Repositorio Digital de Tesis

## UNIVERSIDAD ANDINA DEL CUSC **FACULTAD DE CIENCIAS ECONÓMICAS ADMINISTRATIVAS Y CONTABLES**

## **ESCUELA PROFESIONAL DE ECONOMÍA**

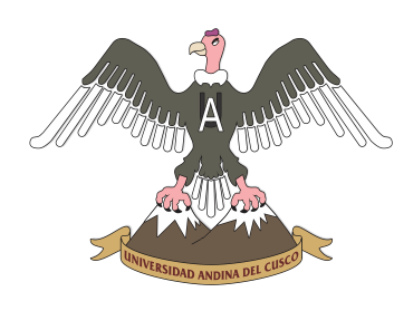

## **TESIS DETERMINANTES DE LAS TRANSICIONES DEL MERCADO DE TRABAJO EN LA MACRO REGIÓN SUR, 2013-2015**

#### **PRESENTADO POR:**

Bach. Brandon Mora Perez

Para optar al Título Profesional de Economista

**ASESORA:**

Dra. Benedicta Soledad Urrutia Mellado

**CUSCO - PERÚ**

**2018**

#### Resumen

La investigación denominada "Determinantes de las transiciones del mercado de trabajo en la Macro Región Sur, 2013-2015" estudia el impacto del capital humano, las características individuales y las condiciones laborales de la población en edad de trabajar en la transición de un estado laboral a otro. Se emplea un enfoque longitudinal que permite conocer el comportamiento dinámico de los individuos por medio de las transiciones del mercado de trabajo. Se utilizaron los datos de la Encuesta Nacional de Hogares (ENAHO Panel) para estimar dos modelos de variable dependiente discreta: El modelo logit multinomial y de efectos aleatorios. Adicionalmente, se verificaron los resultados de la teoría de búsqueda y emparejamiento, estimando el efecto del capital humano en los sectores calificado y no calificado. Entre los resultados más importantes se tiene que es 1.22 veces más probable que una mujer pase al desempleo en comparación con un varón. Es 5.70 veces más probable que una persona que reside en la zona urbana pase al desempleo en comparación con una persona que reside en la zona rural. Un incremento en la edad reduce la probabilidad de pasar al desempleo por un factor de 0.84 y es más probable que una persona del sector calificado se mantenga empleada en comparación con una persona del sector no calificado.

Palabras clave: Transiciones del mercado de trabajo, logit multinomial, logit de efectos aleatorios, modelo de búsqueda de dos sectores.

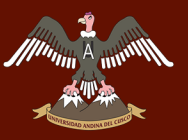

#### Abstract

This research investigates the determinants of labor market transitions in the Southern Macro Región during the 2013-2015 period. Current research has shown that cross-sectional and time series methods have the disadvantage of generating little information about the dynamic behavior of an individual in time. We use a longitudinal approach that will allow us to know the behavior of individuals through their labor market transitions. We evaluate the impact of human capital and individual characteristics in the transition from one working state to another. We use data from the National Household Survey (ENAHO) to estimate two discrete dependent variable models: The multinomial and random effects logit. Additionally, we check the predictions of the Search and Matching theory by estimating the effect of human capital on two sectors of the labor force: The skilled and unskilled sector. The results show that it is 1.22 times more likely that a woman will be unemployed compared to a man. It is 5.70 times more likely that a person residing in the urban area will be unemployed compared to a person residing in the rural area. An increase in age reduces the probability of moving to unemployment by a factor of 0.84 and it is more likely that a person in the skilled sector will remain employed compared to a person in the unskilled sector.

Keywords: Labor market transitions, multinomial logit, random effects logit, two-sector search model.

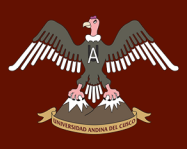

*Esta investigación esta dedicada a mis padres,*

*Wilder y Fany,*

*con amor.*

*Brandon*

# *MA<sub>MM</sub> A</sup> INNERSIDAD ANDINA DEL CUSCO*

#### **Agradecimientµ**

- A mis padres Wilder y Fany, que con su ejemplo me han demostrado que todo es posible cuando lo deseas.
- A mis hermanos Priscila y Brayan por inspirarme a ser mejor día a día.
- A la Dra. Soledad Urrutia Mellado, por su valioso apoyo, motivación y oportunos consejos que me brindó durante el desarrollo de la investigación.
- A mi casa de estudios, la Universidad Andina del Cusco, por brindarme la opción de desarrollar investigación durante toda mi etapa universitaria.
- A la escuela Profesional de Economía, por permitirme enriquecer mi pensamiento crítico.

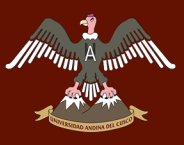

#### Presentación

Señor Decano de la Facultad de Ciencias Económicas, Administrativas y Contables de la Universidad Andina del Cusco, señores miembros del jurado. En cumplimiento a las disposiciones señaladas en el reglamento de grados y títulos de la Facultad de Ciencias Económicas, Administrativas y Contables de la Universidad Andina del Cusco, me es grato presentar el trabajo de tesis titulado "Determinantes de las transiciones del mercado de trabajo en la Macro Región Sur, 2013-2015" con objeto de optar al título profesional de Economista.

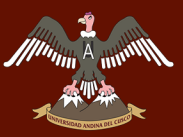

## Índice de contenidos

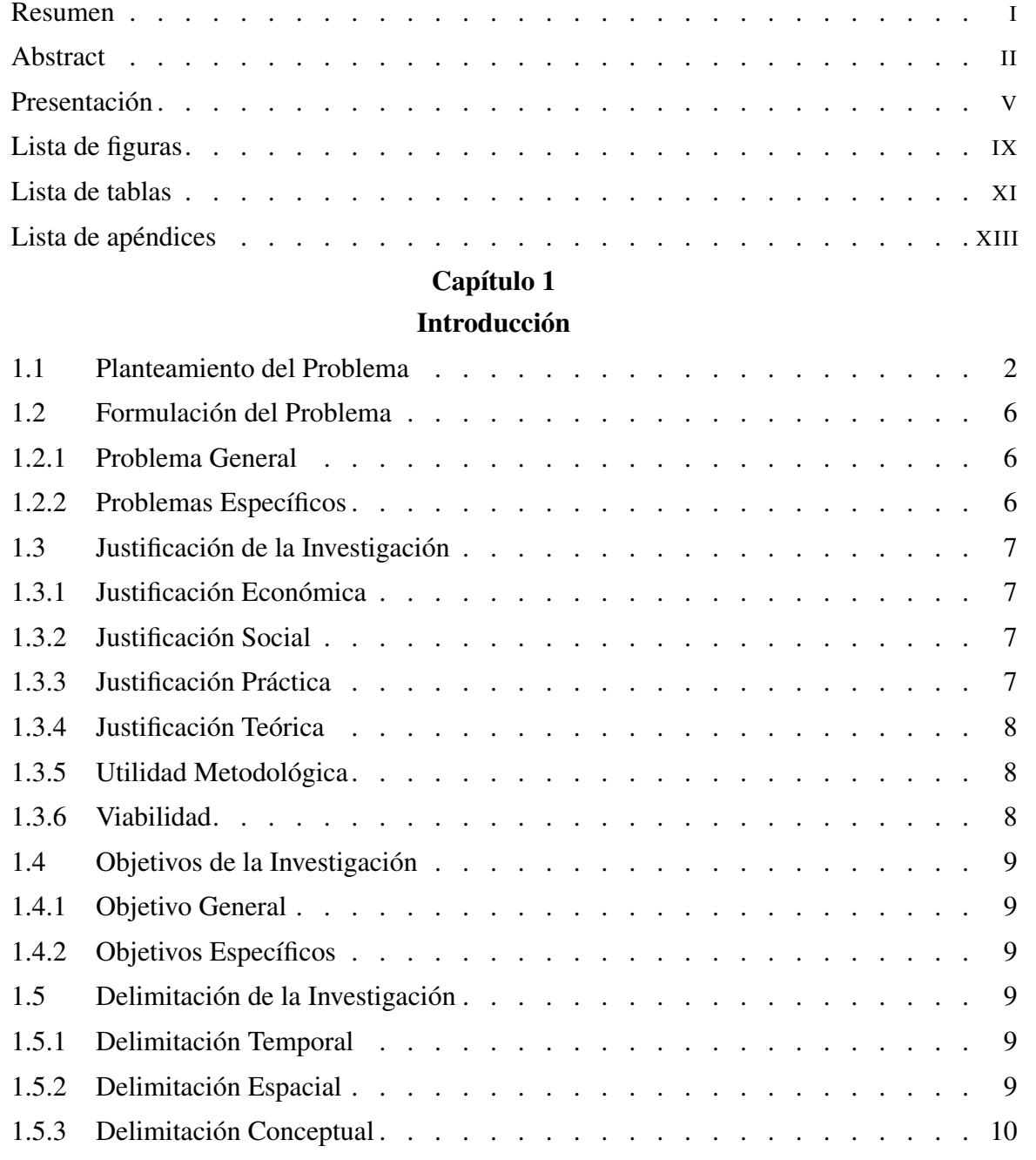

## Capítulo 2

## Marco Teórico

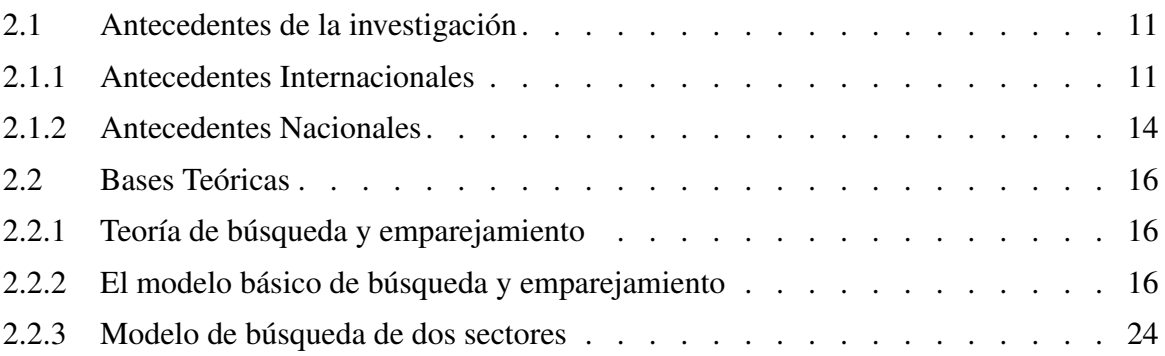

# $\begin{picture}(120,140)(-0.000)(-0.0000)(-0.0000)(-0.0000)(-0.0000)(-0.0000)(-0.0000)(-0.0000)(-0.0000)(-0.0000)(-0.0000)(-0.0000)(-0.0000)(-0.0000)(-0.0000)(-0.0000)(-0.0000)(-0.0000)(-0.0000)(-0.0000)(-0.0000)(-0.0000)(-0.0000)(-0.0000)(-0.0000)(-0.0000)($

Minim

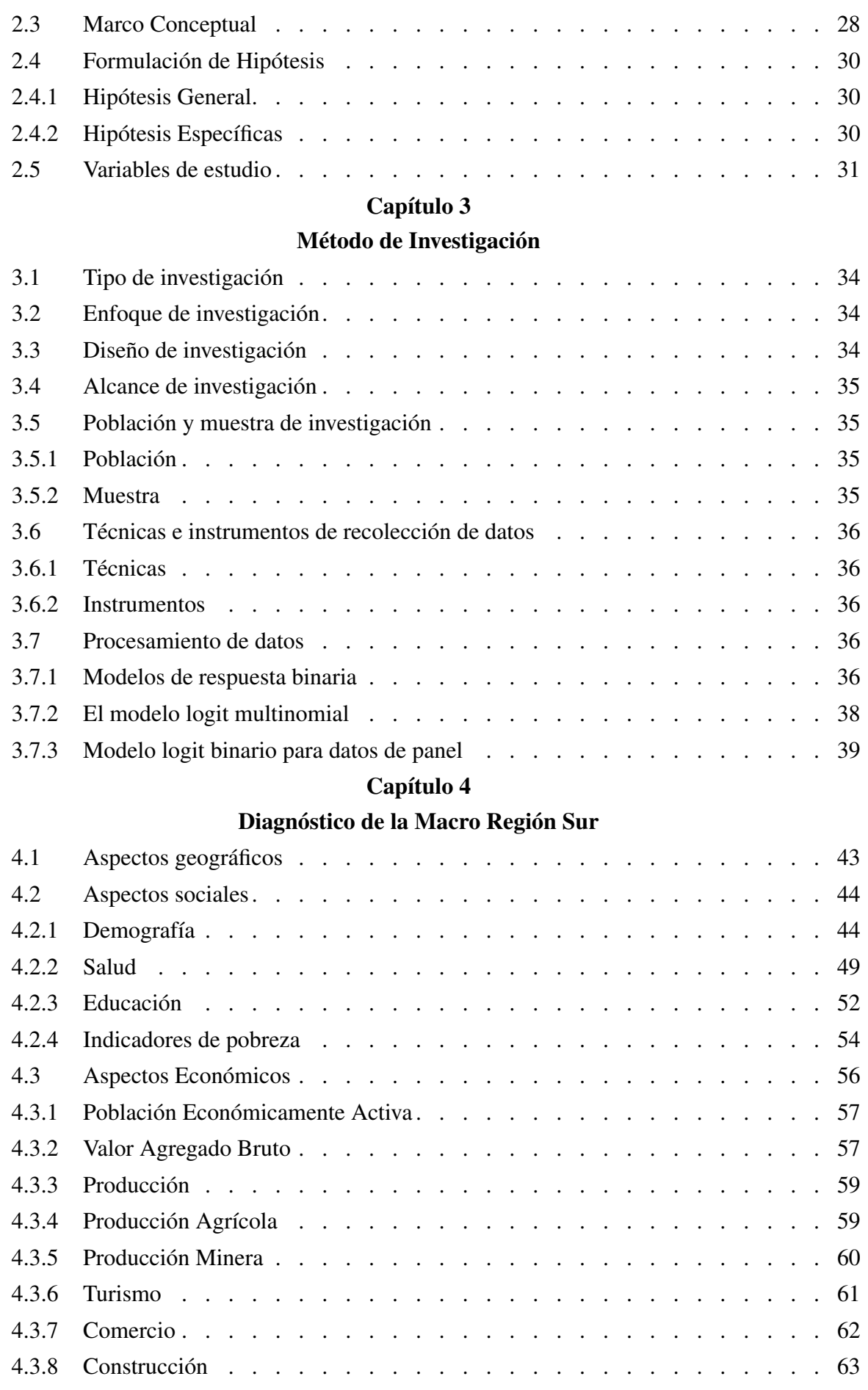

# A MARIA A ANNIVERSIDAD ANDINA DEL CUSCO

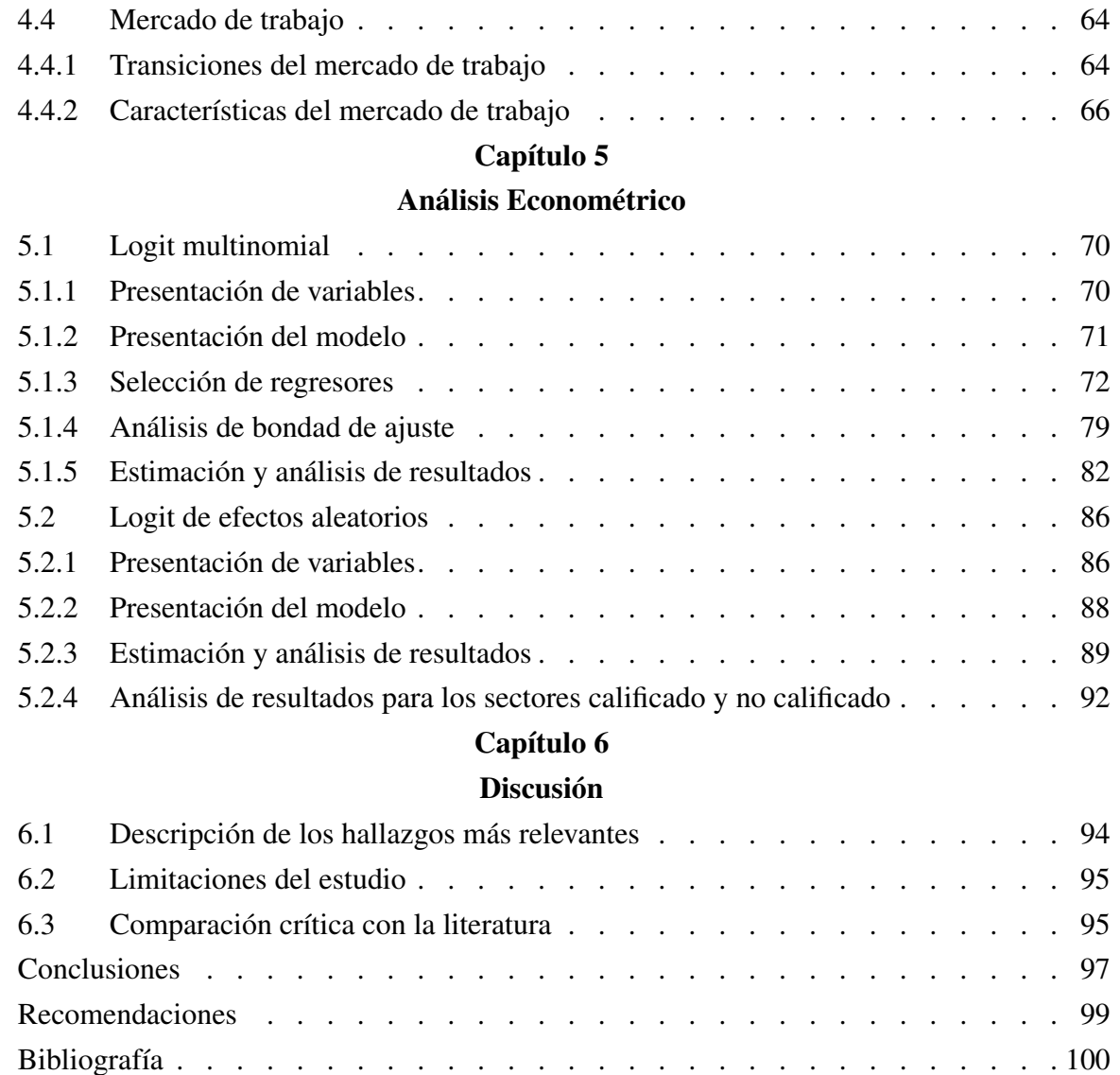

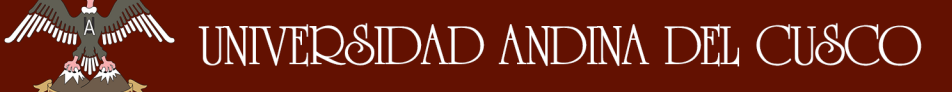

## Lista de figuras

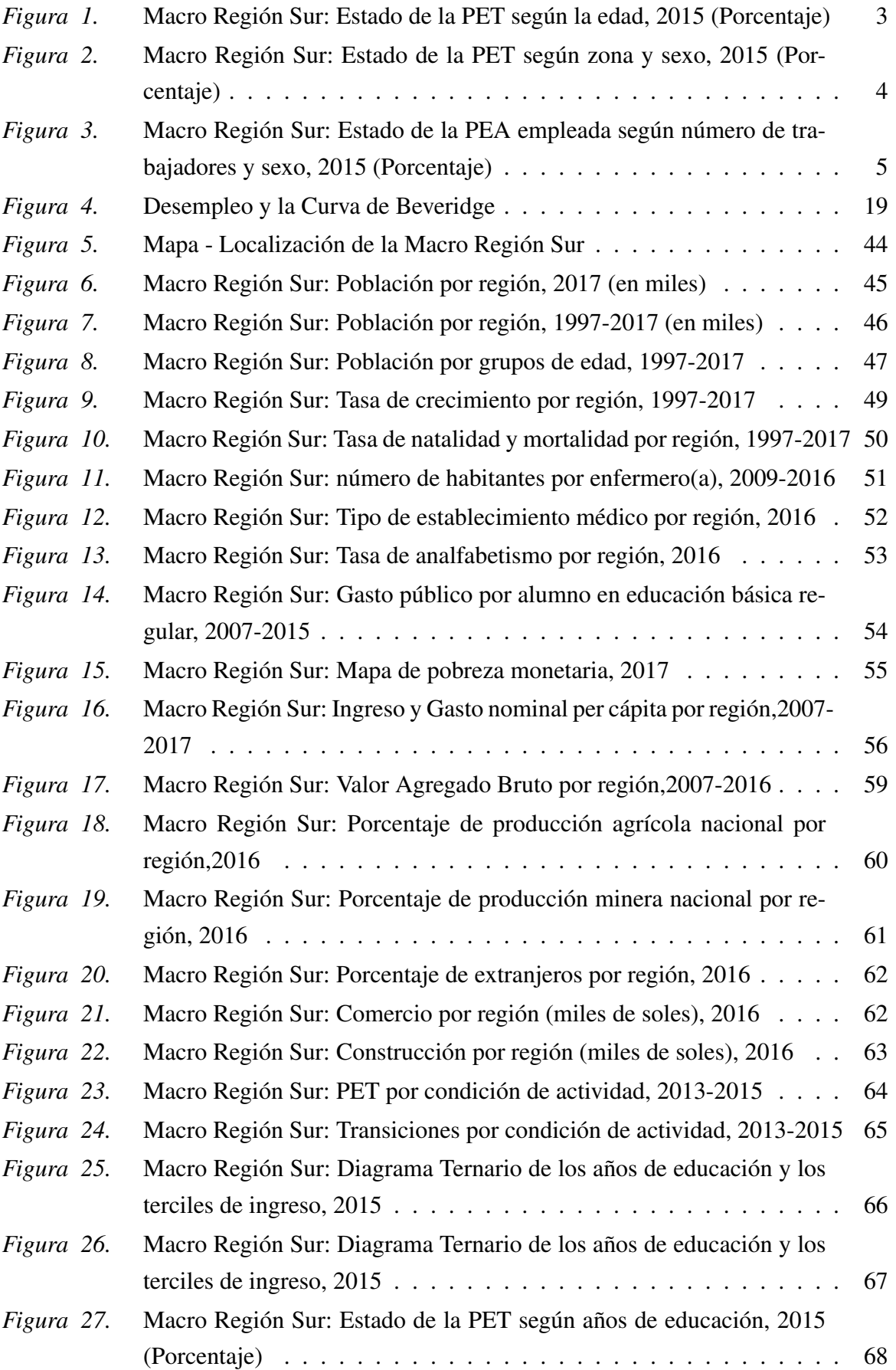

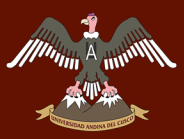

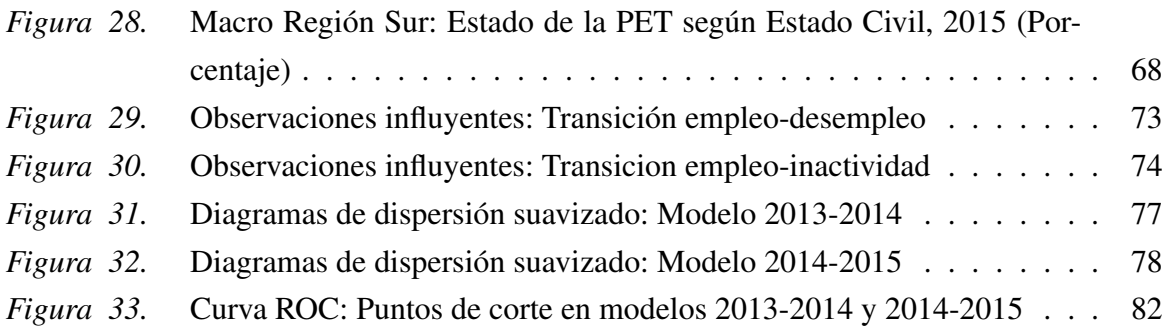

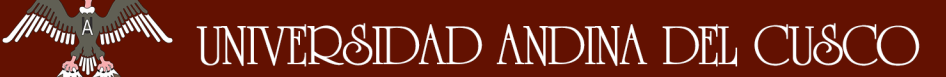

#### Lista de tablas

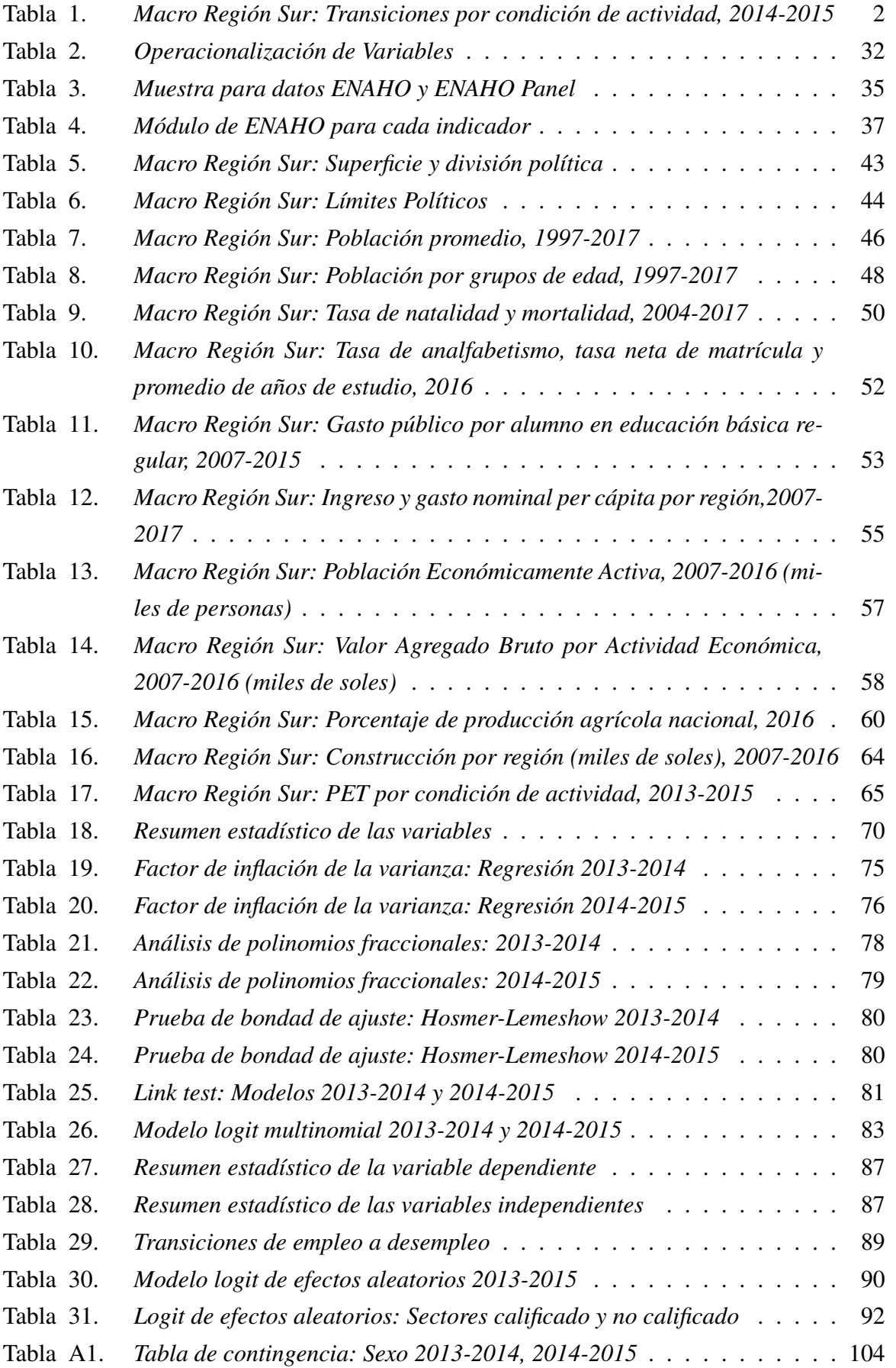

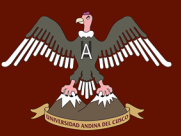

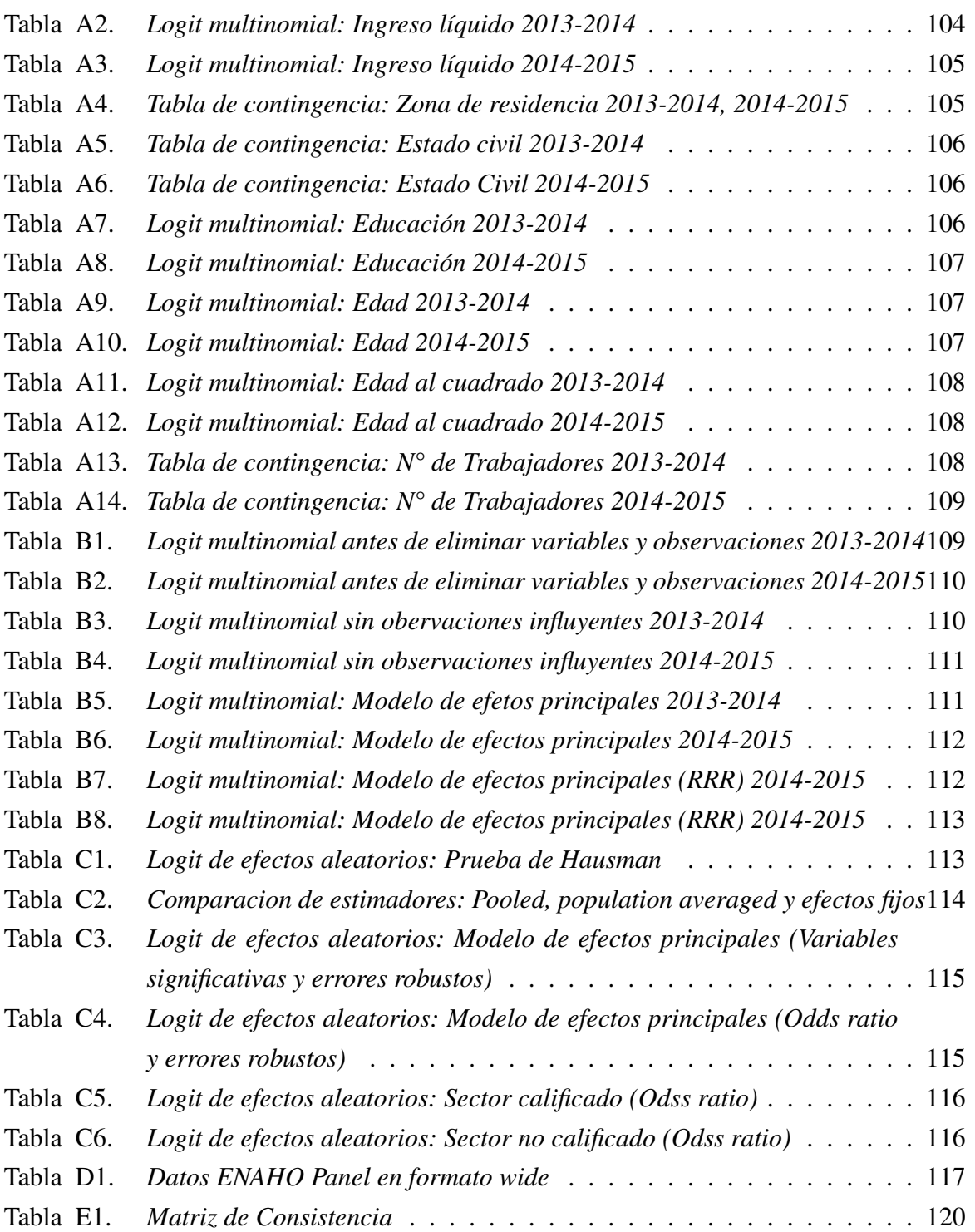

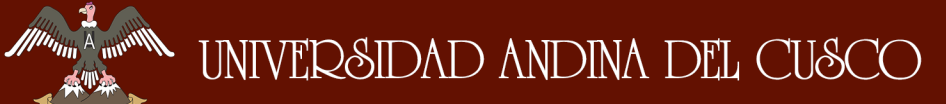

### Lista de apéndices

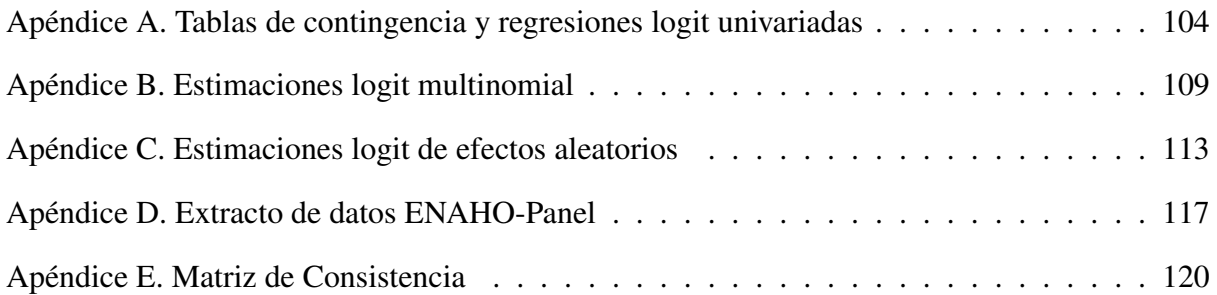

#### Capítulo 1

#### Introducción

En el último decenio, el Perú tuvo un crecimiento económico y social sin precedentes. El gasto real per cápita se incrementó en 23.8 %, la pobreza total se redujo en 21.7 % y la tasa de desempleo ha fluctuado entre 6.3 % y 4.4 % (Instituto Nacional de Estadística e Informática, 2017b). Sin embargo, una observación más exhaustiva nos muestra que existen diferencias importantes en estos indicadores económicos si se toma en cuenta el sexo de una persona, su edad o el tamaño de la empresa en la que trabaja. Numerosos estudios del mercado de trabajo utilizan técnicas de corte transversal o de series de tiempo que no nos permiten identificar la incidencia de estos factores en la dinámica laboral, es decir, en la transición del empleo al desempleo o viceversa. Frente a esta situación, la literatura del mercado de trabajo ha planteado el uso de un enfoque dinámico, que ahora es considerado como "el marco canónico para el análisis de los mercados laborales" (Fitzenberger & Garloff, 2005).

La investigación utilizará la Encuesta Nacional de Hogares Panel durante el período 2013-2015 en la estimación de los modelos logit multinomial y logit de efectos aleatorios, buscando verificar las implicaciones empíricas de las teorías dinámicas del mercado de trabajo, entre las que se encuentra la teoría de Búsqueda y Emparejamiento (Search and Matching theory). Esta teoría proporciona el enfoque adecuado para examinar los factores que afectan a las transiciones de la fuerza laboral, permitiéndonos conocer la influencia de indicadores como la educación, la edad y el nivel de estudio alcanzado en los cambios entre estados laborales.

En el primer capítulo se analiza el problema de las transiciones del mercado de trabajo y se plantean los objetivos de la investigación. Asimismo, se delimita el alcance de la investigación y su viabilidad. El segundo capítulo expone los antecedentes nacionales e internacionales de la investigación; y estudia los modelos de la teoría de búsqueda y emparejamiento: el modelo básico y el modelo de dos sectores, posteriormente se plantean las hipótesis en base a los resultados del modelo. En el tercer capítulo se explican los modelos logit multinomial y logit binario para datos de panel, así como el tipo de investigación y las técnicas de recolección de datos. El capítulo cuatro presenta un diagnóstico de la Macro Región Sur. El quinto capítulo presenta los resultados de las estimaciones de ambos modelos para la Macro Región Sur en

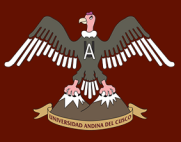

el período 2013-2015. El Capítulo seis discute los hallazgos más importantes y, por último, se desarrollan las conclusiones y recomendaciones.

#### 1.1. Planteamiento del Problema

Las investigaciones del mercado de trabajo que emplean técnicas que no toman en cuenta la dinámica laboral muchas veces se encuentran limitadas debido a la extensión de su análisis. En este tipo de estudios no se puede inferir, entre otras cosas, sobre las diferencias de desempleo entre varones y mujeres, sobre la disparidad de empleo entre la zona rural y urbana o sobre el desempleo por edades. La tasa de desempleo es un claro ejemplo de las limitaciones mencionadas. Por ejemplo, la tasa de desempleo para la Macro Región Sur fue de 2.81 % y 3.69 % para el 2015 y 2016 respectivamente (Instituto Nacional de Estadística e Informática, 2017c). Pese a que este indicador es relevante para conocer el estado general del mercado de trabajo, la información que nos proporciona es reducida y no nos permite diseñar política económica focalizada a una región o macro región. Por otro lado, la literatura reciente del mercado de trabajo enfatiza que las técnicas longitudinales proveen un marco muy útil para investigar el comportamiento de los individuos (Fabrizi & Mussida, 2009), modelando su conducta por medio de las transiciones del mercado de trabajo. A continuación, se realiza un análisis de la edad, el sexo, la zona de residencia y el número de trabajadores en la distribución de la población en edad de trabajar.

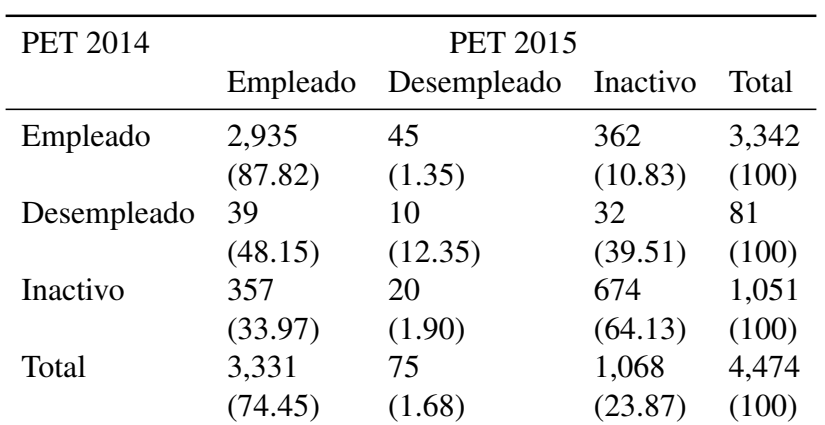

### *Macro Región Sur: Transiciones por condición de actividad, 2014-2015*

(1) Porcentajes en paréntesis

(2) Fuente: Elaboración propia. INEI - ENAHO Panel

Tabla 1

La tabla 1 detalla las transiciones por condición de actividad entre el 2014 y el 2015. Se observa que el 87 % de personas se mantuvieron en el estado empleado entre ambos años, mientras que el 1.35 % de las personas empleadas pasaron al desempleo. La cifra de la transición al desempleo es relativamente baja para la Macro Región Sur; sin embargo, solo el 48.15 % de los que se encontraban desempleados el 2014 consiguieron empleo al año siguiente, el otro 39 % paso a la inactividad. Para el caso de la inactividad, se observa que con un 64 % la mayoría se mantuvo en el mismo estado, mientras que el otro 34 % paso al empleo.

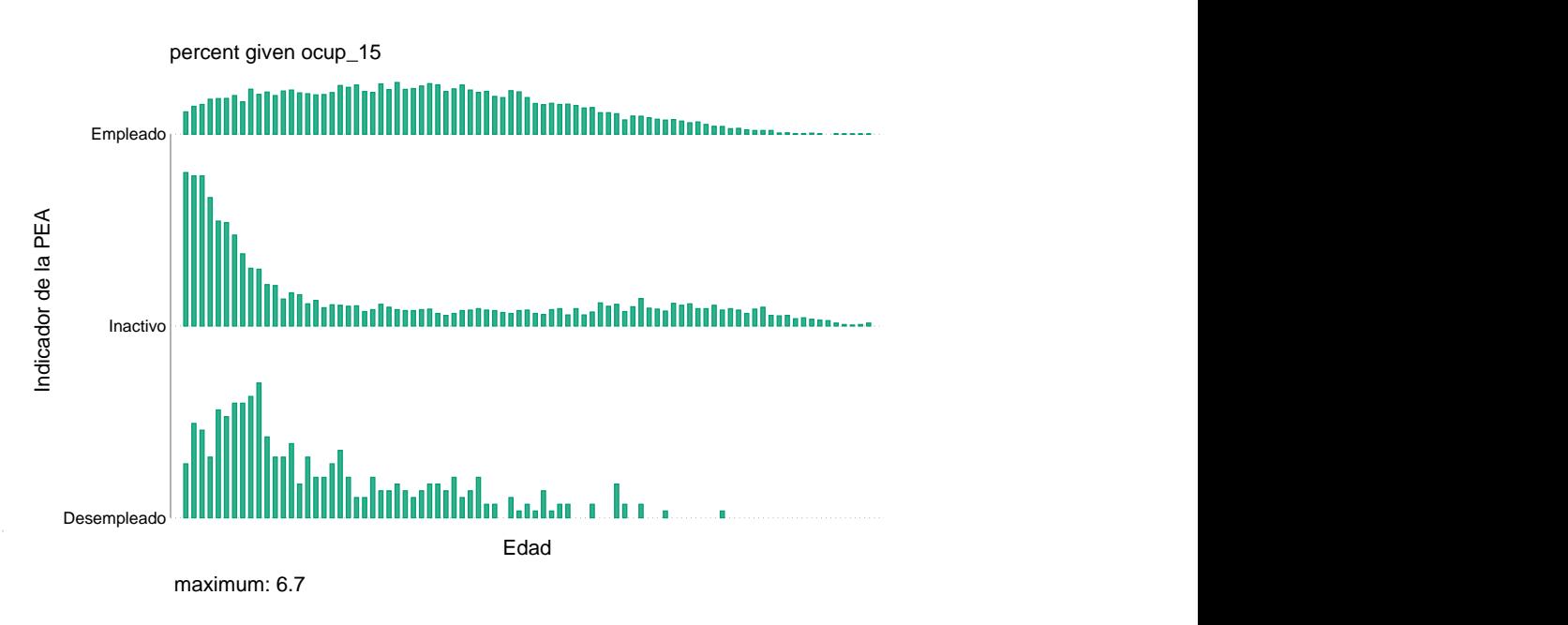

Fuente: Elaboración propia. INEI - ENAHO Panel

*Figura 1*. Macro Región Sur: Estado de la PET según la edad, 2015 (Porcentaje)

La figura 1 muestra el estado de la PET según la edad, cada barra representa el porcentaje correspondiente para la condición de empleado, desempleado o inactivo. Destacan los siguientes resultados:

- El porcentaje de empleados es constante para las personas que tienen entre 14 y 50 años y va disminuyendo progresivamente hasta ya no ser significativa desde los 50 hasta los 93 años.
- El porcentaje de personas desempleadas se concentra mayormente entre los jóvenes (14 a 30) años y en menor magnitud desde los 31 hasta los 90 años. Se advierte la misma tendencia para el caso de la inactividad.

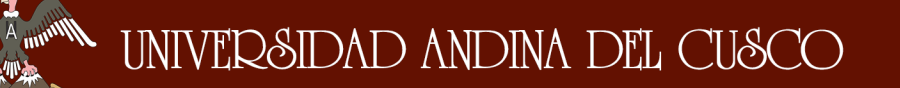

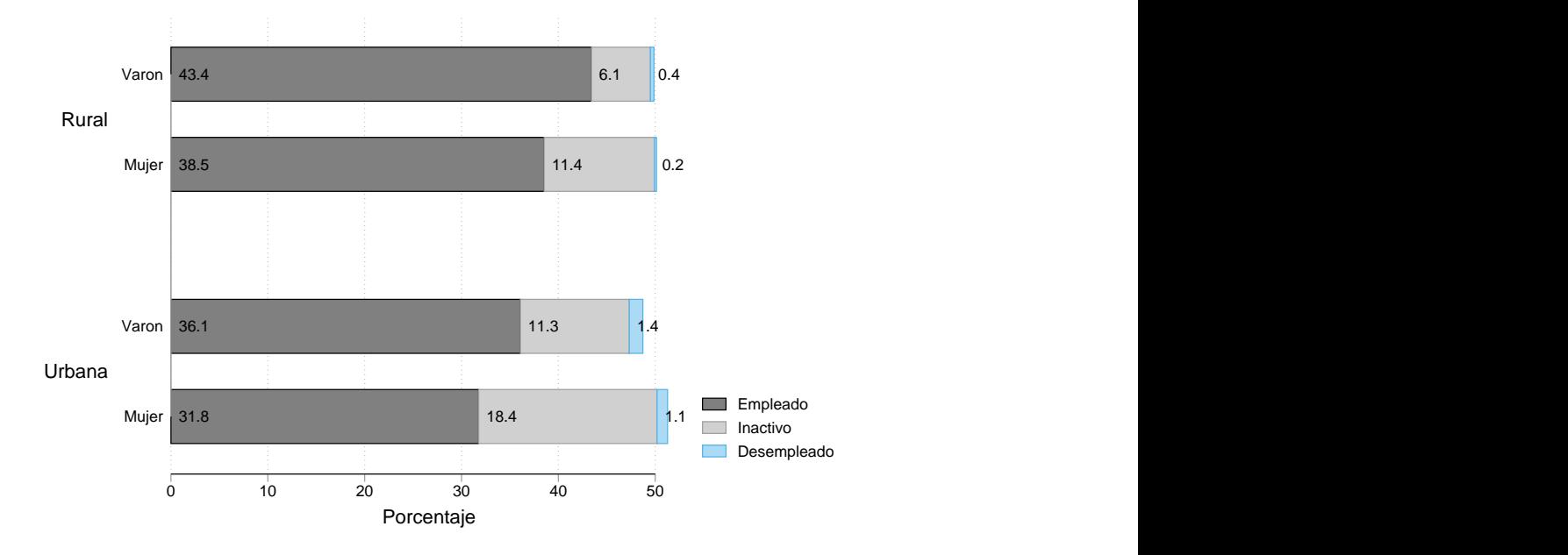

Fuente: Elaboración propia. INEI - ENAHO Panel

*Figura 2*. Macro Región Sur: Estado de la PET según zona y sexo, 2015 (Porcentaje)

La figura 2 nos indica que la población rural tiene un mayor porcentaje de personas empleadas, en comparación con la población urbana. En promedio, el porcentaje de personas empleadas en la zona rural es de 81.9 % mientras que para la zona urbana es de 67.9 %. La diferencia se explica por las actividades de ocupación en cada zona (Rodríguez & Rodríguez, 2012). Por otro lado, se observa que el porcentaje de mujeres que se encuentran en el estado de inactividad es mayor tanto para la zona urbana como para la zona rural.

## UNIVERSIDAD ANDINA DEL CUSCO

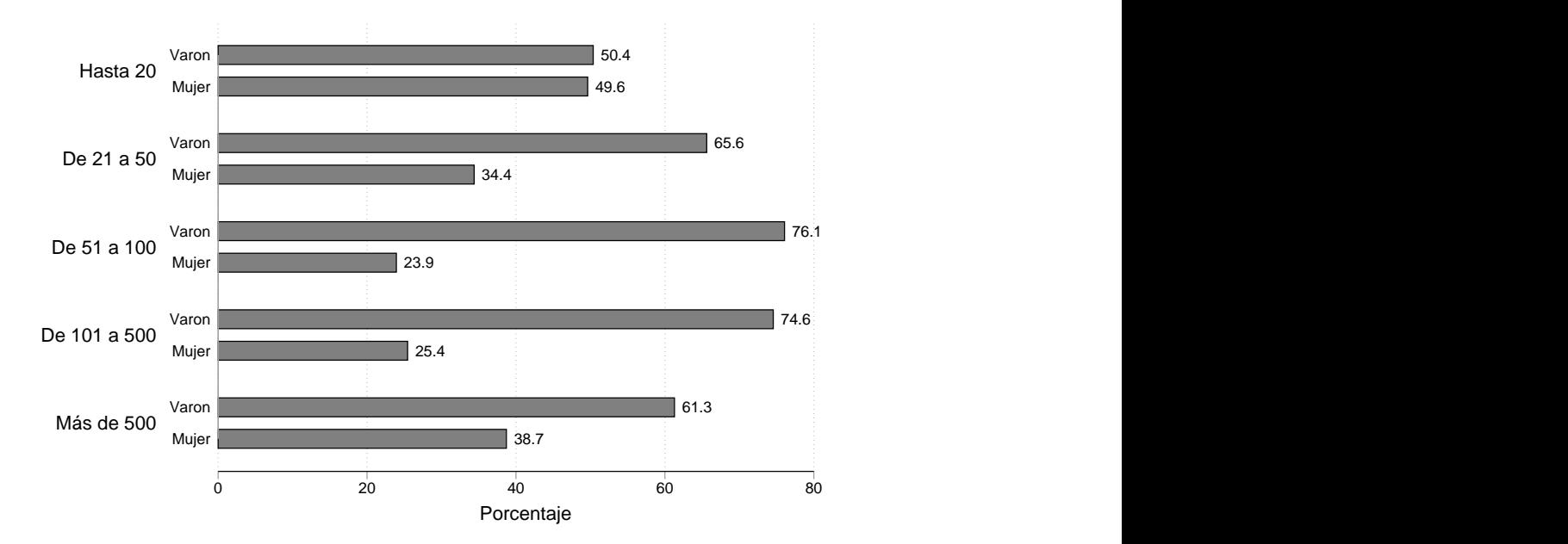

Fuente: Elaboración propia. INEI - ENAHO Panel

La figura 3 muestra el estado de la PEA empleada según el número de trabajadores de la institución o empresa en la que laboran, así como la distribución por sexo. Se observa que el porcentaje de mujeres y varones empleados es muy similar en las empresas que tienen hasta 20 trabajadores (micro y pequeñas empresas). Por el contrario, se observa que mientras se incrementa el número de trabajadores, el número de mujeres que se encuentran empleadas se reduce gradualmente, pasando de representar el 34.4 % en las empresas de 21 a 50 a tan solo el 25.4 % en las empresas de 101 a 500. Para el caso de empresas con más de 500 trabajadores, se observa que el porcentaje de mujeres empleadas es mayor, pero con una diferencia de 23 % en comparación con los varones.

La definición de las transiciones del mercado de trabajo nos permite modelar a la dinámica laboral y observar las variaciones en el tiempo de cada indicador analizado anteriormente. Las transiciones se definen como los movimientos de los individuos entre los estados de empleo, desempleo e inactividad económica (Atkinson & Micklewright, 1991). Cuando los individuos son observados en tiempo discreto, no se conocen los momentos exactos de transición, y todo lo que se sabe es el estado que ocupa (empleado, desempleado, inactivo) (Fabrizi & Mussida, 2009) durante la realización de la encuesta. Este tipo de información se conoce como

*Figura 3*. Macro Región Sur: Estado de la PEA empleada según número de trabajadores y sexo, 2015 (Porcentaje)

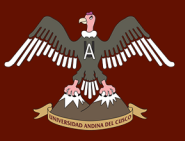

datos de panel, en base a la definición de las transiciones del mercado de trabajo, es aceptable calcularla como el cambio de estado de un individuo entre la ejecución de dos o más encuestas.

Este enfoque nos permite determinar los factores que tienen mayor influencia en el comportamiento de la fuerza laboral en un período de tiempo; es decir, en los factores que influyen en las transiciones empleado-desempleado, empleado-inactivo, etc. Del mismo modo, la naturaleza dinámica de las transiciones facilita el análisis del problema del desempleo, siendo su comprensión uno de los objetivos primordiales de las políticas de gobierno y la sociedad en general. Los factores que explican el comportamiento de la fuerza laboral en un período de tiempo se obtienen de la teoría y los estudios empíricos. En relación a los estudios empíricos, destaca (Rodríguez & Rodríguez, 2012), que menciona como variables del lado de la oferta a las características socio demográficas y capital humano; en las variables de demanda, el tamaño del establecimiento y sector de actividad económica. Por otro lado, la teoría de búsqueda y emparejamiento (Search and Matching Theory) identifican dos parámetros importantes: La tasa de creación de empleo y la tasa de destrucción de empleo. Ambas son conceptualizaciones teóricas de las variables que explican el comportamiento de las fricciones laborales.

#### 1.2. Formulación del Problema

#### 1.2.1. Problema General

¿Cuáles son los determinantes de las transiciones del mercado de trabajo de la Macro Región Sur del Perú durante el período 2013-2015?

#### 1.2.2. Problemas Específicos

- $\blacksquare$  ¿En qué medida las características individuales afectan a las transiciones del mercado de trabajo de la Macro Región Sur del Perú durante el período 2013-2015?
- ¿Cuál es el efecto del capital humano en las transiciones del mercado de trabajo de la Macro Región Sur del Perú durante el período 2013-2015?
- ¿Cuál es el efecto de las condiciones laborales en las transiciones del mercado de trabajo en la Macro Región Sur del Perú durante el período 2013-2015?

#### 1.3. Justificación de la Investigación

#### 1.3.1. Justificación Económica

La investigación nos permitirá conocer la influencia de factores como la edad, el nivel educativo o el tamaño de las empresas en las transiciones de la fuerza laboral. Ya que estos factores son primordiales en la empleabilidad de los trabajadores, los resultados nos proporcionarán una serie de indicadores que harán posible el diseño de recomendaciones de política económica para el mercado de trabajo. De modo que se logre identificar a los sectores económicos más vulnerables a las transiciones hacia el desempleo. Por último, la correcta identificación y aplicación de las políticas laborales, permitirán que haya un incremento significativo en el crecimiento económico de la Macro Región Sur.

#### 1.3.2. Justificación Social

La calidad de vida de las personas que viven en la Macro Región Sur se encuentra directamente relacionada con sus ingresos laborales, la investigación tiene relevancia social porque permite identificar los principales indicadores que afectan a la empleabilidad de la población en edad de trabajar, estos indicadores son análogos a los utilizados en las investigaciones sociales enfocadas a la pobreza multidimensional (Clausen & Flor, 2014). A su vez, la investigación aporta a la sociedad en general aminorando los efectos negativos de las características individuales y capital humano de la fuerza laboral. Logrando mejorar la calidad de vida de la población en el corto y largo plazo.

#### 1.3.3. Justificación Práctica

El análisis del mercado laboral en la Macro Región Sur nos proporcionará un mayor entendimiento del fenómeno del desempleo de forma focalizada, ya que se podrá medir cuantitativamente el efecto del nivel de estudio alcanzado, el sexo o la edad en las transiciones del mercado laboral. Por otro lado, el estudio propiciará la elaboración de investigaciones empíricas que profundicen en la dinámica del mercado de trabajo de la Macro Región Sur.

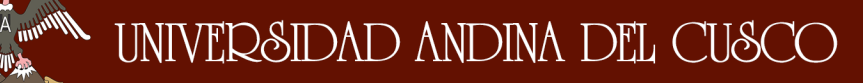

#### 1.3.4. Justificación Teórica

La investigación adopta un enfoque dinámico para el estudio del mercado de trabajo, este enfoque se atribuye en gran parte a la teoría de Búsqueda y Emparejamiento, propuesta por Mortensen y Pissarides. La teoría de emparejamiento proporciona el marco ideal para examinar los factores que afectan a las transiciones del mercado de trabajo, tales como las características individuales, el capital humano y las condiciones laborales de la Macro Región Sur. Asimismo, los resultados de la investigación permiten comprobar las predicciones del modelo dinámico de búsqueda de dos sectores.

#### 1.3.5. Utilidad Metodológica

Los resultados de la investigación podrán incorporarse a los estudios empíricos de las transiciones del mercado de trabajo, ya que se hace uso de los modelos logit Multinomial y logit de efectos aleatorios, ambos permiten justificar las hipótesis de la investigación y los resultados del enfoque dinámico del mercado laboral. Por otro lado, los métodos y procedimientos utilizados en la investigación tienen validez y confiabilidad ya que se utilizan las técnicas estándar de las investigaciones de la fuerza laboral.

#### 1.3.6. Viabilidad

La investigación es viable, ya que los datos necesarios para la estimación de los modelos logit se encuentran en el sistema de microdatos de INEI. Cabe indicar que no es posible utilizar los datos de la Encuesta Nacional de Hogares (ENAHO) para los años 2016 y 2017 por dos razones: En primer lugar, los módulos de ENAHO panel para el período 2016 y 2017 aún no se encuentran en el sistema de microdatos; y, en segundo lugar, la ENAHO panel realiza un seguimiento aleatorio a un conjunto de hogares seleccionado por un período de cinco años, es decir; no se tendrá un nivel de inferencia directa entre la muestra panel disponible del período 2011-2013 y la muestra panel 2016-2017 (Instituto Nacional de Estadística e Informática, s.f. b). Por ambas razones, se ha decidido realizar la investigación utilizando la muestra panel de ENAHO para los años 2013, 2014 y 2015.

#### 1.4. Objetivos de la Investigación

### 1.4.1. Objetivo General

Identificar los determinantes de las transiciones del mercado de trabajo de la Macro Región Sur del Perú durante el período 2013-2015.

#### 1.4.2. Objetivos Específicos

- Determinar en qué medida las características individuales afectan a las transiciones del mercado de trabajo de la Macro Región Sur del Perú durante el período 2013-2015.
- Determinar el efecto del capital humano en las transiciones del mercado de trabajo de la Macro Región Sur del Perú durante el período 2013-2015.
- Determinar el efecto de las condiciones laborales en las transiciones del mercado de trabajo de la Macro Región Sur del Perú durante el período 2013-2015.

#### 1.5. Delimitación de la Investigación

#### 1.5.1. Delimitación Temporal

El estudio cubre el período comprendido entre los años 2013 al 2015. Debido a la naturaleza de la Encuesta Nacional de Hogares Panel, se utilizan valores discretos para la variable dependiente en los años 2013, 2014 y 2015.

#### 1.5.2. Delimitación Espacial

El estudio se limita a la Macro Región Sur del Perú, compuesta por siete regiones, Apurímac, Arequipa, Cusco, Madre de Dios, Moquegua, Puno y Tacna. "La superficie total del espacio macroregional sureño (tomando como base las siete regiones del sur enumeradas antes) representa el 28 % del territorio nacional (344.724 Km2)". La mayor parte se halla dentro del espacio serrano (55 %) y de la zona amazónica (35 %); el resto (10,5 %), es el espacio costero" (Neyra, 2005).

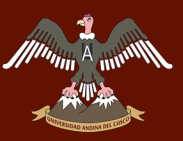

#### 1.5.3. Delimitación Conceptual

La investigación está enmarcada en las teorías dinámicas del mercado de trabajo, entre las que destaca la teoría de búsqueda y emparejamiento (Search and Matching Theory) propuesta por Mortensen y Pissarides.

#### Capítulo 2

#### Marco Teórico

#### 2.1. Antecedentes de la investigación

#### 2.1.1. Antecedentes Internacionales

Bernd Fitzenberger y Alfred Garloff (2005) "Descriptive Evidence on Labor Market Transitions and the Wage Structure in Germany"

La investigación examina las diferencias en las tasas de transición del mercado de trabajo y la estructura salarial a lo largo del tiempo y entre individuos con características específicas en el mercado laboral alemán, basándose en la submuestra 75-97 de empleo IAB (Fitzenberger & Garloff, 2005). Con el objetivo de poner a prueba las implicaciones empíricas de la teoría de la búsqueda, que predice una estrecha relación entre las fricciones del mercado de trabajo y la distribución de salarios de un conjunto de trabajadores en base a los principales parámetros de fricción: La tasa de oferta de trabajo y la tasa de destrucción de trabajo. Se utiliza un análisis empírico descriptivo para explorar la dinámica del mercado de trabajo y se estima un probit ordenado para analizar los determinantes de la distribución de salarios. Las implicaciones más importantes de la teoría de la búsqueda que se busca poner a prueba en la investigación son:

- − Existe una estrecha conexión entre los salarios y las fricciones en el mercado de trabajo.
- − Las tasas de transición de empleo a empleo dependen del salario en el trabajo actual.
- − Las transiciones de empleo a empleo son el determinante crucial del crecimiento salarial en la carrera de un individuo.

Entre las conclusiones más relevantes se encuentra que las variaciones considerables en las tasas de transición categorizando el mercado laboral de acuerdo grupos demográficos y al ciclo económico, en concordancia con la teoría de la búsqueda. Por otro lado, las transiciones de empleo-empleo muestran una estrecha relación con la distribución de los salarios, existe una considerable ganancia salarial después de que un individuo cambia de trabajo; sin embargo,

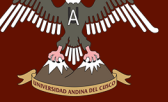

existe una cantidad importante de personas que no obtienen beneficios por las transiciones de empleo-empleo. Este resultado contradice el modelo de búsqueda de equilibrio simple.

La investigación ofrece una visión empírica exhaustiva de los salarios y la dinámica de empleo en el mercado laboral. Sin embargo, los autores consideran que el enfoque no estructural no es suficiente para evaluar el mercado laboral. Investigaciones adicionales deben evaluar el contenido empírico de la Teoría de la Búsqueda utilizando modelos estructurales.

## Maciej Bukowski y Piotr Lewandowski (2005) "Transitions from unemployment in Poland"

La investigación busca determinar los factores que tienen mayor influencia en el estado laboral de varios grupos de trabajadores que pasaron del estado desempleado al estado empleado o inactivo, en el contexto de dos shocks adversos que afectaron la economía de Polonia a mediados de los 90 y principios de los 2000 (Bukowski & Lewandowski, 2005). Durante este período, Polonia padeció de un aumento del desempleo y una disminución de la participación en el mercado laboral debido a una absorción lenta de la crisis rusa y la reasignación de los puestos de trabajo entre el sector público y privado en el mercado de trabajo de Europa Central. Es decir, la investigación busca comprender la influencia que ejercieron los shocks adversos en el mercado laboral, y en las transiciones de desempleo-empleo de individuos con diferentes características personales, domésticas, intensidad de búsqueda, etc.

Se utiliza el método de regresión logit multinomial en base a la data de la encuesta polaca LFS (panel rotatorio), durante el período 1997-2004. Lo que nos permite estimar la influencia de los factores individuales sobre las probabilidades de las transiciones en el mercado laboral. Se prestó especial atención al papel de las estrategias de búsqueda individual (según la literatura de la teoría de búsqueda) como factores que pueden mejorar las perspectivas individuales de empleo y la situación a nivel agregado.

Entre los principales hallazgos, encuentran que la edad y el nivel de educación alcanzado son las características personales más importantes que alteran las probabilidades de los desempleados de encontrar un trabajo. Disminuyendo con la edad y aumentando con el nivel de habilidad. Resultados en línea con otras investigaciones empíricas y la teoría dinámica del mercado de trabajo. Con respecto al comportamiento de búsqueda de empleo, una vez que se

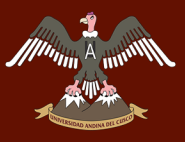

incluye en el modelo este se convierte en el método más eficaz para buscar un empleo que depender de los servicios que ofrece el sector público para conseguir empleo. En línea con la debilidad institucional del sector público de Polonia.

## Silke Woltermann (2002) "Job-Search Methods and Labor Market Transitions in a Segmented Economy - Some Empirical Evidence From Brazil"

El estudio se enfoca en investigar los efectos de los "métodos de búsqueda de empleo" en las transiciones del mercado de trabajo. Se utilizan los datos de mercado laboral brasileño, considerada como una economía segmentada y en desarrollo. Se utiliza este enfoque debido a que los modelos de la teoría de la búsqueda tratan el proceso de búsqueda de empleo como una actividad uniforme. (Woltermann, 2002) No hacen distinción en el uso de los canales de búsqueda.

El autor argumenta que algunos métodos de búsqueda son efectivos para encontrar un trabajo en el sector formal; mientras que otros canales conducen al empleo informal. En consecuencia, parte de la segmentación del mercado de trabajo proviene de la falta de información sobre las vacantes en el sector formal, debido a que la información se promueve a través de diferentes canales. Para evaluar los métodos de búsqueda, se estima su probabilidad en la transición de los trabajadores del estado desempleado al estado empleado utilizando el modelo logit multinomial. El estudio concluye con dos ideas relevantes:

- − No existe relación entre el antiguo estado laboral y el método de búsqueda elegido para buscar el próximo trabajo.
- − La mayoría de los buscadores de empleo en Brasil recurren a canales que involucran directamente a los empleadores, a otros empleados o a familiares. Solo una pequeña parte de los trabajadores utiliza otros métodos de búsqueda.

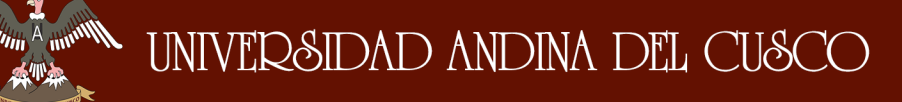

#### 2.1.2. Antecedentes Nacionales

## José Rodríguez y Gabriel Rodríguez (2012) "Movilidad en los mercados laborales del Perú: 2007-2011"

El objetivo de la investigación es analizar la movilidad laboral en el Perú entre los años 2007 y 2010, el autor argumenta que existen muy pocos estudios que se encuentren relacionados a las transiciones del mercado de trabajo en el Perú, y se debe buscar complementar los estudios del mercado de trabajo utilizando información dinámica.

En base a los datos del 2007 y 2010 de la ENAHO, se utilizan métodos estadísticos bayesianos para estimar las probabilidades de transición entre diferentes estados laborales, lo que le permite identificar las intensidades de transición. Adicionalmente, se estiman modelos logit multinomial para determinar los factores que tienen una mayor influencia en las transiciones Empleo-Empleo y Empleo-Desempleo. El autor divide a las variables de estudio en variables de oferta, de demanda e ingreso familiar promedio (aproximación del salario de reserva).

Entre los principales resultados de los métodos estadísticos bayesianos tenemos:

- − Existe mayor movilidad entre la ocupación y la inactividad que entre la inactividad y la ocupación.
- − El promedio de transición para que una persona ocupada pase al estado desocupado son de nueve años; y entre dos y tres años para pasar a la inactividad.

Los resultados más importantes del modelo logit multinomial son:

- − Los indicadores de capital humano influyen negativamente en la probabilidad de permanecer empleado, a mayor edad se incrementa la probabilidad de permanecer empleado.
- − La educación reduce la probabilidad de seguir empleado. En el estudio se explica que este resultado se debe a que la mayor escolaridad (mayor número de jóvenes) está capturando el efecto de no tener experiencia laboral, lo que reduce sus probabilidades de seguir empleado.
- − El ingreso familiar per cápita reduce la probabilidad de estar empleado en t y t+1. Se espera que, a mayor ingreso, menor sea la probabilidad de estar ocupado.

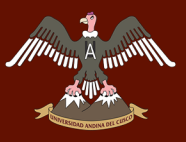

Cecilia Garavito Masalías (2010) "Vulnerabilidad en el empleo, género y etnicidad en el Perú"

La autora argumenta que los estudios de desempleo y calidad de empleo son dos formas de estudiar el mismo fenómeno; ya que cuando se estudia el crecimiento del empleo, existe una investigación análoga que estudia la calidad de los nuevos puestos de trabajo. Por esta razón, la literatura ahora se interesa en la dinámica de transiciones al desempleo o la inactividad. Con el fin de abarcar tanto el estudio del desempleo como la calidad de empleo, la investigación analiza la vulnerabilidad en el empleo de la fuerza laboral. La autora define a la vulnerabilidad en el empleo como las "transiciones de empleo que reducen el bienestar del trabajador, tomando en cuenta los efectos del género y la etnicidad sobre las transiciones" (Garavito, 2010). Bajo este enfoque, se propone un modelo que no se vacía por la falta de información sobre las habilidades de los individuos y es afectado por la discriminación por género y por etnicidad.

Se utilizan los datos de la ENAHO durante el período 2004-2006, para modelar la vulnerabilidad del empleo se plantea el uso de un modelo logit multinomial, y se logra operacionalizar definiendo a la vulnerabilidad como la probabilidad de perder el empleo y quedar desempleado o pasar a la inactividad, o la probabilidad de una caída en la calidad del puesto de trabajo. Los resultados principales son:

- − La probabilidad de pasar a la inactividad en relación a mantenerse empleado se incrementa cuando se es mujer o indígena en Lima Metropolitana; en el resto urbano el efecto es contrario.
- − La probabilidad de pasar a la inactividad en relación a mantener el empleo se incrementa cuando se es joven o se tiene más de 45 años.
- − En el caso de la calidad de empleo, las mujeres y los jóvenes son los más vulnerables cuando cae su calidad de empleo. Los trabajadores indígenas tienen una menor probabilidad, pero esto se explica por el tipo de ocupación.

#### 2.2. Bases Teóricas

La teoría neoclásica de oferta y demanda de trabajo ha sido muy importante en el estudio del mercado laboral, ya que nos ha permitido modelar el comportamiento de las firmas y trabajadores con resultados teóricos muy relevantes. La teoría se basa en un problema de optimización que maximiza de la utilizad de los trabajadores y minimiza los costos de las firmas. Sin embargo, en el estudio de las fluctuaciones laborales, la teoría carece de modelos dinámicos, esto la hace insuficiente para explicar las transiciones del mercado de trabajo. En esta sección se estudia la teoría del emparejamiento, que enmarca a las variables de estudio de la investigación: Las características individuales, el capital humano y las condiciones laborales.

#### 2.2.1. Teoría de búsqueda y emparejamiento

La teoría neoclásica de la oferta de trabajo busca modelar a un consumidor que solo tiene la elección de consumir más bienes o consumir más ocio. (Pissarides, 2000) En consecuencia, no hay lugar para la persona desempleada, ya que el consumo de ocio es la única alternativa al trabajo. En esta teoría se asume que existe información perfecta, porque los agentes que participan en el mercado conocen toda la información acerca de los trabajos ofertados.

Por otro lado, la teoría de la búsqueda y emparejamiento plantea la existencia de un mecanismo económico que determina el nivel de salarios para trabajadores homogéneos. A este mecanismo se conoce como las fricciones del mercado de trabajo. Las fricciones se generan porque existe información imperfecta en el mercado, que los individuos adquieren después de un costoso proceso de búsqueda de empleo. Una vez que poseen la información necesaria, toman la decisión que maximice su utilidad, basándose en un problema estándar de optimización. La teoría identifica dos parámetros importantes: La tasa de creación de empleo y la tasa de destrucción de empleo. Ambos se detallan en el modelo básico de búsqueda y emparejamiento.

#### 2.2.2. El modelo básico de búsqueda y emparejamiento

El modelo básico se enfoca en las negociaciones entre los trabajadores y las firmas, las negociaciones se consideran como una actividad descentralizada, que es costosa y consume tiempo. Tanto las firmas como los trabajadores deben utilizar recursos para crear trabajo y pro-

# **A HEARTH AND ANDINA DEL CUSCO**

ducción. Este mecanismo es captado por la función de emparejamiento, que indica el número de trabajos formados en función de la cantidad de trabajadores buscando empleo y firmas buscando trabajadores en el proceso de negociación. En el modelo de búsqueda básico, la principal razón para el desempleo son las negociaciones entre las firmas y los trabajadores. Esta sección sigue de cerca a las notas de (Acemoglu & Autor, 2009).

Las actividades de producción empiezan de forma gradual después de que se ha emparejado a un trabajador un puesto de trabajo. Asimismo, durante el proceso de emparejamiento se destruyen trabajos, proveyendo un flujo continuo hacia el desempleo. Es decir, el desempleo persiste en el estado estacionario. En equilibrio, el flujo de trabajadores hacia el desempleo es igual al flujo de empleo, y tanto las firmas como los trabajadores maximizan su respectiva función objetivo sujeta a la "tecnología de emparejamiento y separación".

#### La función de emparejamiento

Esta función captura las fricciones inherentes en el proceso de asignación de trabajadores a empleos. Proporcionando el número de emparejamientos entre firmas y trabajadores como función del número de buscadores de empleo (desempleados) y puestos de trabajo. La función se denota por:

$$
m = x(uL, vL) \tag{2.1}
$$

Donde *u* es la tasa de desempleo, *v* la tasa de puestos de trabajo, y *L* la fuerza de trabajo. El número de trabajadores y puestos de trabajo emparejados en cualquier momento se seleccionan aleatoriamente de *vL* y *uL*. El número de trabajadores y puestos de trabajo emparejados en cualquier momento se seleccionan aleatoriamente de *vL* y *uL*. El proceso que genera nuevos empleos sigue un proceso Poisson con ratio *q*(*θ*).

$$
\frac{x}{v} = x(\frac{u}{v}, 1) = q(\theta)
$$

Donde  $\theta = \frac{v}{v}$  $\frac{v}{u}$ , representa la rigidez del mercado laboral, y se expresa como el ratio entre los puestos de trabajo y desempleo. Del mismo modo, los trabajadores desempleados que se mueven hacia el empleo sigue un proceso Poisson con ratio *q*(*θ*)*θ*. Multiplicando la ecuación

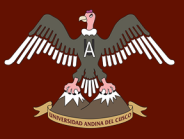

anterior por  $v/u$ , se obtiene:

$$
\frac{x}{v}\frac{v}{u} = q(\theta)\theta
$$

#### Creación de trabajo

La creación de trabajo toma lugar cuando una firma y un trabajador se ponen de acuerdo para emparejarse a un salario previamente negociado. Una vez que se han emparejado, la producción continuara hasta que ocurra un shock negativo, en este momento la producción se reduce y la destrucción de trabajo toma lugar. El trabajador se mueve del empleo al desempleo y la firma decide si crea un nuevo puesto de trabajo o sale del mercado. La creación de trabajo representa una fracción de la fuerza de trabajo desempleada *uL*, multiplicada por el proceso Poisson de creación de trabajo con tasa *q*(*θ*)*θ*:

$$
uL\theta q(\theta) \tag{2.2}
$$

En el modelo básico, la destrucción de trabajo se trata de forma exógena. Solo cambia cuando existen shocks adversos que afectan a las firmas. Esta separación entre la firma y el trabajador sigue un proceso Poisson con tasa *s*, que es independiente del proceso Poisson de creación de trabajo. Se multiplica la tasa de separación por el empleo 1 − *u*.

$$
sL(1-u)
$$

La evolución de la tasa de desempleo es igual a la diferencia entre la creación y destrucción de trabajo. Es decir, entre el flujo de emparejamiento y el flujo de separación:

$$
\dot{u} = s(1 - u) - \theta q(\theta)u\tag{2.3}
$$

Reescribiendo la ecuación anterior en función de las dos tasas de transición:

$$
u = \frac{s}{s + \theta q(\theta)}\tag{2.4}
$$

Esta relación se conoce como la Curva de Beveridge, graficada en la figura 4, que enlaza la tasa de desempleo con la tasa de destrucción de empleo para s, que es un parámetro del

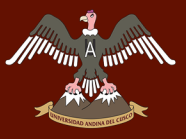

modelo, mientras que *θq*(*θ*) es desconocido.

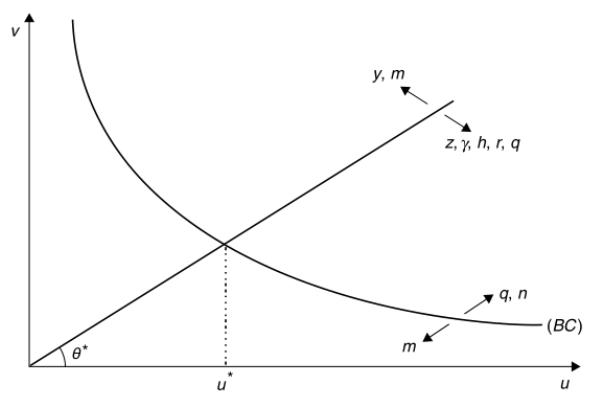

Fuente: (Cahuc, Carcillo & Zylberberg, 2014)

*Figura 4*. Desempleo y la Curva de Beveridge

#### La producción de las firmas

La producción de cada firma está dada por la función neoclásica de producción que combina trabajo y capital. Se asumen rendimientos constantes, *K* es el stock de capital de la economía y *N* es el empleo, diferente a la fuerza de trabajo *L* por el desempleo.

$$
Y = AF(K, N) \tag{2.5}
$$

Se define  $k = K/N$  como el ratio entre capital y trabajo, reescribiendo la ecuación anterior como producción por trabajador:

$$
\frac{Y}{N} = Af(k) = AF(\frac{K}{N}, 1)
$$

Para resolver el modelo se utiliza programación dinámica reescribiendo las ecuaciones de valor de activo en términos de sus valores presentes descontados. Definimos:

- *J V* : Valor presente descontado de un puesto de trabajo
- *J F* : Valor presente descontado de un trabajo ocupado
- $J^U$ : Valor presente descontado de un trabajador buscando empleo
- *J <sup>E</sup>*: Valor presente descontado de un trabajador empleado

#### VPD de un trabajo ocupado y no ocupado

La creación de trabajo toma lugar cuando la firma y el trabajador se ponen de acuerdo para emparejarse. Sin embargo, antes de que ocurra el emparejamiento, la firma debe abrir un puesto de trabajo y buscar trabajadores. Del mismo modo, los trabajadores desempleados buscan empleo. De acuerdo a las definiciones anteriores,  $J^F$  y  $J^V$  son los valores presentes descontados del beneficio para un trabajo ocupado y un trabajo disponible respectivamente. Asumiendo un mercado de capitales perfecto y un horizonte infinito, la tasa de retorno del activo para un puesto de trabajo es:

$$
rJ^V = -\gamma_\theta + q(\theta)(J^F - J^V)
$$

Donde la tasa de retorno es igual a *γθ*, el costo fijo de contratar a un empleado más la diferencia neta de trabajos creados  $(J^F - J^V)$  que sigue un proceso Poisson  $q(\theta)$ . Se asume que tanto  $J^F$ como *J V* son constantes. Para modelar la creación de un puesto de trabajo se utiliza el supuesto de libre entrada, que supone creación de un puesto de trabajo instantáneo. Las firmas crearan el puesto de trabajo apenas su valor presente sea positivo, es decir:

$$
J^V = 0 \tag{2.6}
$$

Reemplazando el supuesto de libre entrada, la ecuación del activo para un puesto de trabajo es:

$$
J^F = \frac{\gamma}{q(\theta)}
$$

Similarmente, la ecuación del valor de activo para un trabajo actualmente ocupado *J V* satisface la ecuación:

$$
r(JF + k) = Af(k) - \delta k - w - s(JF - JV)
$$

Donde se considera que las firmas tienen dos activos: su capital y el emparejamiento con un trabajador. El retorno será igual a la producción *Af*(*k*) menos los costos de depreciación de capital *δk*, salarios *w* y la diferencia entre los puestos de trabajo ocupados y no ocupados (*J <sup>F</sup>* − *J V* ) que crecen a la tasa Poisson *s*. Reemplazando el supuesto de libre entrada y la

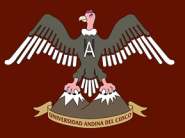

ecuación de activo para un puesto de trabajo, se llega a:

$$
Af(k) - (r - \delta)k - w - \frac{(r + s)}{q(\theta)}\gamma_0 = 0
$$
\n(2.7)

A esta ecuación se conoce como la condición de creación de trabajo. La firma toma a la tasa de interés y el valor de la producción como dados, mientras que el salario se determina por negociación entre la firma y el trabajador.

#### El capital

Antes de pasar a las ecuaciones de valor de activo para los trabajadores empleados y desempleados, estudiaremos la decisión de capital óptimo para las firmas. Suponemos que la firma puede comprar y vender capital al precio de producción en un mercado perfecto. Ya que el capital es costoso, la firma solo comprara cuando hay un trabajador ocupando el puesto de trabajo, en otras palabras, los puestos de trabajo vacantes no poseen capital.

Tanto la tasa de interés como el salario se toman como dados, y la firma arrienda tanto capital como sea necesario para maximizar el valor del trabajo. Derivando la condición de creación de trabajo respecto a *k*, obtenemos la condición de equilibrio para el stock de capital de la firma. Se observa que el producto marginal del capital es igual a la tasa de interés y la tasa de depreciación.

$$
f'(k) = r + \delta \tag{2.8}
$$

#### VPD de un trabajador empleado y desempleado

Los trabajadores intervienen en el resultado del equilibrio del modelo a través de su búsqueda de empleo y la determinación de salarios. En el modelo básico, la intensidad de búsqueda es fija *i* = 1, por lo que la única influencia que tienen los trabajadores es en los salarios. A continuación, se deriva el retorno del valor de activo para los trabajadores empleados y desempleados. Un trabajador típico gana *w* cuando esta empleado y recibe un retorno real *z* cuando está desempleado. *z* tiene como componentes principales al seguro de desempleo y trabajos esporádicos que realiza el trabajador.

La tasa de retorno para un desempleado está dada por:

$$
rJ^U = z + \theta q(\theta)(J^E - J^U) \tag{2.9}
$$

Esta ecuación tiene la misma interpretación que las ecuaciones de activos de las firmas, el trabajador tiene un retorno real *z* mientras está desempleado, y espera moverse al desempleo con tasa Poisson *θq*(*θ*). El ingreso permanente de los trabajadores no solo consiste en el salario constante *w*, también se debe considerar el riesgo de desempleo, medido por la tasa Poisson *s*.

Las dos ecuaciones anteriores se resuelven para los ingresos permanentes de los trabajadores en términos de: *z, w, r, θq*(*θ*)*ys*.

$$
rJ^{U} = \frac{(r+s)z + \theta q(\theta)w}{r+s+\theta q(\theta)}
$$

$$
rJ^{E} = \frac{sz(r + \theta q(\theta))w}{r + s + \theta q(\theta)}
$$

Se observa que los trabajadores empleados tienen ingresos permanentes más altos que los trabajadores desempleados. Esto se debe a que el desempleo es más costoso para los que se encuentran en el que para aquellos que tienen la probabilidad de experimentarlo en el futuro.

#### Determinación de salarios

El modelo asume implícitamente que se trabaja en un monopolio bilateral en el que existe el mismo número de trabajadores y empresas. La solución a la elección de salarios consiste en la negociación entre ambos agentes, que determina un equilibrio de Nash. Ya que las firmas individuales y los trabajadores son atómicos, no pueden influenciar el mercado. Es decir, asumen que el comportamiento del mercado ya está dado durante el proceso de negociación de salarios. A la reflexión anterior se conoce como el "punto de referencia natural". Reescribiendo las ecuaciones de valor de activo para una firma individual:

$$
rJ_i^E = w_i + s(J_i^E - J_\theta^U)
$$

$$
rJ_i^F = Af(k) - (r+\delta)k - w_i - sJ_i^F
$$

Asumiendo que el trabajador tiene poder de negociación *β*, tenemos que el salario derivado
de la solución de negociación de Nash es el *w<sup>i</sup>* que maximiza el producto ponderado de los trabajadores y las firmas. Es decir, el trabajador renuncia a  $J^U$  por  $J_i^E$ , y la firma renuncia a  $J^V$ por  $J_i^F$ . El salario que satisface ambos requerimientos es:

$$
max(J_i^E - J^U)^{\beta} (J_i^F - J^V)^{1-\beta}
$$
\n(2.10)

La condición de primer orden es:

$$
J_i^E-J^U=\beta(J_i^F+J_i^E-J^V-J^U)
$$

Y la ecuación de salario agregado en el equilibrio es:

$$
w = (1 - \beta)z + \beta(Af(k) - (r + \delta)k + \theta\gamma_{\theta})
$$
\n(2.11)

Los trabajadores son recompensados por el ahorro de costos de contratación con el salario *w* cuando se realiza un emparejamiento. El poder de negociación de cada partido depende de la rigidez de mercado. Un mayor *θ* indica que los puestos de trabajo son más abundantes que los trabajadores, lo que implica un mayor poder de negociación por parte de los trabajadores, que resulta en un mayor salario.

#### El equilibrio de estado estacionario

El equilibrio del modelo está dado por las cuatro ecuaciones estudiadas anteriormente:

La curva de Beveridge:

$$
u = \frac{s}{s + \theta q(\theta)}
$$

Condición de creación de trabajo:

$$
Af(k) - (r - \delta)k - w - \frac{(r + s)}{q(\theta)}\gamma_0 = 0
$$

Determinación de salario:

$$
w = (1 - \beta)z + \beta(Af(k) - (r + \delta)k + \theta\gamma_{\theta})
$$

Regla de oro modificada:

$$
f'(k) = r + \delta
$$

Para una tasa de interés dada el equilibrio del sistema en las cuatro ecuaciones es recursivo. Con la tasa de interés *r*, la regla de oro nos proporciona el ratio capital-trabajo. Conociendo *k*, y utilizando la condición de creación de trabajo y la determinación de salario obtenemos *w* y la rigidez de mercado. Finalmente, para una rigidez de mercado dada, la curva de Beveridge determina la tasa de desempleo.

# 2.2.3. Modelo de búsqueda de dos sectores

Ahora se estudia una versión de dos sectores del modelo de búsqueda. Se divide a la fuerza laboral en calificada y no calificada de acuerdo a sus habilidades y estudio. Al igual que el modelo básico, el equilibrio se genera cuando el flujo de trabajadores hacia el desempleo es el mismo que el flujo de empleo. Esta sección sigue de cerca a las notas de (Acemoglu & Autor, 2009).

*L*1: Trabajador calificado. *L*2: Trabajador no calificado.

# La función de emparejamiento

La función de emparejamiento para ambos sectores es:

$$
M_1 = x(U_1, V_1) \tag{2.12}
$$

$$
M_2 = x(U_2, V_2) \tag{2.13}
$$

Al igual que el modelo básico, se asume que la función de emparejamiento exhibe retornos constantes a escala:

$$
M_i = xL = x(u_iL, v_iL)
$$

donde *u<sup>i</sup>* es la tasa de desempleo para cada sector, *v<sup>i</sup>* la tasa de puestos de trabajo para cada sector, y *L* la fuerza de trabajo. Expresando la función de emparejamiento en términos de la rigidez del mercado laboral:

$$
\frac{x}{v_i} = x(\frac{u_i}{v_i}, 1) = q(\theta_i)
$$

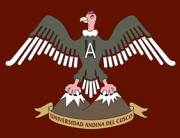

Repositorio Digital

donde  $\theta_1 = \frac{v_i}{u_i}$  $\frac{v_i}{u_i}$  representa la rigidez del mercado laboral. El término de la derecha es la tasa de proceso Poisson para la creación de empleo. La tasa de intensidad del proceso Poisson para el emparejamiento de un trabajador desempleado es

$$
\frac{x}{v_i}\frac{v_i}{u_i} = q(\theta_i)\theta_i
$$

La creación de trabajo es similar al modelo básico, pero se añade la tasa de crecimiento de la población *n<sup>i</sup>* para cada sector. A la fracción de fuerza de trabajo desempleada se debe restar la fracción de crecimiento de la población

$$
u_i(L\theta)_i q(\theta_i) - u_i L(1 - n_i) \tag{2.14}
$$

La destrucción de trabajo se trata de forma exógena. Solo hay cambios si se generan shocks adversos para las firmas.

$$
s_i L(1-u_i)
$$

En el estado estacionario tanto la creación como la destrucción de trabajo son iguales, lo que nos da:

$$
s_i(1 - u_i) = \theta_i q(\theta_i) u_i - u_i(1 - n_i)
$$

Resolviendo para  $u_1$  y  $u_2$ , obtenemos:

$$
u_1 = \frac{s_1 + n_1}{s_1 + n_1 + \theta_1 q(\theta_1)}\tag{2.15}
$$

$$
u_2 = \frac{s_2 + n_2}{s_2 + n_2 + \theta_2 q(\theta_2)}\tag{2.16}
$$

Esta estructura implica que existen dos curvas de Beveridge separadas, para trabajadores calificados y no calificados.

#### La producción de las firmas

La producción de cada firma es igual a la del modelo básico:

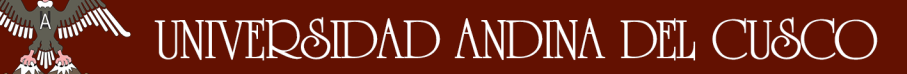

$$
\frac{Y}{N} = Af(k) = AF(\frac{K}{N}, 1)
$$
\n(2.17)

Al igual que el modelo básico. Se resuelve escribiendo las ecuaciones de Bellman, es decir, el valor de los activos en términos de sus valores presentes descontados.

- $J_i^V$ : Valor presente descontado de un puesto de trabajo para el sector i.
- $J_i^F$ : Valor presente descontado de un puesto de trabajo para el sector i.
- $J_i^U$ : Valor presente descontado de un puesto de trabajo para el sector i.
- *J E i* : Valor presente descontado de un puesto de trabajo para el sector i.

#### Valores presentes descontados

Las ecuaciones de valor del activo para un puesto de trabajo en cada sector (en estado estacionario) son:

$$
rJ_1^V = -\gamma_1 + q(\theta_1)(J_1^F - J_1^V)
$$
  

$$
rJ_2^V = -\gamma_2 + q(\theta_2)(J_2^F - J_2^V)
$$

Donde *γ<sup>i</sup>* es el costo fijo de contratar y la diferencia entre los trabajos creados crece a la tasa Poisson  $q(\theta_i)$ . Por el supuesto de libre entrada:

$$
J_1^V = J_2^V = 0 \tag{2.18}
$$

Reemplazando la ecuación anterior en la ecuación del activo para un puesto de trabajo:

$$
J_1^F = \frac{\gamma_1}{q(\theta_1)}
$$
  

$$
J_2^F = \frac{\gamma_1}{q(\theta_1)}
$$

Se asume que cada trabajador no calificado produce una unidad de trabajo efectiva, mientras que cada trabajador calificado produce *η* unidades de trabajo efectivo. Las ecuaciones de valor

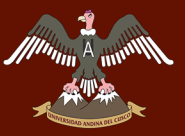

de activo para un puesto de trabajo son:

$$
rJ_1^F = Af(k) - (r - \delta)k - w_1 - s_1J_1^F
$$
  

$$
rJ_2^F = Af(k)\eta - (r - \delta)k\eta - w_2 - s_2J_2^F
$$

Las firmas tienen dos activos: su capital y el emparejamiento con un trabajador. Su retorno es igual a la producción *Af*(*k*)*η* y sus costos son la depreciación de capital y salarios. A la tasa Poisson *s<sup>i</sup>* , la empresa pague el valor presente de los trabajos ocupados. La regla de oro modificada es:

$$
f'(k) = r + \delta \tag{2.19}
$$

Las ecuaciones de valor de activo para una persona buscando empleo son:

$$
rJ_1^U = z + \theta_1 q(\theta_1) (J_1^E - J_1^U)
$$
  

$$
rJ_2^U = z + \theta_2 q(\theta_2) (J_2^E - J_2^U)
$$

Donde z son los beneficios del desempleo, se asume que son iguales para ambos sectores. Finalmente, la ecuación de valor de activo para un trabajador empleado es:

$$
rJ_i^E = w_i + s(J_i^U - J_i^E)
$$

#### Determinación de salarios

La solución a la determinación de salarios es similar al modelo básico, las dos ecuaciones de salarios son

$$
w_1 = (1 - \beta)z + \beta (Af(k) - (r + \delta)k + \theta_1 \gamma_1)
$$
\n(2.20)

$$
w_2 = (1 - \beta)z + \delta(Af(k)\eta - (r + \delta)k\eta + \theta_2\gamma_2)
$$
\n(2.21)

#### Estática comparativa

DERECHOS DE AUTOR RESERVADOS

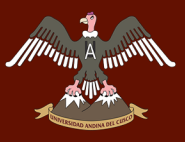

# **A MARKA SERVE DE LA CUSCO ANDINA DEL CUSCO**

Ahora se analizara el impacto de un cambio tecnológico (variación en *η*) en el empleo y los salarios para ambos sectores. Un cambio en *η* se considera como un cambio en las habilidades de los trabajadores. Para el sector no calificado, se ha considerado que solo producen una unidad fija, es decir  $\eta = 1$ .

 $\Delta \eta = (u_2 \downarrow; w_2 \uparrow)$  Sector calificado

 $\Delta \eta = (u_1 \uparrow, w_1 \downarrow)$  Sector no calificado

Solo habrá efectos positivos para los trabajadores que pertenecen al sector calificado, ya que se tendrá una reducción en la tasa de desempleo y un incremento en el salario. Por otro lado, se espera un efecto contrario para el sector no calificado; es decir, una reducción del salario y mayor desempleo.

# 2.3. Marco Conceptual

Transiciones del mercado de trabajo: Son los movimientos de los individuos entre los estados de empleo, desempleo e inactividad económica en el mercado de trabajo (Eurostat, s.f.). También se conoce como el flujo de trabajadores. A diferencia de los flujos de trabajo, las transiciones incluyen las rotaciones en el mismo empleo. Es decir, por un lado se considera a la movilidad entre las transiciones empleo-empleo y desplazamientos hacia otros estados laborales (Cahuc y col., 2014).

Características individuales: Se refiere al conjunto de características socioeconómicas que posee un individuo, destacan el sexo, estado civil, condición de jefe del hogar, e ingreso familiar (Algan, Chéron, Hairault & Langot, 2003).

Capital Humano: Corresponde a cualquier stock de conocimiento o características que el trabajador posee, tanto innatas como adquiridas, que contribuyen a su productividad. La definición es amplia para permitir agregar una variedad de características como parte de la inversión en capital humano (Acemoglu & Autor, 2009).

Condiciones Laborales: Se refieren a las características del centro laboral, desde el

tiempo de trabajo hasta los períodos de descanso y condiciones físicas existentes (International Labor Organization, s.f.).

Mercado de trabajo: Se refiere a la oferta y demanda de trabajo, donde los empleados proveen la oferta y los empleadores la demanda, en el equilibrio del mercado de trabajo se determina el salario real, así como la cantidad ofertada y demandada de equilibrio; adicionalmente (Cahuc y col., 2014) indica que el mercado de trabajo, visto desde una perspectiva dinámica; se compone de la creación y destrucción de trabajo; así como de las fricciones laborales.

Población en edad de trabajar (PET): "Son todas las personas aptas para ejercer funciones productivas". La PET se subdivide en Población Económicamente Activa (PEA) y Población Económicamente Inactiva (PEI) (Instituto Nacional de Estadística e Informática,  $s.f.-c$ ).

Población económicamente activa (PEA): "Es la oferta de mano de obra en el mercado de trabajo, está constituida por el conjunto de personas que tienen desde 14 años y ofrecen la mano de obra disponible para la producción de bienes y/o servicios". La PEA comprende a las personas que están trabajando (empleados) o buscando activamente un trabajo (desempleados) (Instituto Nacional de Estadística e Informática, s.f.-c).

Población económicamente inactiva (PEI): "Es el grupo de personas en edad de trabajar que no participan en el mercado laboral". Se distingue a dos grandes grupos: Inactivos con deseos de trabajar (Desempleo Oculto) e Inactivos sin deseos de trabajar (Inactivos Plenos) (Instituto Nacional de Estadística e Informática, s.f.-c).

Fricciones del Mercado de Trabajo: Es el desempleo que resulta del tiempo usado entre dos trabajos cuando un trabajador esta buscado, o pasando de un trabajo a otro. Se conoce como desempleo de búsqueda (M.Lilien & E.Hall, 1987).

Creación de Empleo: Toma lugar cuando una firma y un trabajador desempleado se encuentran y se ponen de acuerdo para emparejarse a un salario negociado. Una vez que la decisión de crear un trabajo se ha realizado, la firma ya ha elegido la producción destinada para el trabajador (Pissarides, 2000).

Destrucción de Empleo: Toma lugar cuando un choque idiosincrático negativo ocurre, en este momento, la producción del trabajador disminuye y se destruye el trabajo. El trabajador queda desempleado y la firma puede elegir salir del mercado o abrir un nuevo puesto de trabajo (Pissarides, 2000).

Función de Emparejamiento: En la teoría de búsqueda, captura las fricciones del proceso de asignación de trabajadores a puestos de trabajo. Proporciona el número de emparejamientos entre firmas y trabajadores como función del número de trabajadores desempleados (buscadores de empleo) y puestos de trabajo disponibles (Pissarides, 2000).

Curva de Beveridge: En el modelo básico, expresa a la tasa de desempleo en función de la tasa de creación y destrucción de empleo. Donde el primero es un parámetro desconocido y el segundo es exógeno (Pissarides, 2000).

Regla de Oro: Es la condición de primer orden de la creación de trabajo, representa la condición de equilibrio para el stock de capital de la firma. Iguala el producto marginal del capital con la tasa de interés y la tasa de depreciación. (Acemoglu & Autor, 2009).

# 2.4. Formulación de Hipótesis

# 2.4.1. Hipótesis General

Las características individuales, capital humano y las condiciones laborales son determinantes de las transiciones del mercado de trabajo en la Macro Región Sur del Perú durante el período 2013-2015.

### 2.4.2. Hipótesis Específicas

- Hipótesis Específica 1: La incidencia de las características individuales en las transiciones del mercado de trabajo en la Macro Región Sur del Perú durante el período 2013-2015 es positiva en relación con el estado de desempleo y con el estado de inactividad.
- Hipótesis Específica 2: La incidencia del capital humano en las transiciones del mercado de trabajo en la Macro Región Sur del Perú durante el período 2013-2015 es negativa en relación con el estado de desempleo y positiva con el estado inactividad.
- Hipótesis Específica 3: La incidencia de las condiciones laborales en las transiciones del mercado de trabajo en la Macro Región Sur del Perú durante el período 2013-2015 es positiva en relación con el estado de desempleo y con el estado de inactividad.

# 2.5. Variables de estudio

Las cuatro variables que se definen en la investigación son las transiciones del mercado de trabajo, las características individuales, el capital humano y las condiciones laborales; siendo la primera la variable dependiente y las restantes las variables independientes.

Tabla 2<br>Operacionalización de Variables *Operacionalización de Variables*

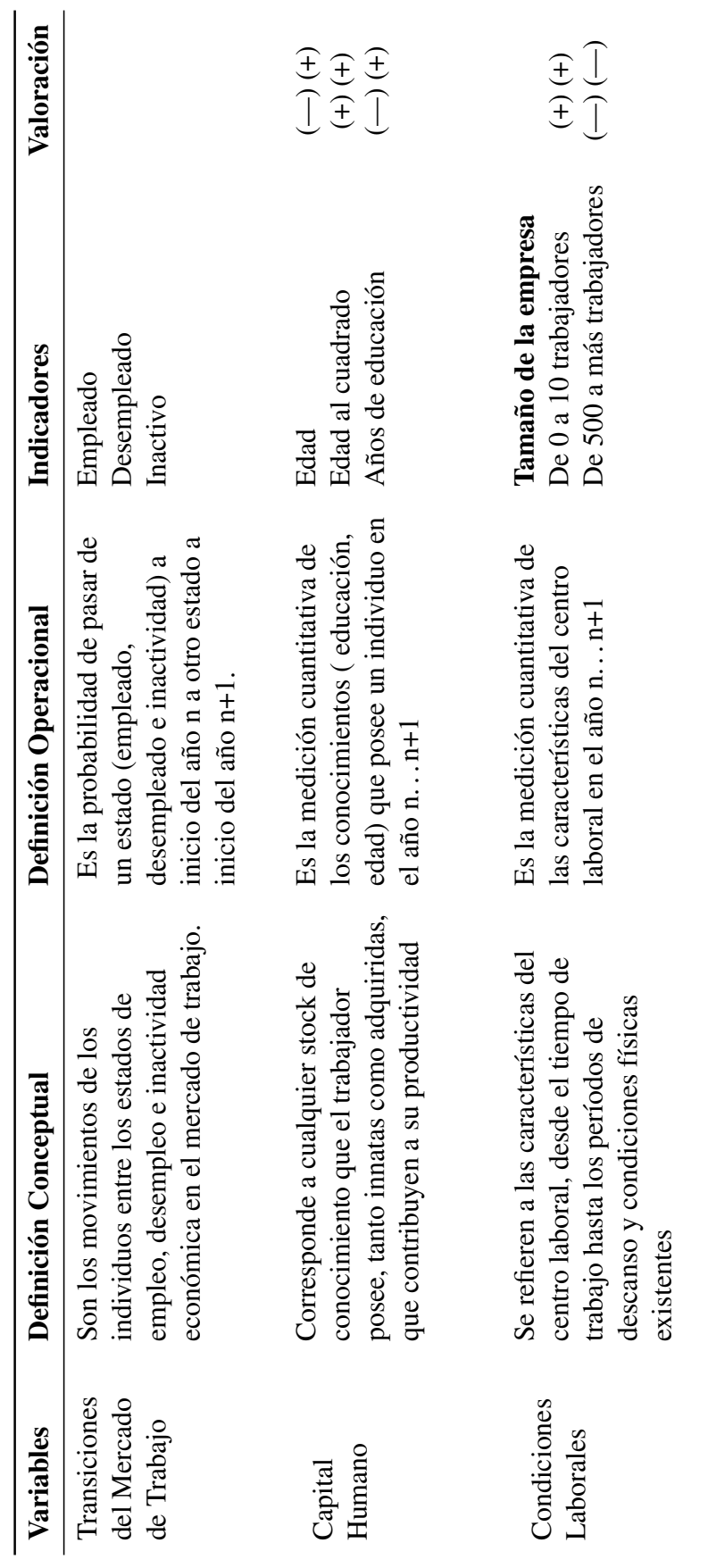

(1) Los signos en paréntesis representan las transiciones Empleo-Desempleo (E-D) y Empleo-Inactividad (E-I) respectivamente. (1) Los signos en paréntesis representan las transiciones Empleo-Desempleo (E-D) y Empleo-Inactividad (E-I) respectivamente.

 $\begin{picture}(180,10) \put(0,0){\line(1,0){10}} \put(10,0){\line(1,0){10}} \put(10,0){\line(1,0){10}} \put(10,0){\line(1,0){10}} \put(10,0){\line(1,0){10}} \put(10,0){\line(1,0){10}} \put(10,0){\line(1,0){10}} \put(10,0){\line(1,0){10}} \put(10,0){\line(1,0){10}} \put(10,0){\line(1,0){10}} \put(10,0){\line(1,0){10}} \put(10,0){\line($ 

DERECHOS DE AUTOR RESERVADOS

*Tabla 2 (cont.)*

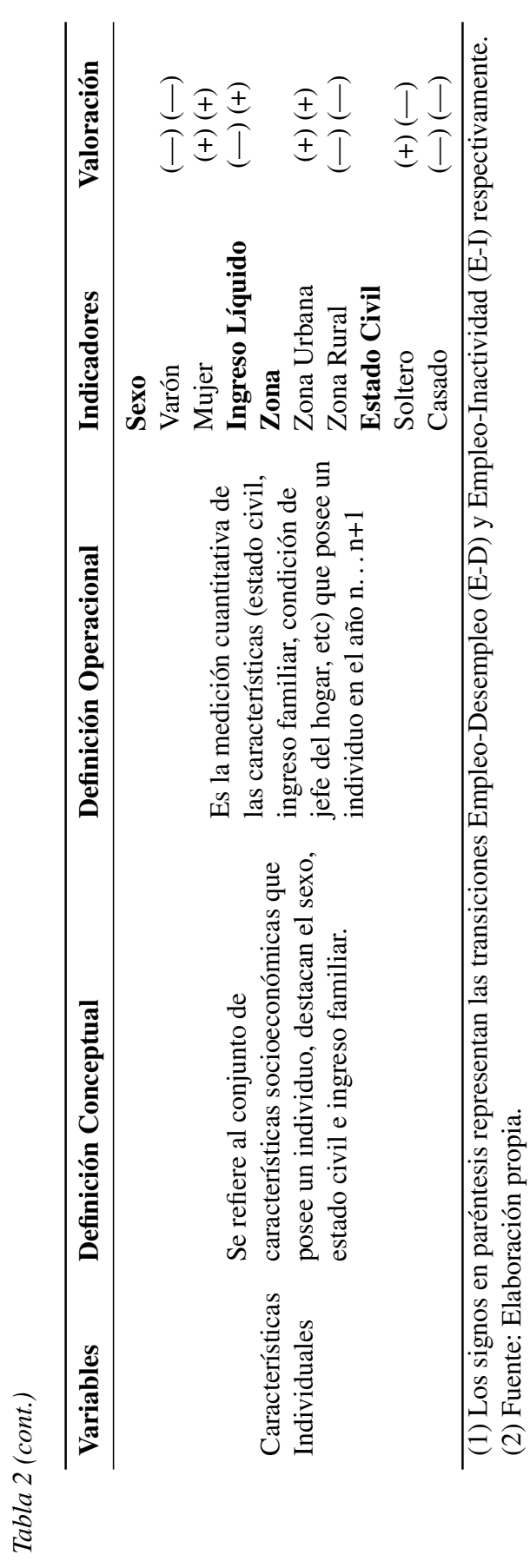

## Capítulo 3

### Método de Investigación

### 3.1. Tipo de investigación

Siguiendo a (Díaz, 2006), la investigación es de tipo sustantiva, ya que esta se "orienta a resolver problemas en un determinado momento, contribuyendo a la estructuración de teorías científicas". En la investigación se analiza el problema del desempleo y se busca contribuir a la teoría de búsqueda y emparejamiento mediante el análisis de las transiciones laborales, por lo tanto, la investigación cumple las dos características del tipo sustantivo.

#### 3.2. Enfoque de investigación

La investigación sigue el enfoque cuantitativo, que se define como "la recolección de datos para probar hipótesis, en base al análisis estadístico" (Hernández, Fernández & del Pilar Baptista, 2006) se busca explicar los determinantes de las transiciones del mercado de trabajo desde una perspectiva objetiva, basada en el establecimiento de hipótesis; así como en la determinación de variables. La investigación busca los principales determinantes de las transiciones en la Macro región Sur, con el fin de generalizar los resultados a poblaciones amplias.

#### 3.3. Diseño de investigación

El diseño de investigación se define como "la agrupación de estrategias metodológicas elaboradas para desarrollar el proceso de investigación"(Díaz, 2006). Un tipo de diseño de investigación es el diseño no experimental, que se caracteriza por no manipular intencionalmente las variables. En la investigación, no hacemos variar intencionalmente los determinantes de las transiciones del mercado de trabajo. Lo que se hace es observar las transiciones del mercado de trabajo tal y como se dan en su contexto natural, para después analizarlos. Por lo tanto, el diseño es no experimental. Asimismo, es longitudinal porque se analizan las transiciones de empleo y desempleo durante tres años.

## 3.4. Alcance de investigación

El alcance de investigación es correlacional, que según (Hernández y col., 2006) "asocia variables mediante un patrón para una población". El estudio busca evaluar el grado de asociación entre las transiciones del mercado de trabajo, las características individuales, el capital humano y las condiciones laborales. Utilizando el alcance correlacional podremos conocer el comportamiento de los individuos empleados en base a las variables anteriormente mencionadas.

### 3.5. Población y muestra de investigación

#### 3.5.1. Población

La población objetivo de la investigación está constituida por las regiones de: Apurímac, Arequipa, Cusco, Madre de Dios, Moquegua, Puno y Tacna, que conforman la Macro Región Sur; y que asciende a 3,850,798 personas (Instituto Nacional de Estadística e Informática, s.f. d), de acuerdo a las estimaciones de población del INEI para el año 2015.

#### 3.5.2. Muestra

La muestra se extrae de la ENAHO Panel, de tipo probabilística, de áreas, estratificada, multietápica e independiente en cada región de estudio (Instituto Nacional de Estadística e Informática, s.f.-d). La muestra está conformada por 3,369, 3342 y 2946 individuos para las transiciones 2013-2014,2014-2015 y 2013-2015 respectivamente. Solo se consideran las transiciones de Empleo a Empleo, Empleo a Desempleo y Empleo a Inactividad. Para la muestra panel, el número de observaciones para los años 2013, 2014 y 2015 es de 42,206 individuos. Se consideran las transiciones Empleo-Empleo y Empleo-Desempleo.

#### Tabla 3

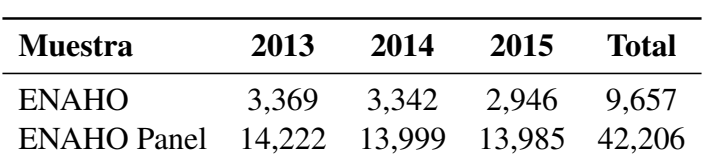

*Muestra para datos ENAHO y ENAHO Panel*

Fuente: Elaboración propia. INEI - ENAHO Panel

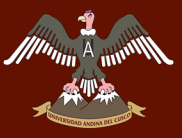

### 3.6. Técnicas e instrumentos de recolección de datos

### 3.6.1. Técnicas

Como técnica principal de recolección de datos se utiliza la ENAHO, encuesta realizada por el INEI que permite efectuar el seguimiento de los indicadores sobre las condiciones de vida. La encuesta se realiza en el ámbito nacional, en el área urbana y rural, de forma continua, se utilizan los datos de ENAHO Panel en el período 2013-2015.

#### 3.6.2. Instrumentos

Los cuestionarios utilizados para la recolección de datos son el cuestionario 300 de Educación, el cuestionario 500 de Empleo y el cuestionario 200 de Características socioeconómicas; del primero se extrajeron los datos relacionados al nivel de educación y años de estudio para la variable de capital humano; mientras que el cuestionario 500 se utilizó para conseguir los datos relacionados a la situación laboral de los encuestados. Finalmente, del cuestionario 200 se obtuvieron los datos de sexo, relación de parentesco con el jefe del hogar y estado civil. (Instituto Nacional de Estadística e Informática, s.f.-a) La tabla 4 detalla el módulo y pregunta utilizada. Las observaciones elegidas corresponden a las personas que contestaron en los tres años de estudio, es decir, son las personas que tienen el valor de 1 en las variables Hogar Panel: 2013-2014,2014-2015 y 2013-2015.

#### 3.7. Procesamiento de datos

Se utilizó el software estadístico Stata 15 para correr los modelos de variable dependiente discreta. Estos modelos se utilizan cuando la variable dependiente solo pertenece a un número contable de valores, como es el caso de los estados laborales (Empleo, desempleo y fuera de la fuerza laboral). Esta sección sigue de cerca a (Jefrey M. Wooldridge, 2010).

#### 3.7.1. Modelos de respuesta binaria

Los modelos de respuesta binaria se caracterizan porque la variable dependiente *y<sup>t</sup>* solo puede tomar dos valores, 0 y 1(Davidson & Mackinnin, 2004). A diferencia de la regresión lineal, este tipo de modelos logra capturar la elección de los agentes económicos; siempre que

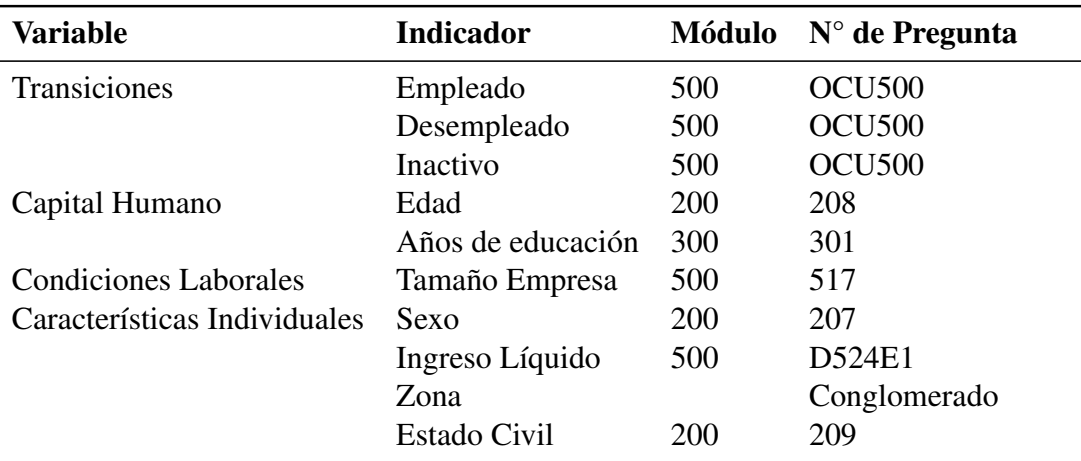

#### Tabla 4 *Módulo de ENAHO para cada indicador*

(1) El ingreso líquido del jefe de hogar se fraccionó en partes iguales para cada integrante del hogar

(2) Los datos de inactividad incluyen al desempleo oculto y a los inactivos plenos.

(3) Se corrigieron las inconsistencias de algunas observaciones de sexo y edad.

(4) Fuente: Elaboración propia. INEI - ENAHO Panel.

se tenga dos alternativas. Por ejemplo, si una persona se encuentra empleada o desempleada.  $P_t$  denota la probabilidad de que la variable dependiente  $y_t$  sea igual a 1, condicional a las variables endógenas *X<sup>t</sup>* . La siguiente ecuación captura la relación condicional.

$$
P_t \equiv Pr(y_t = 1 \mid X_t) = E(y_t \mid X_t), \tag{3.1}
$$

Donde *P<sup>t</sup>* es la esperanza de *y<sup>t</sup>* condicional en *X<sup>t</sup>* . Se utilizan los modelos de respuesta binaria para modelar la probabilidad condicional porque los modelos de regresión lineal no imponen la condición de que la esperanza se encuentre entre 0 y 1. Modelar una regresión lineal especificaría la esperanza condicional como *Xtβ*. Cualquier modelo de respuesta binaria debe asegurar que  $E(y_t \mid \Omega_t)$  se encuentre en el intervalo  $0 - 1$ . Se cumple esta condición especificando:

$$
P_t \equiv E(y_t \mid X_t) = F(X_t \beta) \tag{3.2}
$$

Donde  $X_t$ β se conoce como la función índice, que mapea el vector  $X_t$  de variables exógenas y el vector *β* de parámetros a un índice escalar. Asimismo, *F*(*x*) se conoce como la función de transformación.

$$
F(-\infty) = 0, F(\infty) = 1
$$

$$
f(x) \equiv \frac{dF(x)}{dx} > 0
$$

Estas propiedades aseguran que la función índice *Xtβ* pueda tomar cualquier valor en la recta real y que la función de transformación se encuentre entre 0 y 1.

#### 3.7.2. El modelo logit multinomial

En contraste con los modelos de respuesta binaria, el modelo logit multinomial se diseñó para manejar *J* + 1 respuestas, para *J* ≥ 1 (Davidson & Mackinnin, 2004). Donde los modelos de respuesta binaria son solo un caso especial de los modelos de variable dependiente discreta, al que pertenece el logit multinomial. El modelo logit plantea que la probabilidad de que una respuesta sea observada es:

$$
Pr(y_t = l) = \frac{exp(W_{tl}\beta^l)}{\sum_{j=0}^J exp(W_{tj}\beta^j)}
$$
(3.3)

Donde  $W_{tl}$  es un vector fila de tamaño  $k_j$  de observaciones para las variables endógenas, y  $\beta^j$ es el vector de parámetros. La función de logverosimilitud se escribe como:

$$
\sum_{t=1}^{n} \left( \sum_{j=0}^{J} I(y_t = j) W_{tj} \beta^j - \log \left( \sum_{j=0}^{J} \exp(W_{tj} \beta^j) \right) \right)
$$
(3.4)

Donde *I*(*.*) es la función indicador. Un caso particular interesante se da cuando las variables explicativas son las mismas para cada observación; en este caso, no es posible identificar *J* + 1 parámetros *β j* . Para percatarse de esta observación, se deja que *X<sup>t</sup>* denote el conjunto de variables explicativas para la observación *t*, y se define  $\gamma^j \equiv \beta^j - \beta^0$ . Reemplazando  $W_{tj}$  por *X<sup>t</sup>* para todos los j, las probabilidades definidas en la ecuación anterior se convierten en:

$$
Pr(y_t = l) = \frac{exp(X_t \beta^l)}{\sum_{j=0}^{J} exp(X_t \beta^j)} = \frac{exp(X_t \gamma^l)}{1 + \sum_{j=0}^{J} exp(X_t \gamma^j)}
$$
(3.5)

Donde la segunda igualdad se obtiene dividiendo tanto el numerador como el denominador por  $exp(X_t\beta^0)$ . Para  $y_t = 0$ , la probabilidad es:

$$
\Pr(y_t = 0) = \frac{1}{1 + \sum_{j=0}^{J} \exp(X_t \gamma^j)}
$$
(3.6)

Es decir, todas las  $J + 1$  probabilidades pueden ser expresadas en términos de los parámetros *γ j* , independientemente de *β* 0 . En la practicase impone la restricción de *β* <sup>0</sup> = 0, que permite identificar a los parámetros *β j , j* = 1*, ..., J.*.

#### 3.7.3. Modelo logit binario para datos de panel

Un conjunto de datos de panel se caracteriza por tener dimensiones tanto de corte transversal como de series de tiempo (Jefrey M. Wooldridge, 2010). Para conseguir los datos de panel se intenta conseguir datos de los mismos individuos a través del tiempo. Al igual que el caso anterior, se debe utilizar variables binarias para la estimación del modelo de panel. Se escribe el modelo logit binario como:

$$
y_i^* t = x_i t \beta + c_i + u_{it}, y_{it} = 1[y_i^* t > 0]
$$
\n(3.7)

Donde *yit* la variable endógena, *xit* las variables exógenas; *c<sup>i</sup>* el efecto no observado y *uit* el error idiosincrásico.

$$
Pr(y_{it} = 1 \mid x_{it}, c_i) = G(x_{it}\beta + c_i)
$$

Donde *G*(*.*) es la función de distribución cumulativa logística. En los modelos lineales de panel, es sencillo eliminar *c<sup>i</sup>* , que representa los efectos no observados del modelo. Generalmente se puede estimar la ecuación de primera diferencio o la transformación within. Sin embargo, estas rutas no son aplicables para el caso de variables binarias debido a que el modelo resultante no es lineal.

La otra alternativa es estimar *c<sup>i</sup>* directamente, añadiendo *N* − 1 variables dummy individuales a la especificación logit, esto resultara en estimadores sesgados de *β* a menos que *T* sea muy grande. Esto se conoce como el problema de parámetros incidentales.

A continuación, se discutirán los enfoques tradicionales, el modelo de efectos fijos y el modelo de efectos aleatorios. Asimismo, se pretende evitar el problema de parámetros inciden-

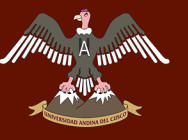

tales eliminando el efecto no observado.

Efectos aleatorios (RE) Al igual que el modelo básico de datos panel, el modelo de efectos aleatorios es:

$$
y_i^* t = x_i t \beta + c_i + u_{it}, y_{it} = 1[y_i^* t > 0]
$$
\n(3.8)

y

$$
Pr(y_{it} = 1 | x_{it}, c_i) = G(x_{it}\beta + c_i)
$$

Los supuestos principales del modelo son:

- $\bullet$  *c<sub>i</sub>* y  $x_{it}$  son independientes.
- $\blacksquare$  Los  $x_{it}$  son estrictamente exógenos.
- $c_i$  sigue una distribución normal con media cero y varianza  $\sigma_c^2$ .

Si conociéramos el valor de *c<sup>i</sup>* , la probabilidad del individuo *i* seria:

$$
\prod_{t=1}^{T} [\Phi(x_{it}\beta + c_i)]^{y_{it}} [1 - \Phi(x_{it}\beta + c_i)]^{(1 - y_{it})}
$$
\n(3.9)

En este caso, es fácil maximizar la muestra de verosimilitud condicional *xit, c<sup>i</sup> , yit*. Ya que generalmente los *c<sup>i</sup>* son no observados, no se pueden incluir en la función de verosimilitud. Para eludir el problema. Se utiliza el teorema de Bayes en la función de verosimilitud:

$$
f_{x|y}(x,y) = \frac{f_{xy}(x,y)}{f_y(y)}
$$

Donde  $f_{x|y}(x, y)$  es la densidad condicional de *X* dado  $Y = y \cdot y f_{xy}(x, y)$  es la distribución conjunta de las variables aleatorias *X, Y* ; asimismo; *fy*(*y*) es la densidad marginal de Y. Despejamos Y:

$$
f_{xy}(x,y) = f_{x|y}(x,y)f_y(y)
$$

#### DERECHOS DE AUTOR RESERVADOS

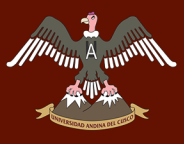

A su vez, la densidad marginal de X se puede obtener integrando *y* de la densidad conjunta:

$$
f_x(x) = \int f_{xy}(x, y) dy = \int f_{x|y}(x, y) f_y(y) dy
$$

Donde *fx*(*x*) se considera como la contribución de *x* a la función de verosimilitud. En el contexto del modelo de efectos aleatorios, integramos *c<sup>i</sup>* de la función de verosimilitud:

 $L_i(y_{i1},...,y_{iT} | x_{i1},...,x_{iT}; \beta, \sigma_c^2) =$ 

$$
\int \prod_{t=1}^{T} [\Phi(x_{it}\beta + c_i)]^{y_{it}} [1 - \Phi(x_{it}\beta + c_i)]^{(1 - y_{it})} (1/\sigma_c) \phi(c/\sigma_c) dc \tag{3.10}
$$

Generalmente, no existe una solución analítica para la ecuación anterior, por lo que se recurre a métodos numéricos. El enfoque más utilizado es el del método de cuadratura de Gauss-Hermite. Para formar la muestra de logverosimilitud, se computa la suma ponderada para cada individuo, y luego se suma las verosimilitudes individuales expresadas en logaritmos.

$$
\log L = \sum_{i=1}^{N} \log L_i(y_{i1}, ..., y_{iT} \mid x_{i1}, ..., x_{iT}; \beta, \sigma_c^2)
$$
\n(3.11)

#### Efectos fijos (FE)

El modelo de panel logit es:

$$
Pr(y_{it} = 1 | x_{it}, c_i) = G(x_{it}\beta + c_i)
$$

El modelo de efectos fijos tiene una ventaja importante respecto al modelo anterior, y es que es posible obtener estimadores consistentes de *β* sin tener que hacer supuestos acerca de la relación entre *c<sup>i</sup>* y *xit*. Esto se debe a que la forma funcional logística permite eliminar *c<sup>i</sup>* de la ecuación que se debe estimar.

En el siguiente ejemplo se asume que  $T = 2$ , y se considera las probabilidades condicionales:

$$
Pr(y_{i1} = 0, y_{i2} = 1 | x_{i1}, x_{i2}, c_i, y_{i1} + y_{i2} = 1)
$$

Se condiciona a  $y_{i1} + y_{i2} = 1$ , es decir,  $y_{it}0$  cambia entre los dos periodos de tiempo. Para la forma funcional del logit, se tiene:

$$
Pr(y_{i1} + y_{i2} = 1 | x_{i1}, x_{i2}, c_i) = \frac{exp(x_{i1}\beta + c_i) + exp(x_{i2}\beta + c_i)}{[1 + exp(x_{i1}\beta + c_i)][1 + exp(x_{i2}\beta + c_i)]}
$$
(3.12)

y

$$
Pr(y_{i1} = 0, y_{i2} = 1 | x_{i1}, x_{i2}, c_i, y_{i1} + y_{i2} = 1) = \frac{exp(\Delta x_{i2}\beta)}{1 + exp(\Delta x_{i2}\beta)}
$$

Se observa que los efectos no observados *c<sup>i</sup>* han sido eliminados. De esto resulta:

$$
Pr(y_{i1} = 1, y_{i2} = 0 \mid x_{i1}, x_{i2}, c_i, y_{i1} + y_{i2} = 1) = \frac{1}{1 + exp(\triangle x_{i2}\beta)}
$$

Por lo tanto, al maximizar la siguiente función condicional de logverosimilitud, se obtienen estimaciones de *β* consistentes; sin importar si *c<sup>i</sup>* y *xit* están colacionados.

$$
\log L = \sum_{i=1}^{N} \left[ d_{01i} \log \left( \frac{exp(\Delta x_{i2} \beta)}{1 + exp(\Delta x_{i2} \beta)} \right) + d_{10i} \log \left( \frac{1}{1 + exp(\Delta x_{i2} \beta)} \right) \right]
$$
(3.13)

La ligera diferencia en la eliminación de los errores no observados entre los modelos de efectos fijos y aleatorios hace más útil al primero. Sin embargo; se han desarrollado técnicas como el modelo de efectos aleatorios de Chamberlain, que permite correlación entre *c<sup>i</sup>* y los regresores *xit*.

# Capítulo 4

## Diagnóstico de la Macro Región Sur

## 4.1. Aspectos geográficos

La Macro Región Sur se compone de siete regiones: Apurímac, Arequipa, Cusco, Madre de Dios, Moquegua, Puno y Tacna. Representa el 28 % del territorio nacional con 344,724 Km<sup>2</sup>. Madre de Dios es la región de mayor tamaño con 85,300 Km<sup>2</sup>, mientras que Tacna con 16,075 Km<sup>2</sup> es la de menor tamaño. (Neyra, 2005) Las capitales son Abancay, Arequipa, Cusco, Puerto Maldonado, Moquegua, Puno y Tacna respectivamente. La tabla 5 presenta superficie y la división política de las siete regiones (Instituto Nacional de Estadística e Informática, 2017d): Tabla 5

*Macro Región Sur: Superficie y división política*

| Región        |          | Superficie (Km <sup>2</sup> ) N° de Provincias N° de Distritos |     |
|---------------|----------|----------------------------------------------------------------|-----|
| Apurímac      | 20 895,8 |                                                                | 83  |
| Arequipa      | 63 345,4 | 8                                                              | 109 |
| Cusco         | 71 986,5 | 13                                                             | 127 |
| Madre de Dios | 85 300,5 | 3                                                              | 11  |
| Moquegua      | 15 734,0 |                                                                | 20  |
| Puno          | 71 999,0 | 13                                                             | 109 |
| Tacna         | 16 075,9 |                                                                | 28  |

Fuente: Elaboración propia. INEI- Principales indicadores departamentales

La figura 5 muestra la localización de la Macro Región Sur en el territorio peruano, así como el mapa de las siete regiones que lo conforman. De acuerdo con (Neyra, 2005), se puede identificar unidades geo-económicas dentro de un espacio territorial, que permite establecer corredores económicos. Se reconoce a cinco corredores económicos: Arequipa, Puno, Madre de Dios, Cusco-Apurímac y Moquegua-Tacna.

Se establecieron los límites políticos de las siete regiones tomando en cuenta la geografía, principalmente a la cordillera de los andes. La tabla 6 presenta los límites políticos de la Macro Región Sur, por el norte limita con Ucayali, por el noroeste con Junín, por el noreste, sureste y este con Bolivia, por el oeste con Ayacucho, por el suroeste y el sur con el Océano Pacífico.

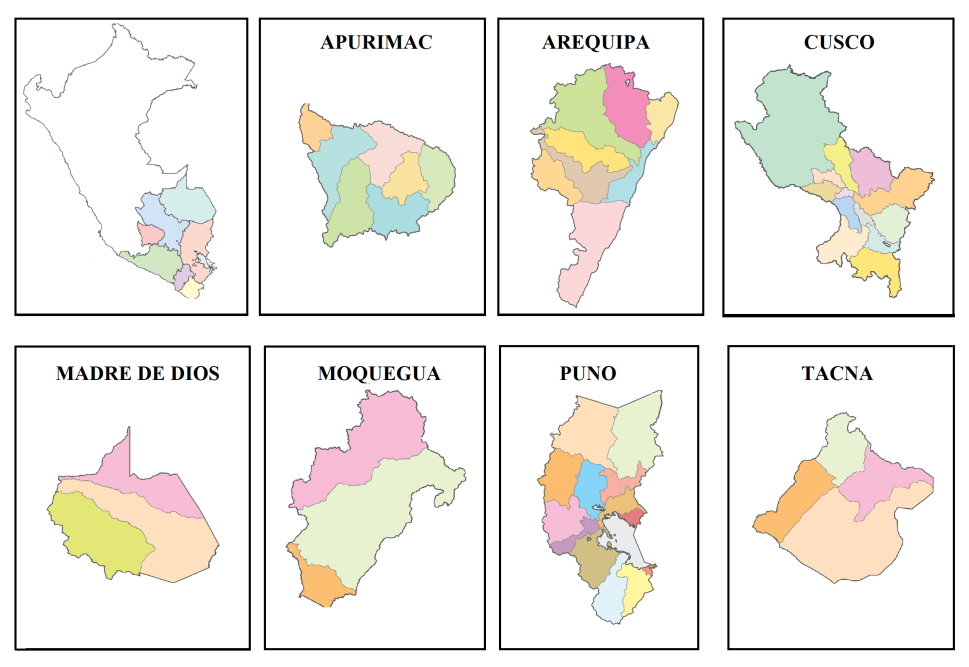

Fuente: Elaboración propia. INEI - Perú: Principales indicadores departamentales.

*Figura 5*. Mapa - Localización de la Macro Región Sur

# Tabla 6 *Macro Región Sur: Límites Políticos*

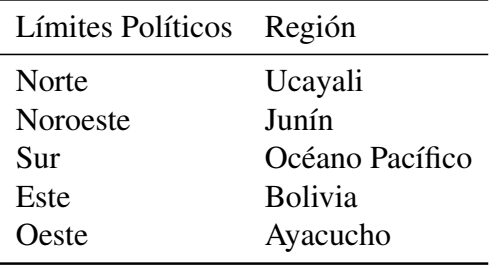

Fuente: Elaboración propia. INEI

# 4.2. Aspectos sociales

# 4.2.1. Demografía

En esta sección se estudia las características demográficas de la Macro Región Sur. Se efectúa la revisión de la población por región al año 2017, su evolución a lo largo de veinte años (1997-2017), la población por grupos de edad y se compara la tasa de crecimiento para los años 1997 y 2017. Al año 2017, la Macro Región Sur cuenta con una población de 5,230,986 habitantes (Instituto Nacional de Estadística e Informática, 2017a). Entre los resultados más importantes se tiene:

El crecimiento poblacional de la Macro Región Sur se debe las regiones de Arequipa,

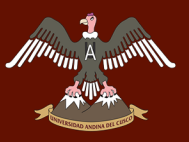

Cusco y Puno.

- La población que tiene más de 30 años ha pasado a representar el 64 % del total entre los años 1997 y 2017.
- Las regiones de Madre de Dios y Cusco tienen las tasas de crecimiento poblacional más altas y bajas respectivamente.

Las regiones de Arequipa, Puno y Cusco representan el 78 % de la población total, con 1,315,528, 1,331,758 y 1,442,930 habitantes respectivamente. Madre de Dios, con 143,687 habitantes es la región con menor población. La tabla 6 presenta la población por región para el año 2017.

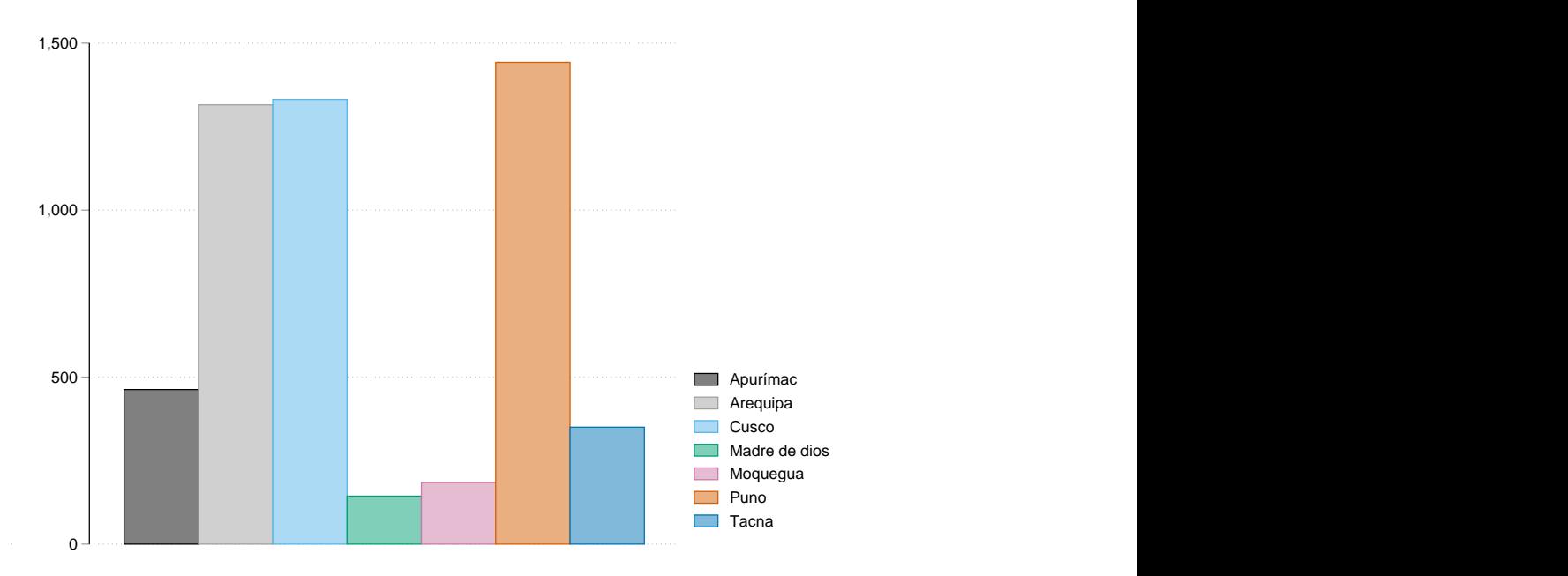

Fuente: Elaboración propia. INEI - Perú: Estimaciones y Proyecciones de Población *Figura 6*. Macro Región Sur: Población por región, 2017 (en miles)

La figura 7 muestra la evolución de la población por región durante el período 1997- 2017. Se observa que las regiones de Apurímac, Madre de Dios, Tacna, Arequipa y Puno han crecido a una tasa similar; por otro lado, Moquegua y Cusco han tenido un crecimiento reducido en comparación con las anteriores. La tasa promedio de crecimiento macroregional tiene una pendiente positiva mayor que Apurímac, Madre de Dios, Moquegua y Tacna, esto quiere decir que el crecimiento poblacional de la Macro Región Sur se debe principalmente al crecimiento de las regiones de Arequipa, Cusco y Puno. El crecimiento poblacional de las tres regiones entre

1997 y 2017 ha sido de 282,667; 196,416 y 262,260 habitantes respectivamente. En contraste con el crecimiento poblacional de Apurímac, Madre de Dios, Moquegua y Tacna en el mismo período de 51,730; 66,432; 39,515 y 99,647 respectivamente.

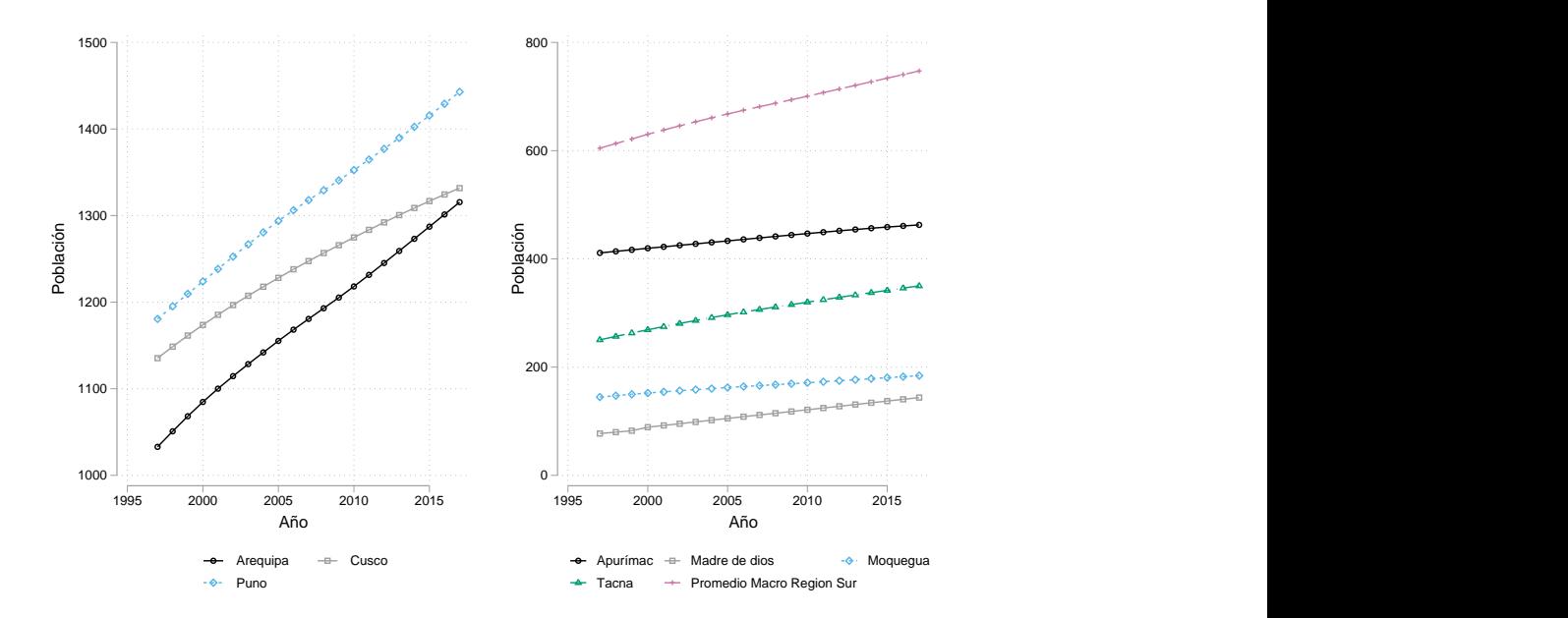

Fuente: Elaboración propia. INEI - Perú: Estimaciones y Proyecciones de Población

*Figura 7*. Macro Región Sur: Población por región, 1997-2017 (en miles)

| Año  | Macro Región | Año  | Macro Región | Año  | Macro Región |
|------|--------------|------|--------------|------|--------------|
| 1997 | 604,617      | 2004 | 660,688      | 2011 | 707,300      |
| 1998 | 613,210      | 2005 | 667,805      | 2012 | 713,978      |
| 1999 | 621,619      | 2006 | 674,664      | 2013 | 720,666      |
| 2000 | 630,314      | 2007 | 681,255      | 2014 | 727,349      |
| 2001 | 638,229      | 2008 | 687,703      | 2015 | 734,000      |
| 2002 | 645,919      | 2009 | 694,130      | 2016 | 740,642      |
| 2003 | 653,398      | 2010 | 700,657      | 2017 | 747,284      |
|      |              |      |              |      |              |

Tabla 7 *Macro Región Sur: Población promedio, 1997-2017*

Fuente: Elaboración propia. INEI - Perú: Estimaciones y Proyecciones de Población

En la tabla 7 se observa que la población promedio de la Macro Región Sur se incrementó en 24 por ciento entre los años 2007-2017, con una población de 747,284 al año 2017. El crecimiento poblacional tuvo una tasa de crecimiento constante durante el período de estudio. Esto debido a que no se esperan cambios importantes en las variables que afectan el crecimiento. Sin embargo, el crecimiento es limitado por las regiones de Madre de Dios y Mo-

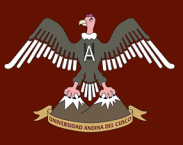

quegua, que tienen las tasas más bajas de la Macro Región Sur. Por otra parte, INEI estima que el crecimiento de Cusco se desacelera desde el año 2015 en comparación con el crecimiento de Puno y Arequipa. Además, el crecimiento de Apurímac es más parecido al de Madre de Dios, Moquegua y Tacna.

La figura 8 compara la población de la Macro Región Sur por grupos de edad de los años 1997 y 2017. La población que tiene menos de 30 años representa el 64 % y 54 % del total para los años 1997 y 2017 respectivamente. Es decir, la población joven que tiene menos de 30 años se ha reducido en un 10 %. Por el contrario, la población que tiene más de 30 años es un 10 % mayor el 2017 en comparación con 1997. Ambos resultados nos indican que la pirámide poblacional se ha movido hacia arriba en el período de estudio. Los grupos de 0 a 4, 5 a 9 y 10 a 14; son los que han experimentado una mayor variación negativa, con 3.1 %,3.0 %y 2.4 % respectivamente. Por otro lado, los grupos de edad que han experimentado una mayor variación positiva son los de 39 a 44, 44 a 49 y 50 a 54; con 1.43 %, 1.40 % y 1.3 % respectivamente. Cabe indicar que las regiones de Madre de Dios, Moquegua y Tacna tienen en promedio un menor porcentaje en el grupo de edad de 0 a 14 años en comparación con el promedio macroregional.

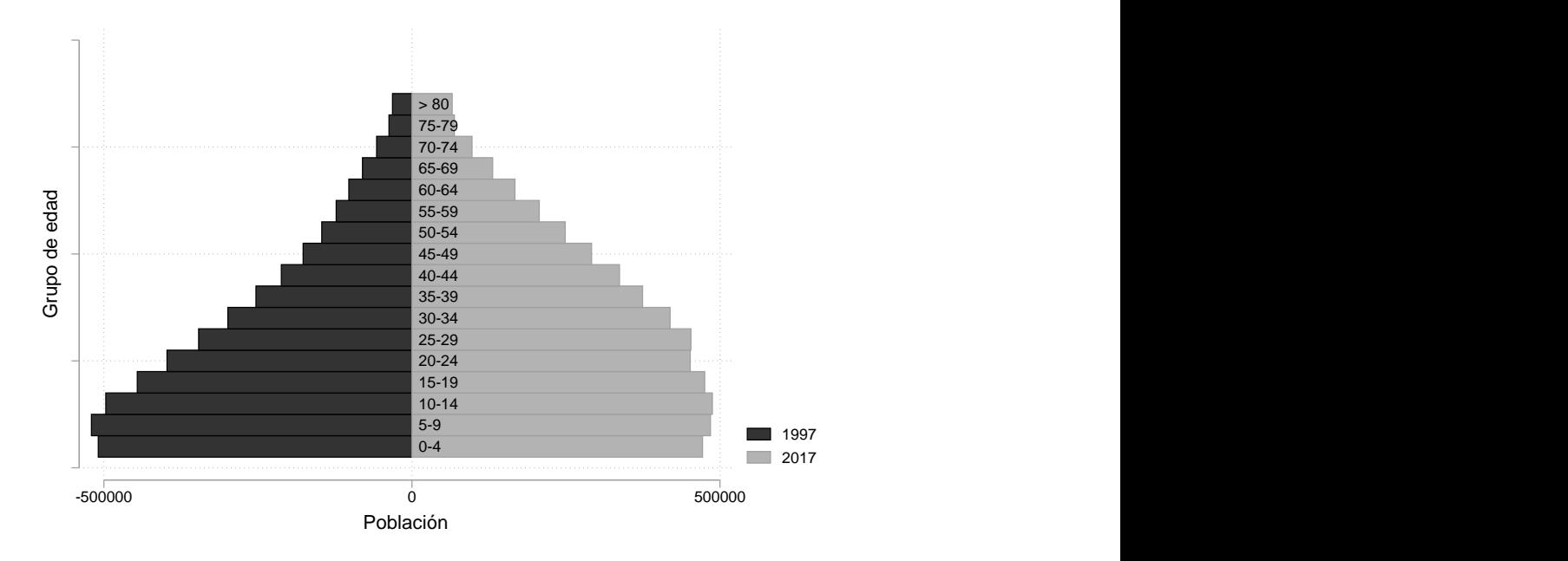

Fuente: Elaboración propia. INEI - Perú: Estimaciones y Proyecciones de Población *Figura 8*. Macro Región Sur: Población por grupos de edad, 1997-2017

En la tabla 8, se observa que el porcentaje de personas que representan a la población octogenaria se ha incrementado en un 107 por ciento entre los años 1997 y 2017. En contraste

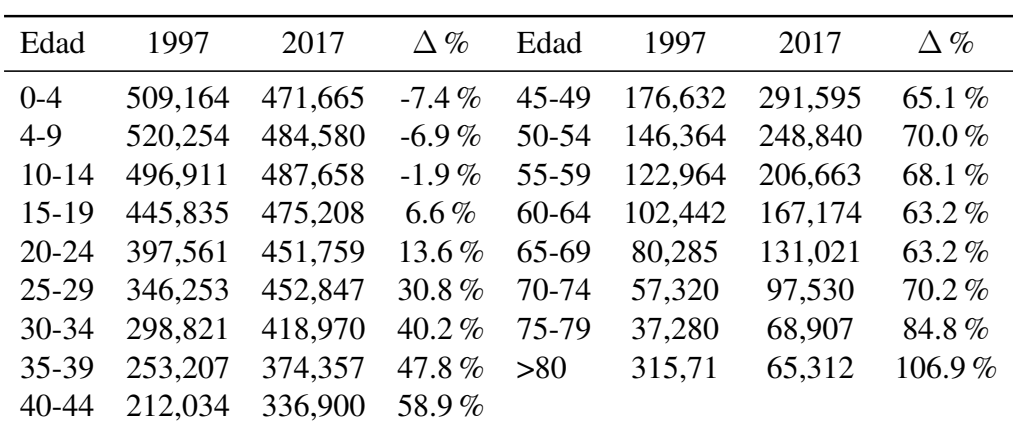

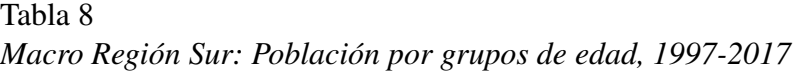

Fuente: Elaboración propia. INEI - Perú: Estimaciones y Proyecciones de Población

con la población recién nacida (0 a 4 años) que se ha reducido en un 7.4 % en el mismo período. Las variaciones de los otros rangos de edad siguen un patrón similar, disminuciones o variaciones reducidas entre los rangos 0 a 24 y ganancias mayores en los rangos 25-80. De hecho, desde los 15 hasta los 80 años hay un incremento paulatino en el porcentaje que representan estas edades.

La figura 9 presenta la tasa de crecimiento de la población por región. Como es de esperar, la tasa de crecimiento promedio macroregional se ha reducido en el período estudiado, del 18 % al 11.5 %. No obstante, se observa que a diferencia de otras regiones, Puno y Arequipa tienen una tendencia positiva desde el año 2009. Madre de Dios tiene la tasa de crecimiento más alta, con un incremento del 22.7 % en el 2017 y Cusco tiene la tasa de crecimiento más baja, con 6 % el mismo año. La región que tuvo la mayor reducción entre 1997 y 2017 fue Tacna, con una disminución del 13 %. Desde el 2010, tanto Arequipa como Puno experimentan un incremento en su tasa de crecimiento poblacional. En el año 2009 la tasa de crecimiento de Arequipa fue de 10.03 %, incrementándose a 11.14 % para el año 2017. Similarmente, el año que tuvo la tasa de crecimiento más baja para la región de Puno fue el 2008; incrementándose a 9.95 para el año 2017. La reducción en la tasa de crecimiento Macro Regional es explicada por la reducción de la tasa de natalidad en la Macro Región Sur y en menor medida por el incremento de la tasa de mortalidad en algunas regiones, ver figura 10. También influye la atención a personas que padecen de enfermedades; por ejemplo, el número de habitantes por enfermero se ha reducido en forma progresiva entre el 2009 y el 2017; ver figura 12.

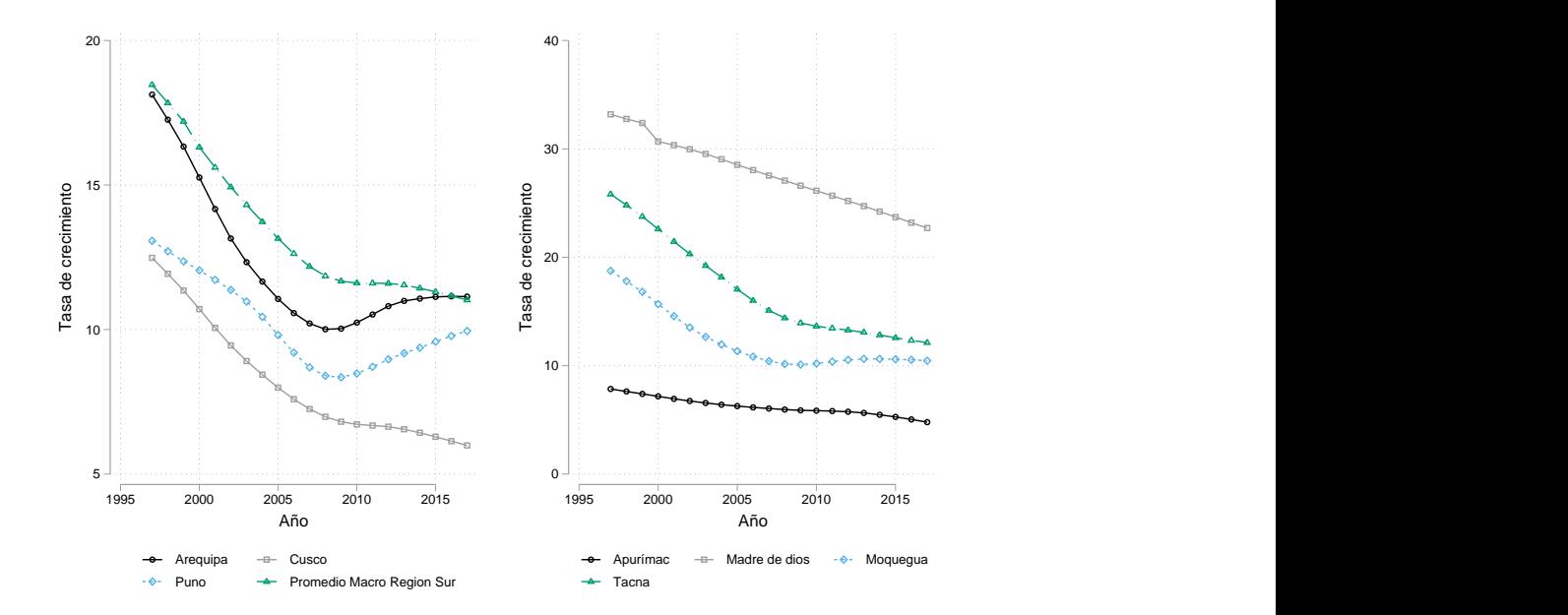

Fuente: Elaboración propia. INEI - Perú: Estimaciones y Proyecciones de Población *Figura 9*. Macro Región Sur: Tasa de crecimiento por región, 1997-2017

#### 4.2.2. Salud

En esta sección se analiza la tasa de natalidad y mortalidad, el número de habitantes por enfermero(a) para cada región y el tipo de establecimiento para el año 2016.La figura 10 muestra la tasa de natalidad y mortalidad para la Macro Región Sur. Ambas tasas son similares para todas las regiones. El caso atípico para la tasa de natalidad es Tacna, con 6.45 % al 2017 se considera una tasa muy baja en comparación con las otras regiones. El promedio de natalidad macroregional al año 2017 es de 16.7 %. Todas las regiones muestran una tendencia negativa durante el período estudiado. Para el análisis de la tasa de mortalidad, la Macro Región Sur se puede dividir en dos grupos separados, el primer grupo tiene una tasa de mortalidad promedio más alta y esta integrado por Apurímac, Cusco y Puno. El segundo grupo lo integra Arequipa, Madre de Dios, Moquegua y Tacna y tienen en promedio una tasa de mortalidad más baja. La diferencia porcentual entre la tasa de mortalidad más baja para el primer grupo (Apurímac) y segundo grupo (Madre de Dios) es de 2 puntos. Al igual que la tasa de natalidad, se observa una tendencia decreciente en la tasa de mortalidad para el primer grupo y una tendencia creciente desde el 2004 para el segundo grupo.

La tabla 9 presenta la tasa de natalidad y mortalidad para la Macro Región Sur entre el

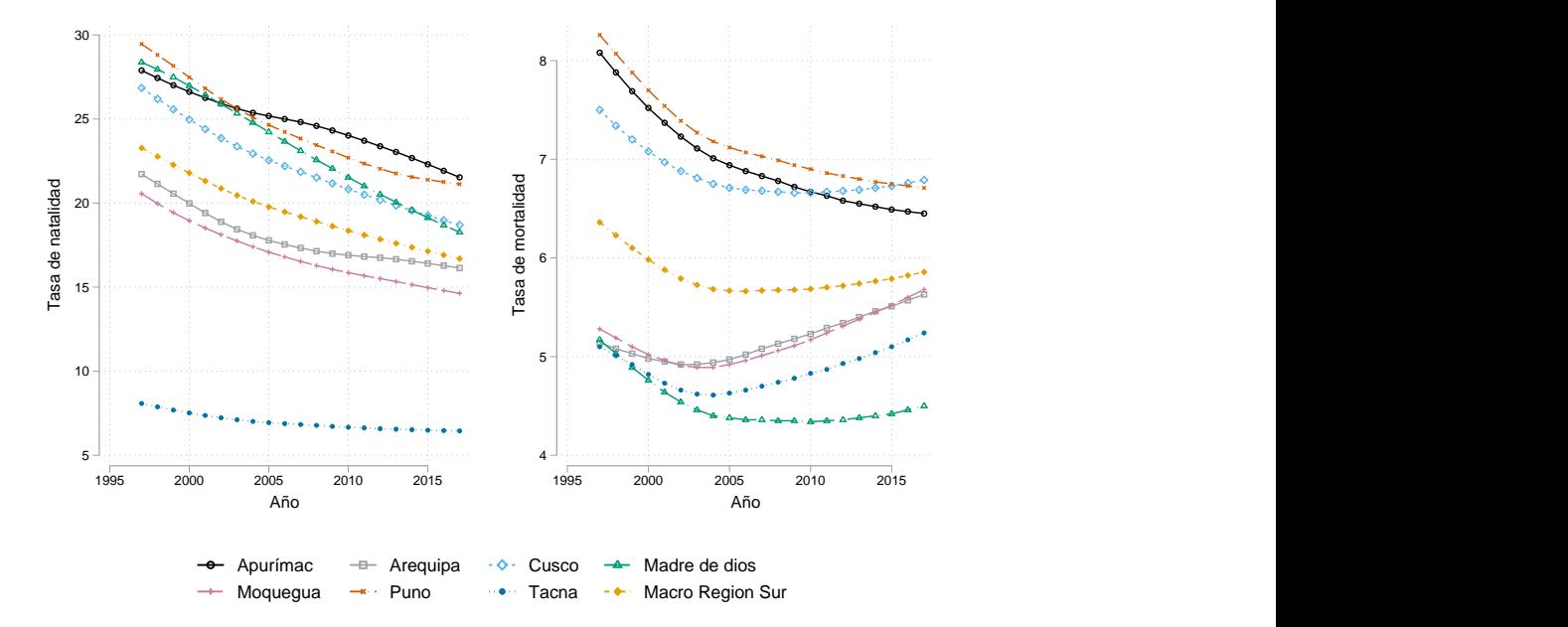

Fuente: Elaboración propia. INEI - Perú: Estimaciones y Proyecciones de Población

*Figura 10*. Macro Región Sur: Tasa de natalidad y mortalidad por región, 1997-2017

| Tabla 9 |                                                             |  |
|---------|-------------------------------------------------------------|--|
|         | Macro Región Sur: Tasa de natalidad y mortalidad, 2004-2017 |  |

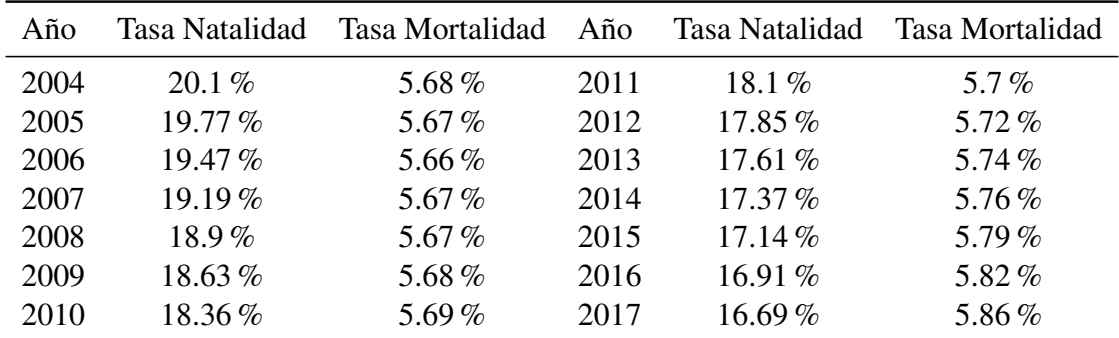

Fuente: Elaboración propia. INEI - Perú: Estimaciones y Proyecciones de Población

2004 y el 2017. La tasa de natalidad promedio ha disminuido de 20.1 % a 16.69 %, las siete regiones de la Macro Región Sur son responsables de la disminución; exceptuando a Apurímac y Arequipa, ambas tienen un incremento en la tasa de natalidad entre el 2005 y el 2015. La tasa de mortalidad se ha mantenido relativamente constante durante el período de estudio. Se observa que se ha incrementado en 0.12 por ciento entre el 2004 y el 2017. Esto se debe a que las regiones de Arequipa, Tacna y Moquegua experimentaron un aumento de su tasa de mortalidad desde el año 2004 para adelante.

La figura 11 presenta el número de habitantes promedio por enfermero(a) para cada región en el período 2009-2016. El ratio de habitantes por enfermero se ha reducido en las siente

regiones. Esto quiere decir que se ha incrementado el número de enfermeros centro de salud. Madre de Dios ha tenido la mayor reducción entre el 2009 y el 2016, con 493 habitantes menos por enfermero. Por otro lado, Arequipa ha tenido la menor reducción en el mismo período, con 73 habitantes menos por enfermero ; sin embargo, Arequipa posee el menor número de habitantes de la Macro Región Sur. En promedio, el número de habitantes por enfermero para la Macro Región se ha reducido en 203 habitantes entre el año 2009 y 2016.

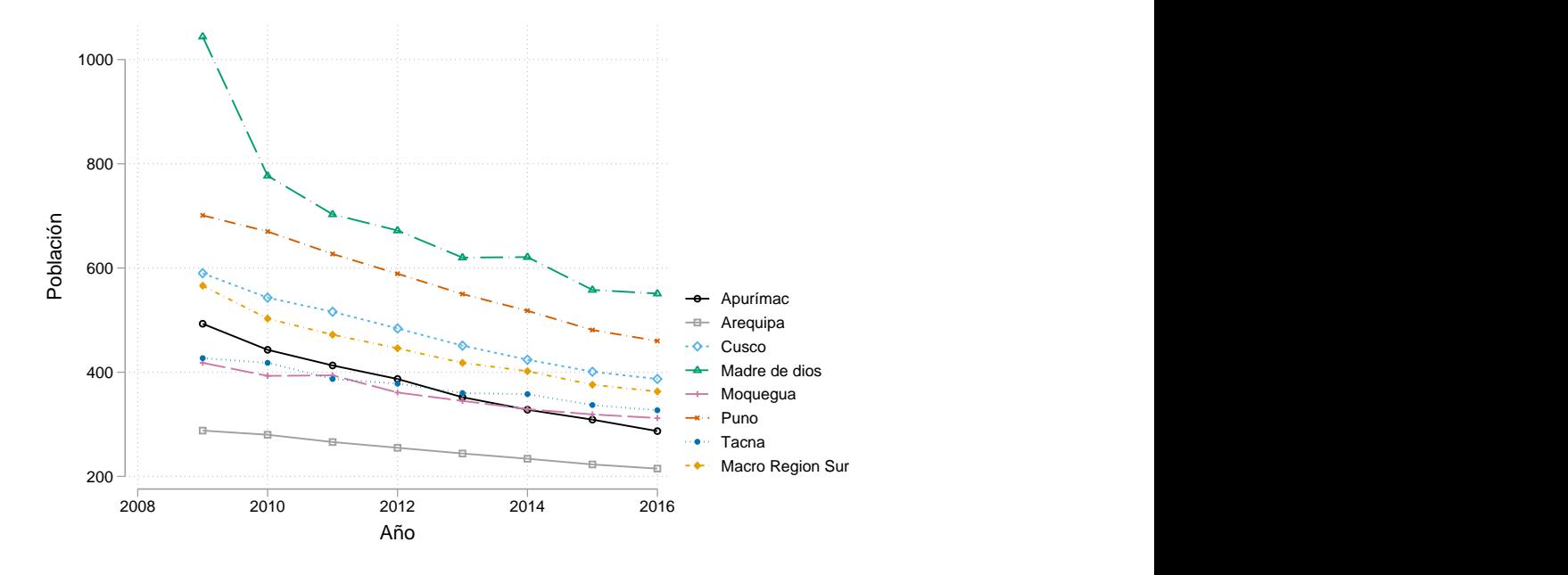

Fuente: Elaboración propia. INEI - Compendio Estadístico 2017 *Figura 11*. Macro Región Sur: número de habitantes por enfermero(a), 2009-2016

Las diferencias en el tipo de establecimiento entre las regiones se producen por el número de centros de salud y puestos de salud. La figura 12 muestra el tipo de establecimiento médico por región. Arequipa, Cusco y Tacna tienen un mayor número de consultorios médicos privados que puestos o centros de salud, con 380, 352 y 208 consultorios respectivamente. Lo contrario es cierto para las regiones de Apurímac, Madre de Dios, Moquegua y Puno, en las que muchas veces no se supera el número de 50 consultorios médicos. De las siete regiones, Puno posee más puestos y centros de salud; mientras que Arequipa es la región que tiene la mayor cantidad de consultorios médicos privados.

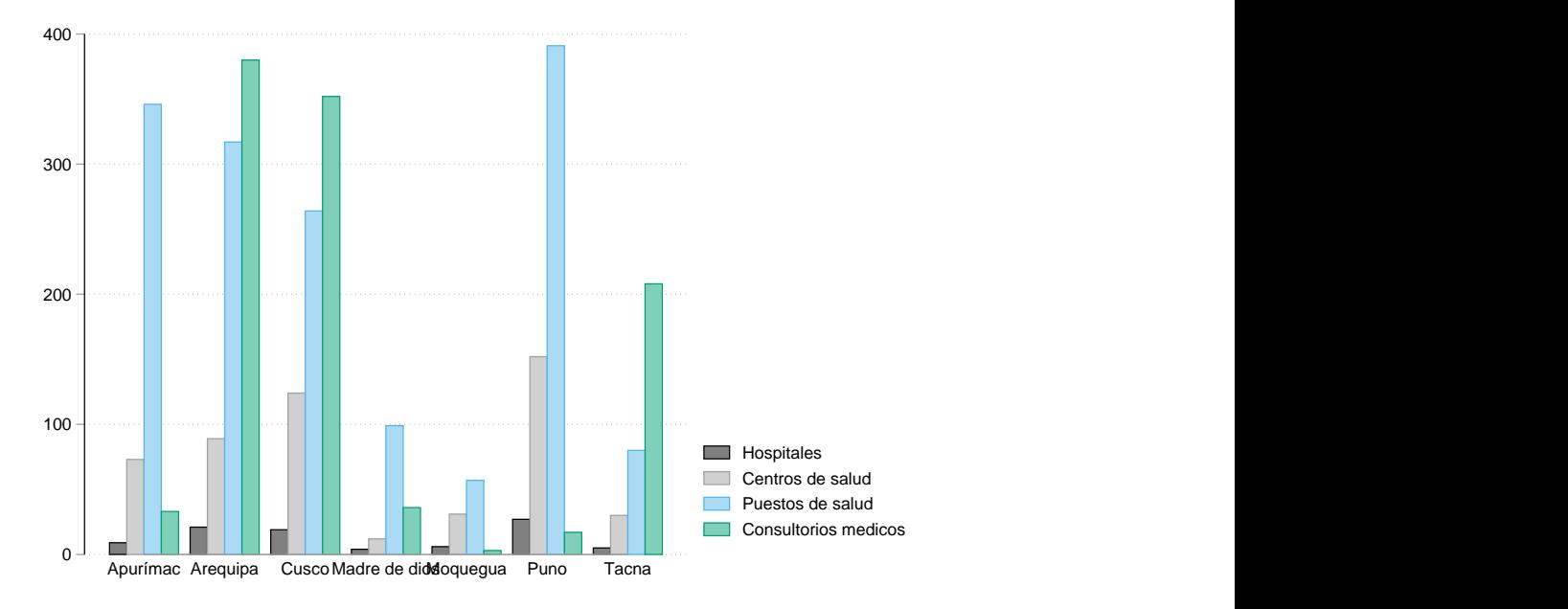

Fuente: Elaboración propia. INEI - Compendio Estadístico 2017

*Figura 12*. Macro Región Sur: Tipo de establecimiento médico por región, 2016

## 4.2.3. Educación

En esta sección se estudiará la tasa de analfabetismo regional, el gasto promedio por alumno en educación básica regular y la tasa neta de matrícula. El análisis de los cuatro indicadores nos permitirá entender las diferencias en el aspecto educativo por región. Se puede dividir a las regiones en dos grupos cuando se observa la tasa de analfabetismo. Según la figura 13, Apurímac, Cusco y Puno tienen tasas más altas de analfabetismo. En contraste con Moquegua, Madre de Dios, Tacna y Arequipa. Destacan Apurímac (16.3 %) y Madre de Dios (4.1 %) con la tasa más alta y baja respectivamente.

#### Tabla 10

*Macro Región Sur: Tasa de analfabetismo, tasa neta de matrícula y promedio de años de estudio, 2016*

| Año  | %Analf | %Matr |      | %Est Año | %Analf | %Matr | $\%$ Est |
|------|--------|-------|------|----------|--------|-------|----------|
| 2008 | 9.7    | 82.4  | 9.9  | 2013     | 7.6    | 87.3  | 10.1     |
| 2009 | 8.6    | 83.7  | 9.9  | 2014     | 8.2    | 87.7  | 10       |
| 2010 | 8.5    | 85.1  | 9.9  | 2015     | 7.4    | 87.3  | 10.1     |
| 2011 | 8.7    | 85.7  | 9.9  | 2016     | 7.6    | 87.5  | 10.1     |
| 2012 | 75     | 87.4  | 10.1 |          |        |       |          |

Fuente: Elaboración propia. INEI - Compendio Estadístico 2017

La tabla 10 muestra la tasa neta de matrícula por región y los años promedio de estudio

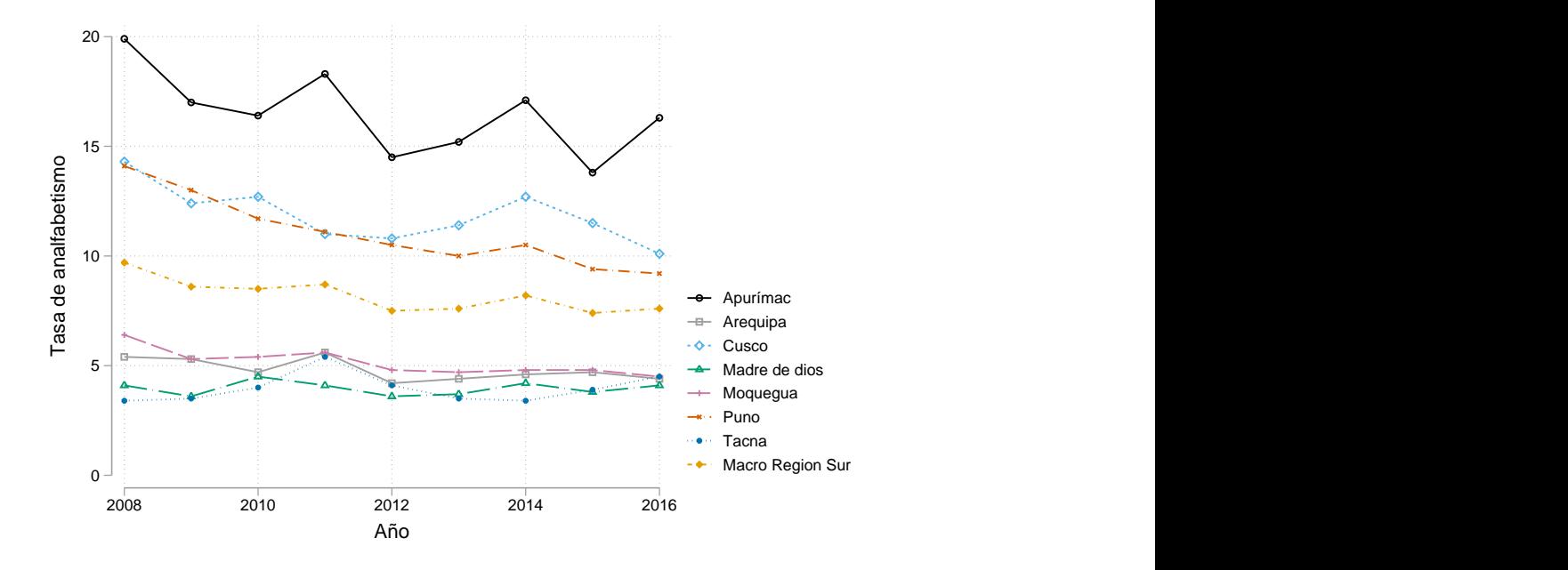

Fuente: Elaboración propia. INEI - Compendio Estadístico 2017

*Figura 13*. Macro Región Sur: Tasa de analfabetismo por región, 2016

para el 2016. La tasa es similar en todas las regiones. Destaca Madre de Dios, con la menor tasa (80.3 %); seguida por Apurímac, con 82.4 % de matriculados. Por otro lado, la tasa neta de matrícula más alta la tiene Arequipa, con el 93 % de matriculados al año 2016. El promedio para la Macro Región Sur es de 87.5 %. Los años promedio de estudio de la población siguen un patrón similar al de la tasa neta de matrícula. Tanto Arequipa como Tacna tienen una población con un promedio de años de estudio mayor que la Macro Región Sur. Mientras que Apurímac y Puno son las que tienen una población con un promedio menor de años de estudio. Arequipa y Tacna son las regiones con promedios mayores de estudio.

| <b>TOTAL</b> | Apurímac | Arequipa | Cusco | Madre de Dios | Moquegua | Puno  | Tacna  |
|--------------|----------|----------|-------|---------------|----------|-------|--------|
| 2007         | 3,127    | 3,728    | 2,600 | 4,080         | 6,169    | 3,066 | 4,822  |
| 2008         | 3,959    | 4,455    | 3,996 | 4,304         | 7,942    | 3,787 | 6,245  |
| 2009         | 4,429    | 5,433    | 4,178 | 4,900         | 7,184    | 4,423 | 10,051 |
| 2010         | 4,840    | 5,226    | 4,296 | 5,255         | 10,595   | 4,454 | 9,098  |
| 2011         | 5,768    | 5,548    | 5,169 | 7,712         | 9,353    | 5,394 | 7,177  |
| 2012         | 6,592    | 6,539    | 6,594 | 7,724         | 10,926   | 6,250 | 7,912  |
| 2013         | 7,574    | 8,300    | 7,826 | 9,926         | 11,667   | 7,371 | 8,024  |
| 2014         | 10,335   | 7,778    | 8,519 | 10,190        | 13,609   | 9,262 | 9,396  |
| 2015         | 13,618   | 9,040    | 9,711 | 12,822        | 12,512   | 9,646 | 7,458  |

Tabla 11 *Macro Región Sur: Gasto público por alumno en educación básica regular, 2007-2015*

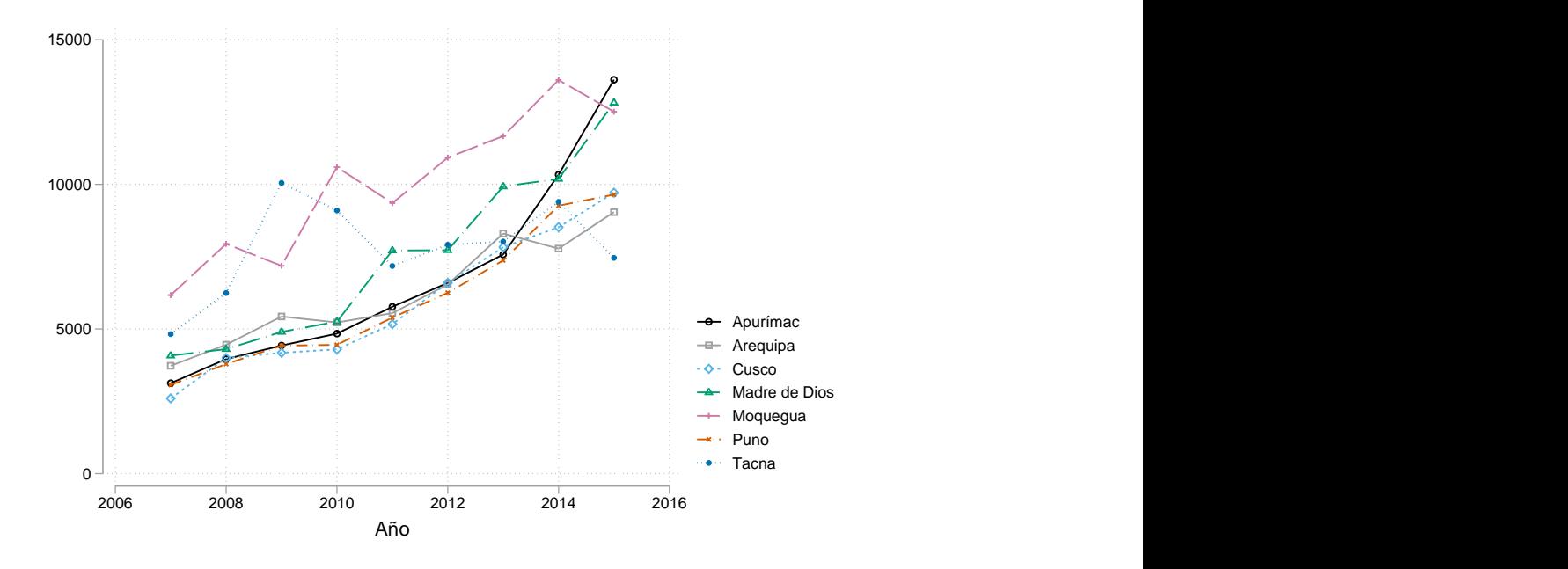

Fuente: Elaboración propia. INEI

*Figura 14*. Macro Región Sur: Gasto público por alumno en educación básica regular, 2007-2015

La figura 14 muestra el gasto público en educación básica regular durante el período estudiado. El gasto público por alumno se ha incrementado en las siete regiones. Sin embargo, tanto Tacna como Moquegua han experimentado una reducción en el gasto público en el 2015. La región que ha tenido el incremento más estable es Apurímac, pasando de 3,127 soles por alumno a 13,618 el 2015. Madre de Dios y Moquegua son las dos regiones que le siguen a Apurímac, con 12,822 y 12,512 respectivamente. Arequipa, Puno y Cusco tienen un gasto por alumno similar el año 2015. Con 9,040, 9,646 y 9,711 respectivamente. Tacna es la región que ha tenido una menor variación entre el 2007 y el 2015, aumentando tan solo en 2,636 soles por alumno.

### 4.2.4. Indicadores de pobreza

El mapa de pobreza monetaria para la Macro Región Sur en el año 2017 de la figura 15 muestra a las regiones con un nivel de pobreza mayor con una coloración más oscura. Entre estas se encuentran Puno con 33 % y Apurímac con 36 %. Les siguen Cusco y Tacna con 25 % y 14 % respectivamente. Las tres regiones que tienen un porcentaje de pobreza menor a 10 % son Arequipa, Moquegua y Madre de Dios. Con un 8 %, 9 % y 5 % respectivamente. Cabe indicar

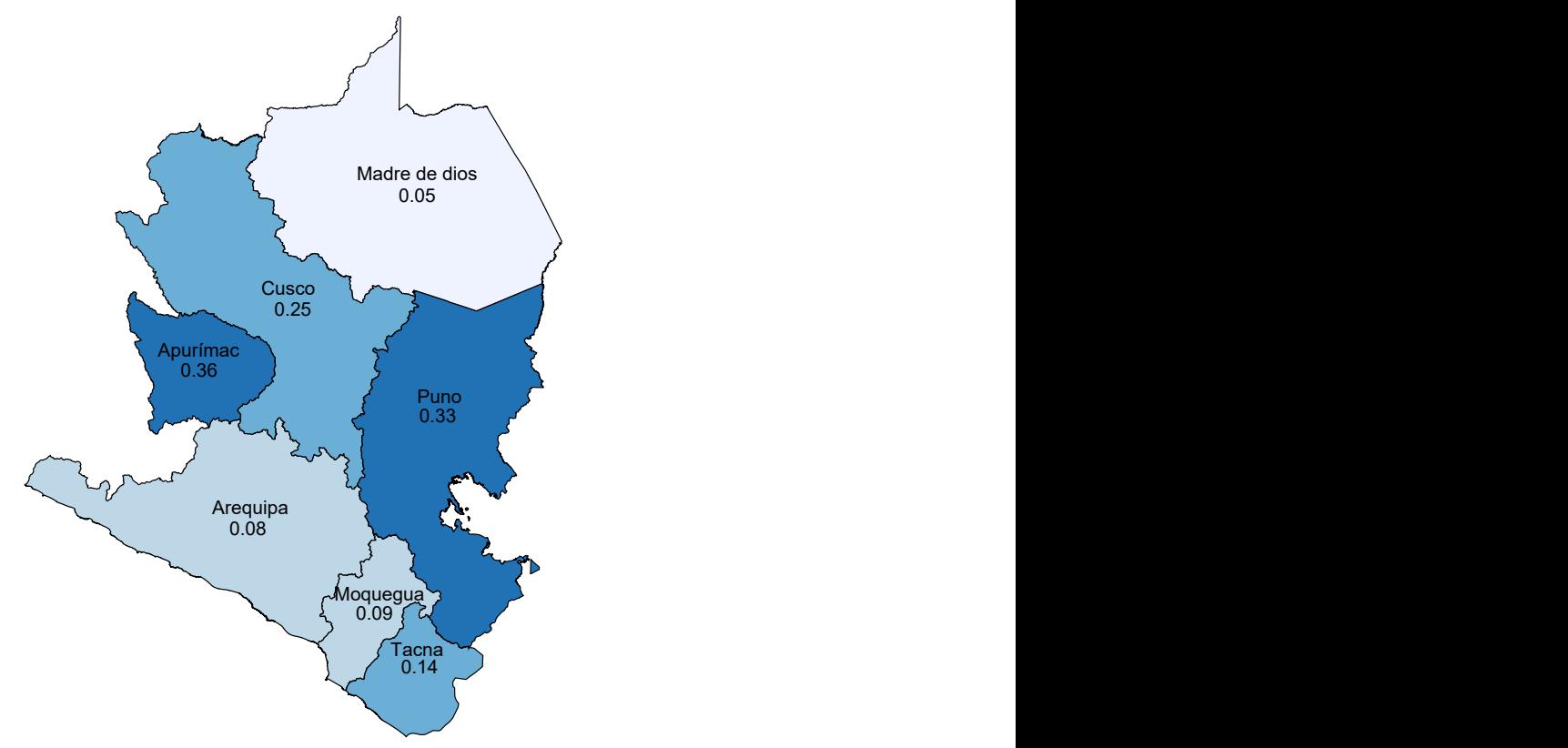

Fuente: Elaboración propia. INEI - Pobreza Monetaria 2007-2017

*Figura 15*. Macro Región Sur: Mapa de pobreza monetaria, 2017

que las cifras de pobreza se encuentran directamente relacionadas con los datos de ingreso, que siguen el mismo patrón.

# Tabla 12

 $^{\prime}$ ttiv

|               | Gasto 2007 | Gasto 2017 | $\Delta\%$ | Ingreso 2007 | Ingreso 2017 | $\Delta\%$ |
|---------------|------------|------------|------------|--------------|--------------|------------|
| Apurímac      | 166        | 378        | 128        | 344          | 602          | 75         |
| Arequipa      | 423        | 690        | 63         | 1,002        | 1,200        | 20         |
| Cusco         | 253        | 505        |            | 586          | 758          | 29         |
| Madre de Dios | 434        | 724        | 67         | 775          | 944          | 22         |
| Moquegua      | 386        | 755        | 96         | 1,019        | 1,216        | 19         |
| Puno          | 206        | 419        | 103        | 460          | 632          | 37         |
| Tacna         | 384        | 658        | 71         | 904          | 1,021        | 13         |

*Macro Región Sur: Ingreso y gasto nominal per cápita por región,2007-2017*

Fuente: Elaboración propia. INEI - Pobreza Monetaria 2007-2017

La tabla 12 muestra la variación en el ingreso y el gasto de las regiones entre los años 2007 y 2017. Las regiones que tuvieron un incremento del gasto y el ingreso per cápita mayor fueron Apurímac y Puno, ambos con 128 % y 103 % de variación para el gasto y 75 % y 37 %

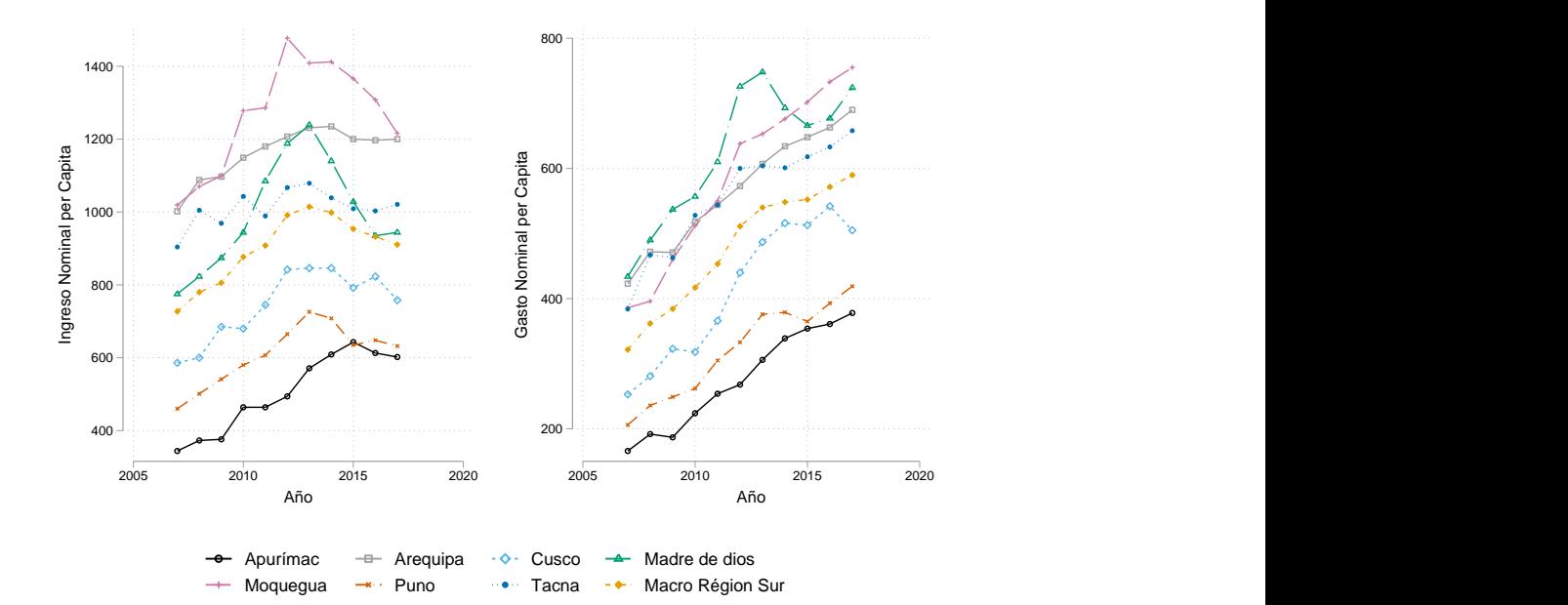

Fuente: Elaboración propia. INEI - Pobreza Monetaria 2007-2017

*Figura 16*. Macro Región Sur: Ingreso y Gasto nominal per cápita por región,2007-2017

de variación para el ingreso. A ambas regiones les sigue Cusco y Moquegua por el lado del gasto y Cusco y Madre de Dios por el lado del ingreso. Las regiones que tuvieron una menor variación en el gasto y el ingreso son Arequipa y Tacna respectivamente. La figura 16 muestra el cambio en el ingreso y el gasto para las siete regiones que conforman en la Macro Región Sur. Por el lado del ingreso, todas las regiones experimentaron un incremento hasta el año 2013; desde el 2014 para adelante se observa una reducción, exceptuando a Apurímac, que mantiene su nivel de ingreso hasta el 2017. Por el lado del gasto, se observa un incremento constante en las siete regiones.

#### 4.3. Aspectos Económicos

En esta sección se estudian los principales aspectos económicos de la Macro Región Sur: la población económicamente activa (PEA), la producción por sectores, y con más detalle la producción minera, el turismo, el comercio y la construcción. Estas actividades clave nos permitirá comprender el grado de participación de la Macro Región Sur en la producción nacional.

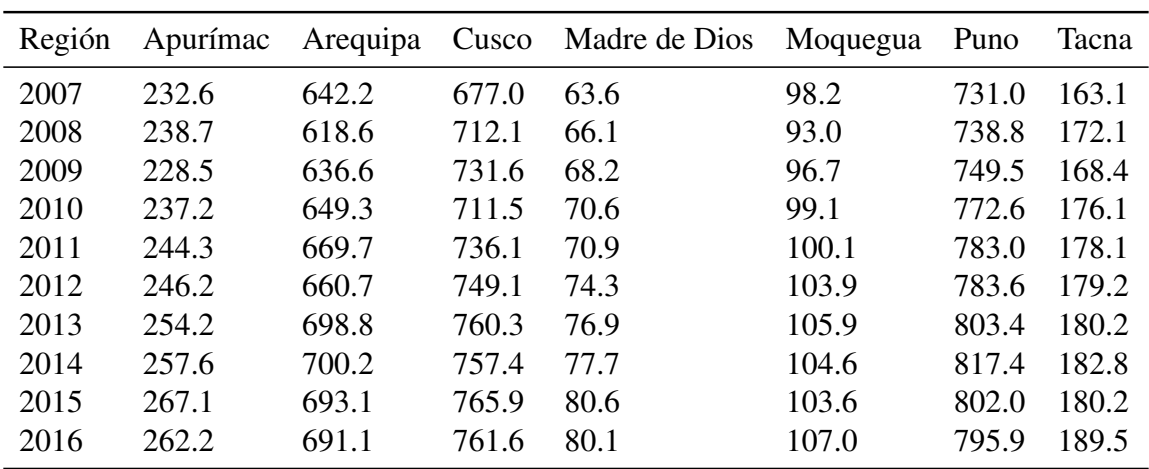

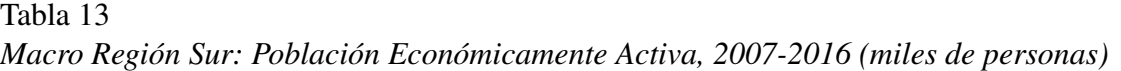

## 4.3.1. Población Económicamente Activa

Todas las regiones han experimentado un crecimiento sostenido en el número de personas que se encuentran en edad de trabajar y pertenecen al mercado laboral. De acuerdo con la tabla 13 Cusco y Puno son las dos regiones que han incrementado su PEA en 84,000 y 64,000 personas respectivamente. Sin embargo, la PEA de Puno se redujo entre el 2015 y el 2016. Siendo el 2015 su punto más alto. Las dos regiones que experimentaron un crecimiento menor de la PEA fueron Tacna y Madre de Dios, con un incremento de 26,000 y 17,000 personas respectivamente.

#### 4.3.2. Valor Agregado Bruto

La figura 14 muestra la evolución de las actividades económicas más importantes en la Macro Región Sur, la Agricultura, la extracción de minerales y la Manufactura. Se observa que los tres sectores han incrementado su valor monetario entre el 2007 y el 2016. La agricultura es la actividad que ha tenido un crecimiento más uniforme durante el período de estudio. Seguido por la extracción de minerales. Por otro lado, la manufactura se incrementó entre el 2007 y 2013, con caídas de producción en los años 2009 y 2012. Desde el 2014, la producción se ha reducido en forma progresiva. La extracción de minerales ha duplicado su producción entre el 2007 y el 2016, mientras que la construcción se ha triplicado. El único sector que se ha reducido en comparación con el año 2007 es la pesca. Otros sectores que se han incrementado en menor proporción son la Agricultura, la Manufactura, la Electricidad y el Comercio.

DERECHOS DE AUTOR RESERVADOS

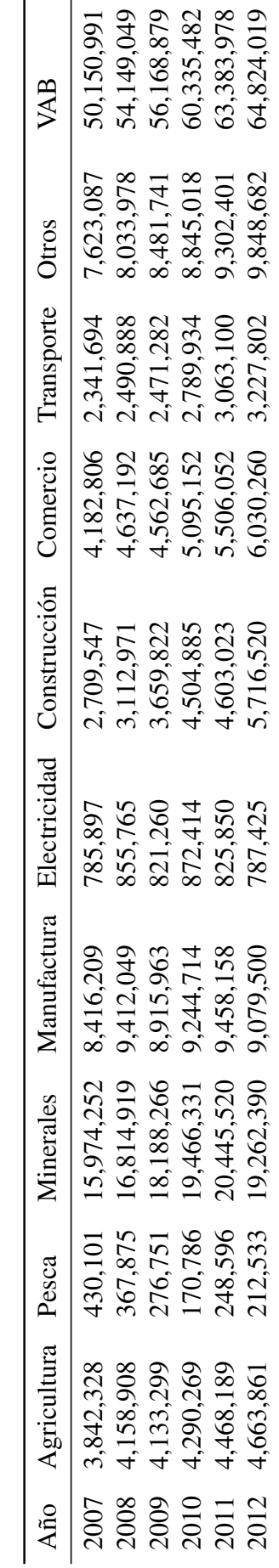

 4,762,313 168,660 21,809,951 9,838,539 922,183 6,655,768 6,340,824 3,413,171 10,334,076 70,595,396 4,915,824 188,321 20,911,966 9,699,995 720,848 6,807,352 6,525,324 3,508,289 10,766,100 70,808,896 4,822,548 189,311 23,232,103 9,609,601 873,147 5,974,493 6,678,933 3,666,413 11,275,840 73,424,972 4,948,595 182,024 32,705,630 9,541,915 1,192,763 6,341,753 6,837,298 3,828,574 11,710,117 84,788,590

922,183 720,848

9,838,539

21,809,951

168,660 188,321

4,762,313

2013 2014 2015 2016

4,915,824

9,699,995 9,609,601

20,911,966 23,232,103 32,705,630

189,311

4,822,548

182,024

4,948,595

1,192,763

9,541,915

873,147

6,655,768 6,807,352 5,974,493 6,341,753

Tabla 14<br>Macro Región Sur: Valor Agregado Bruto por Actividad Económica, 2007-2016 (miles de soles) Macro Región Sur: Valor Agregado Bruto por Actividad Económica, 2007-2016 (miles de soles)

U

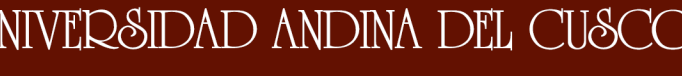

70,595,396

10,334,076

3,413,171

6,340,824 6,525,324 6,678,933 6,837,298

84,788,590

1,710,117

73,424,972

1,275,840 10,766,100

> 3,666,413 3,828,574

70,808,896

3,508,289
# UNIVERSIDAD ANDINA DEL CUSCO

#### 4.3.3. Producción

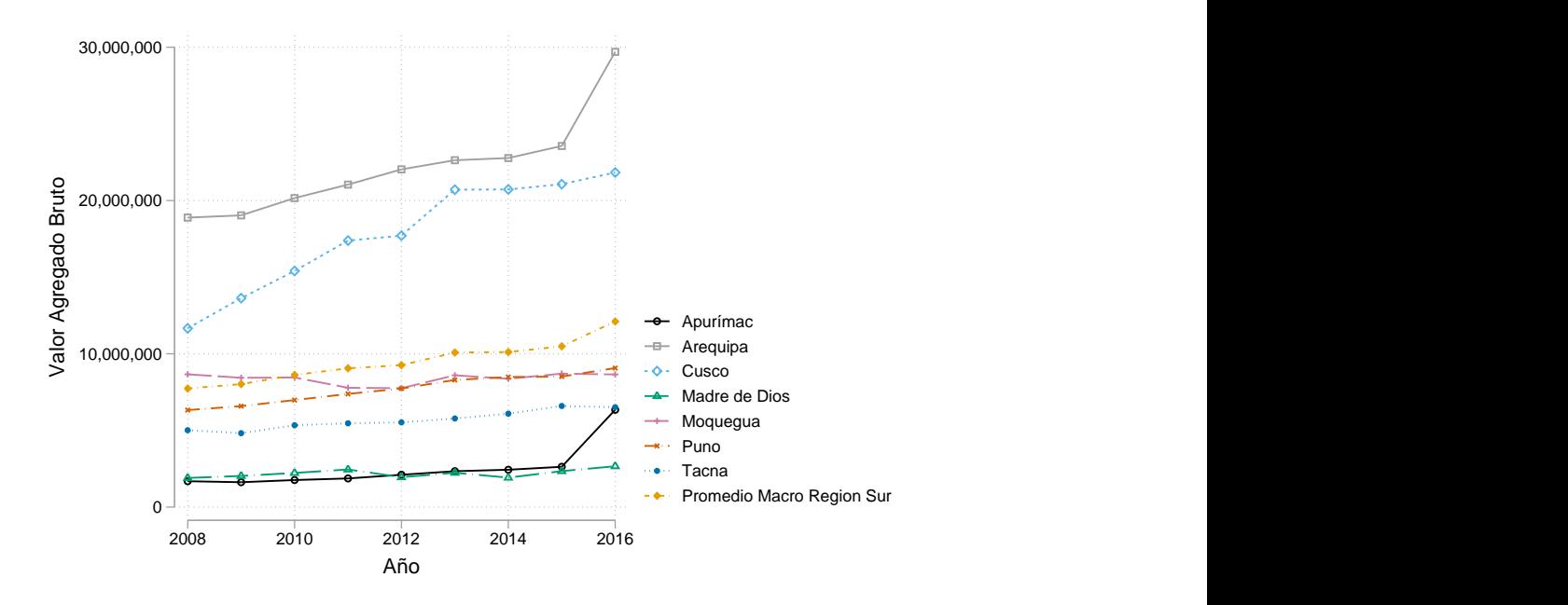

Fuente: Elaboración propia. INEI

*Figura 17*. Macro Región Sur: Valor Agregado Bruto por región,2007-2016

La figura 17 muestra el valor agregado bruto por región para el período 2007-2016. Arequipa es la región que sobresale, con 29,669,703 soles al año 2016. Seguida por Cusco, con 21,829,280 soles. Las que muestran una tendencia de crecimiento mayor al promedio son Apurímac y Cusco. Moquegua es la región que no tuvo un crecimiento pronunciado durante el período de estudio, seguida por Madre de Dios. Por otro lado, el promedio de crecimiento macroregional es positivo y mayor al crecimiento de Moquegua, Tacna y Madre de Dios. Esto quiere decir que las regiones que contribuyeron en mayor proporción al crecimiento son Apurímac, Cusco, Arequipa y Puno.

# 4.3.4. Producción Agrícola

La figura 18 muestra la participación apilada de cada región como porcentaje de la producción agrícola nacional. La Macro Región Sur produce casi todo el Orégano seco y la Cañihua del país; Moquegua produce el 95 % de la producción de Cañihua mientras que Arequipa y Tacna producen el 34 % y 52 % de Orégano seco respectivamente. Asimismo, Arequipa sobresale entre todas las regiones porque produce el 89 % de Grano, el 73 % de Ajo y el 64 % de Cebolla. Tacna se especializa en la producción de Orégano y Aceituna, con el 52 % y 50 %

# UNIVERSIDAD ANDINA DEL CUSCO

de la producción macroregional respectivamente. La región del Cusco produce el 15 %, 25 % y 18 % de la Oca, Mashua y Kiwicha nacional. Apurímac representa el 13 % 21 % y 41 % de los mismos productos. Por último, cabe indicar que Madre de Dios no tiene participación en la producción agrícola de la Macro Región Sur.

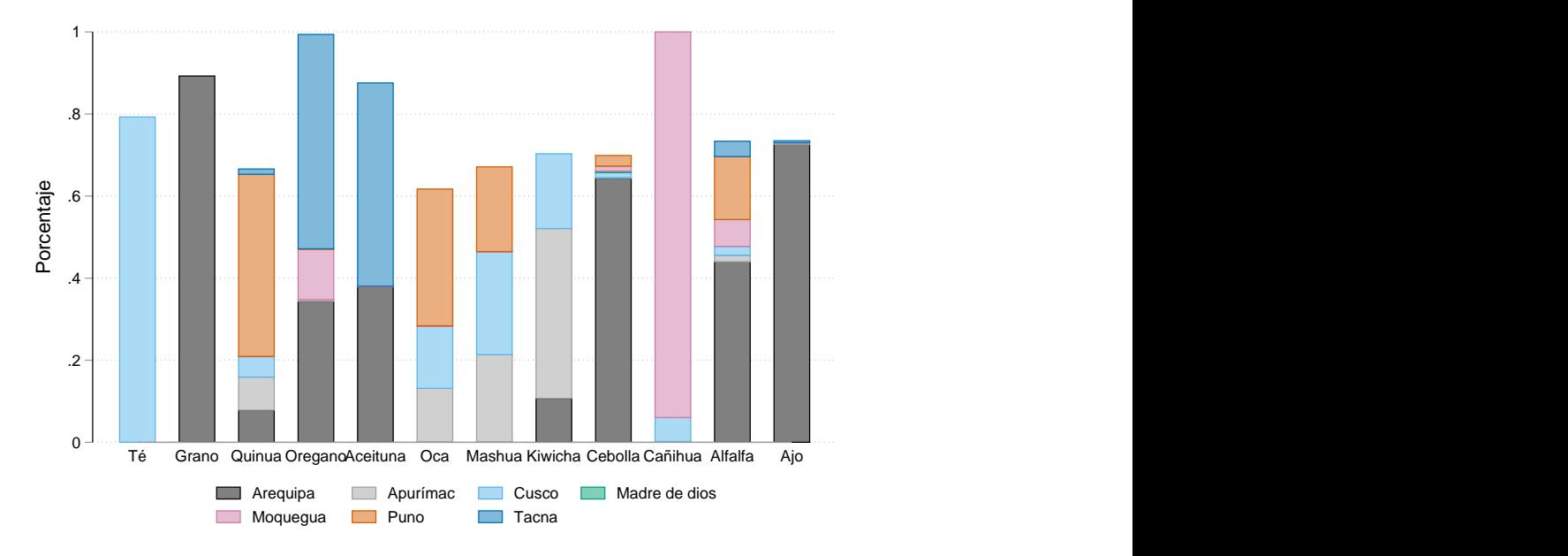

Fuente: Elaboración propia. INEI - Compendio Estadístico 2017

*Figura 18*. Macro Región Sur: Porcentaje de producción agrícola nacional por región,2016

Tabla 15 *Macro Región Sur: Porcentaje de producción agrícola nacional, 2016*

| Producto | Macro Región |          | Producto Macro Región Producto |         | Macro Región |
|----------|--------------|----------|--------------------------------|---------|--------------|
| Ajo      | $73\%$       | Kiwicha  | 70%                            | Orégano | $99\%$       |
| Alfalfa  | $73\%$       | Mashua   | $67\%$                         | Quinua  | 67%          |
| Cañihua  | $100\%$      | Oca-     | $62\%$                         | Grano   | 89%          |
| Cebolla  | $70\%$       | Aceituna | 88 %                           | Тé      | 79%          |

Fuente: Elaboración propia. INEI - Compendio Estadístico 2017

#### 4.3.5. Producción Minera

Como se puede observar en la figura 19, la Macro Región Sur produce el 85 % de cobre nacional. Apurímac, Arequipa, Cusco, Moquegua y Tacna representan el 19 %, 30 %, 20 %, 10 % y 8 %, de la participación macroregional. Adicionalmente, se produce casi el 40 % de oro, siendo Arequipa, Madre de Dios y Puno las regiones más importantes. Por el contrario,

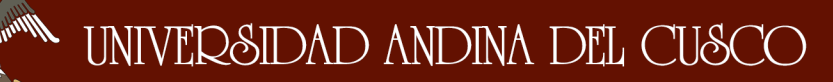

la Macro Región Sur solo produce el 15 % de la Plata Nacional y Arequipa contribuye con el 90 % de la producción de plata.

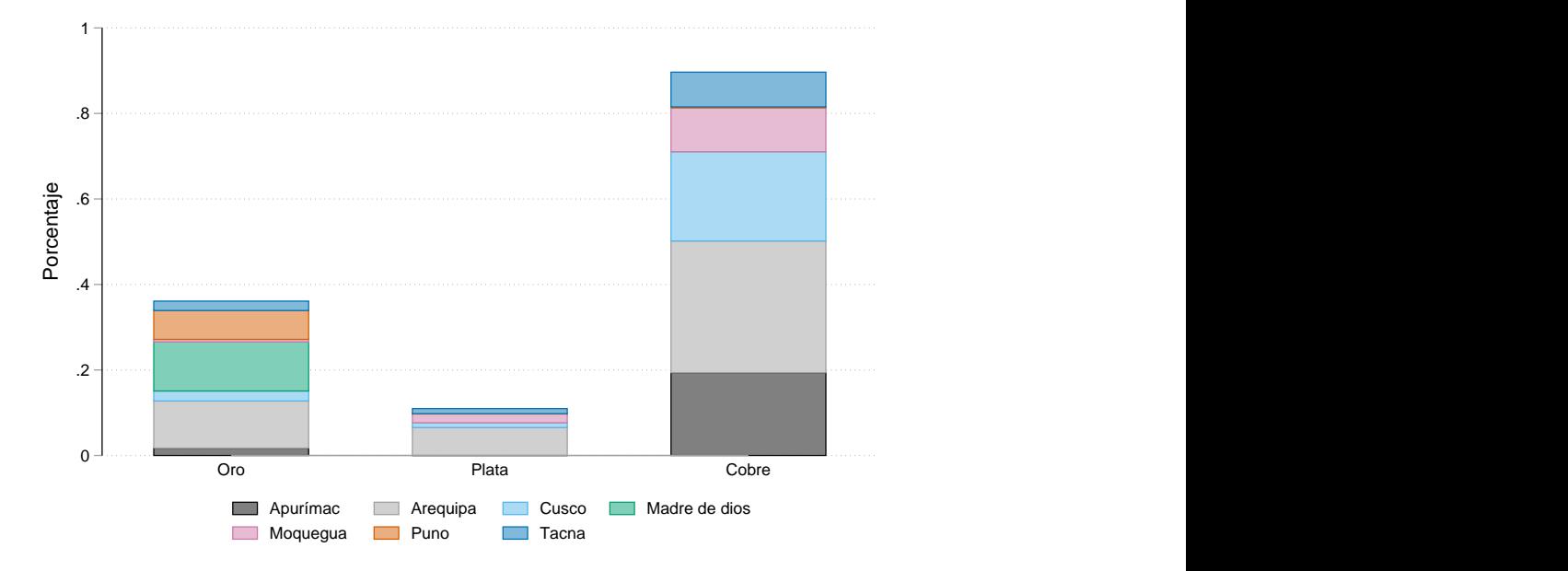

Fuente: Elaboración propia. INEI - Compendio Estadístico 2017

*Figura 19*. Macro Región Sur: Porcentaje de producción minera nacional por región, 2016

### 4.3.6. Turismo

La figura 20 presenta el porcentaje de extranjeros que visitaron la Macro Región Sur el 2016. Se advierte que el 55 % de extranjeros que visitaron el Perú viajaron a la ciudad de Cusco, seguida por Puno con el 23 % y Arequipa con el 20 %. Las tres ciudades son las más importantes para el turismo en la Macro Región Sur. Por el contrario, juntas Madre de Dios, Tacna, Apurímac y Moquegua solo recibieron al 8 % de turistas que visitaron el Perú.

# UNIVERSIDAD ANDINA DEL CUSCO

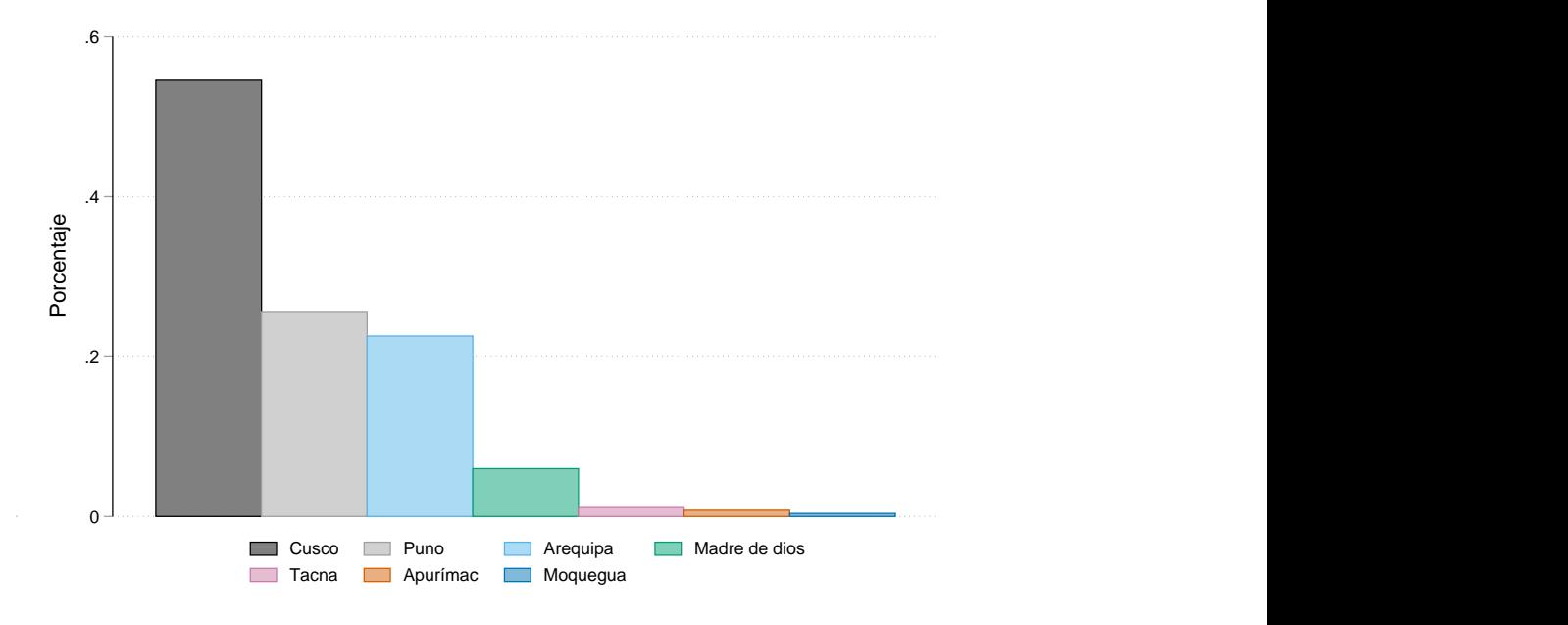

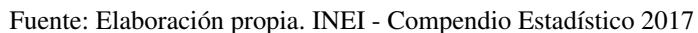

*Figura 20*. Macro Región Sur: Porcentaje de extranjeros por región, 2016

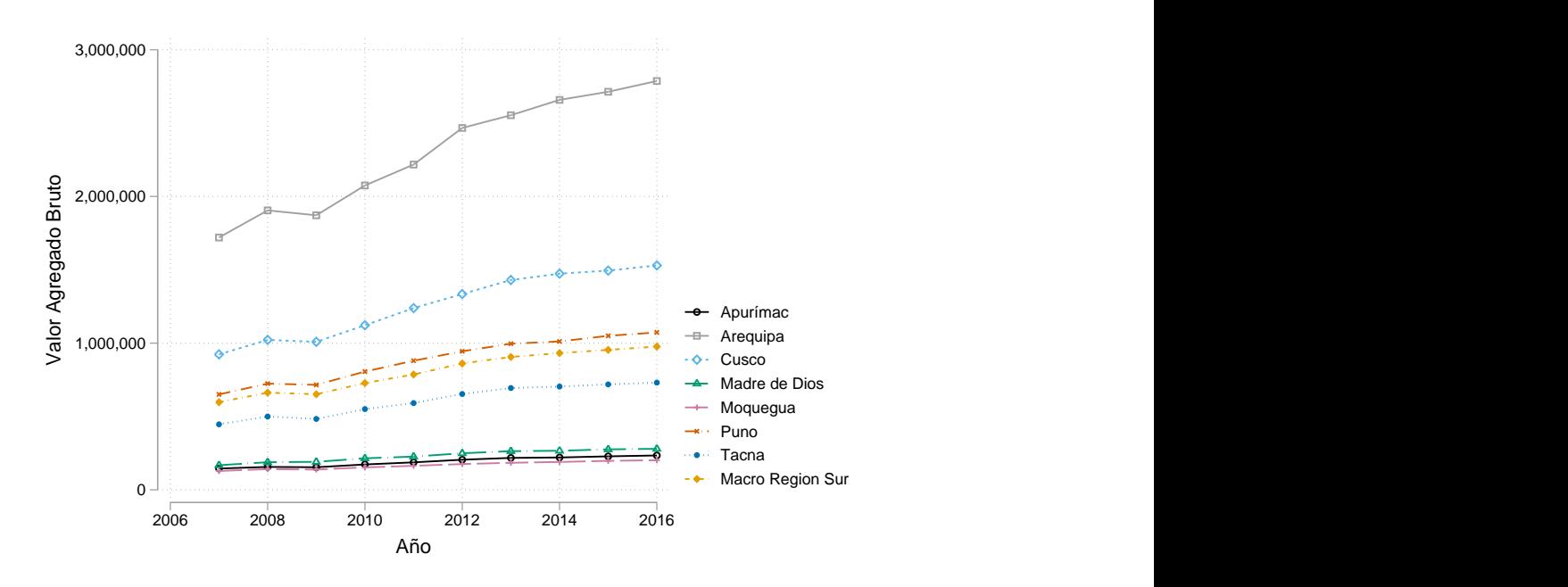

#### 4.3.7. Comercio

Fuente: Elaboración propia. INEI

*Figura 21*. Macro Región Sur: Comercio por región (miles de soles), 2016

Arequipa es la región que ha tenido una mayor expansión comercial en términos brutos, pasando de 1,720,214 a 2,787,048 en nueve años. En variaciones porcentuales, las siete regiones han tenido un incremento similar en el rango 57-66. Siendo Cusco una de las regiones que más se ha beneficiado por el incremento del comercio en el período de estudio, solo antes de Madre de Dios. Por otro lado, Moquegua es la región que ha tenido un menor incremento (57 %) en comparación con las demás regiones. Del gráfico 21 se observa que Arequipa tuvo una disminución en el comercio en el año 2009 respecto al año anterior. Sin embargo, tuvo un incremento estable del 2009 para adelante. Las demás regiones fueron afectadas el mismo año, pero en menor escala; y al igual que Arequipa el comercio se recuperó en los años subsiguientes. La tasa de variación macroregional es inferior a las tasad de Madre de Dios, Cusco, Puno y Arequipa. Sin embargo, las regiones restantes no se alejan mucho del promedio macroregional.

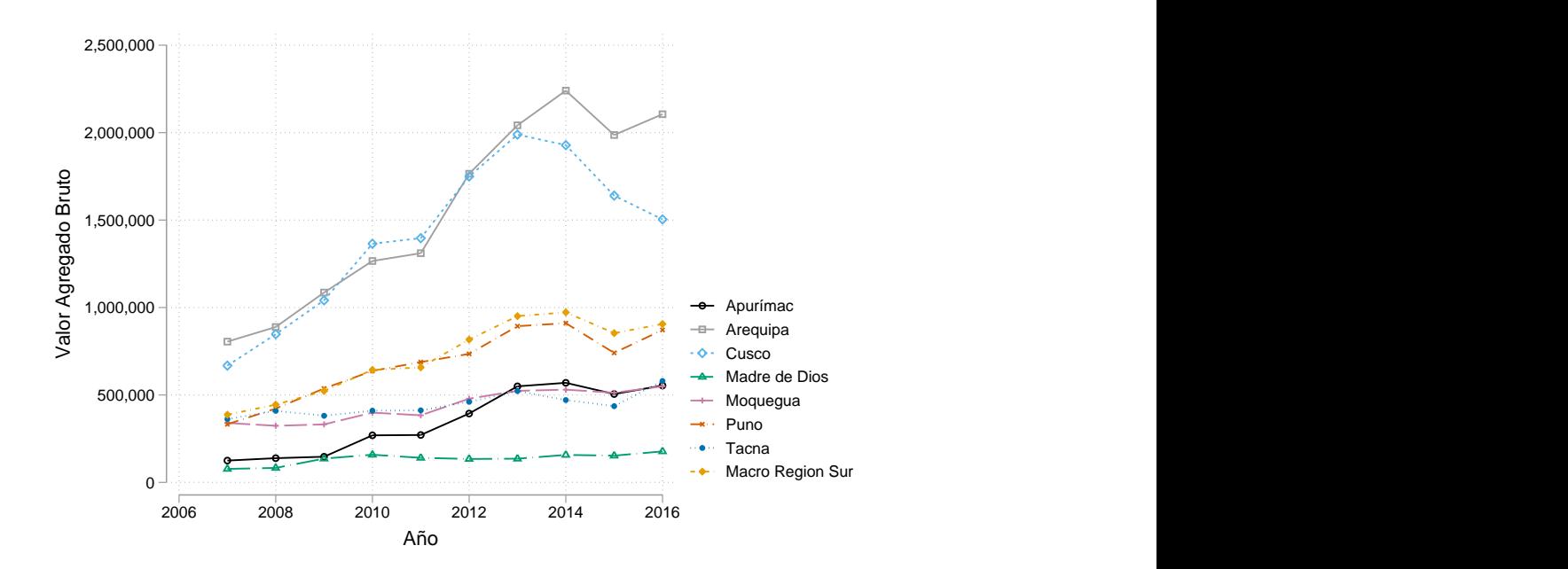

#### 4.3.8. Construcción

*Figura 22*. Macro Región Sur: Construcción por región (miles de soles), 2016

Las dos regiones que sobresalen en construcción son Arequipa y Cusco, ambas con un valor agregado bruto de 2,105,319 y 1,503,702. Sin embargo, en la figura 22 se observa que tanto Arequipa como Cusco tuvieron una disminución en la construcción entre el 2014 y el 2016. El mismo efecto se observa en la Macro Región Sur en forma moderada. La construcción tuvo un crecimiento por debajo del promedio en las regiones de Moquegua y Puno, y un crecimiento muy por encima del promedio en Apurímac.

Fuente: Elaboración propia. INEI

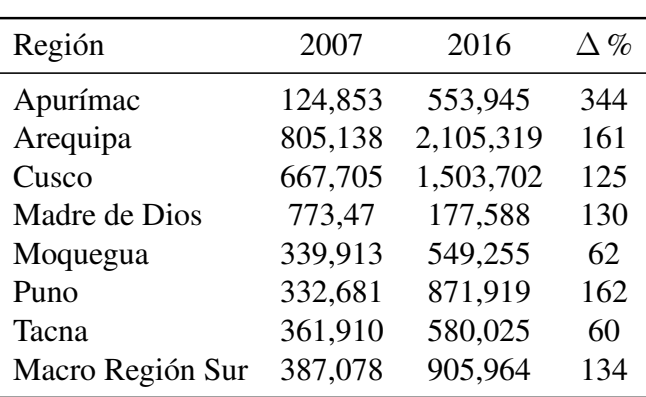

#### Tabla 16 *Macro Región Sur: Construcción por región (miles de soles), 2007-2016*

Fuente: Elaboración propia. INEI

### 4.4. Mercado de trabajo

#### 4.4.1. Transiciones del mercado de trabajo

Se analiza el porcentaje de personas que pertenecen a los estados empleado, desempleado e inactivo; así como sus transiciones durante el período 2013-2015. Adicionalmente, se describen los indicadores de edad, estado civil y años de educación para la población en edad de trabajar.

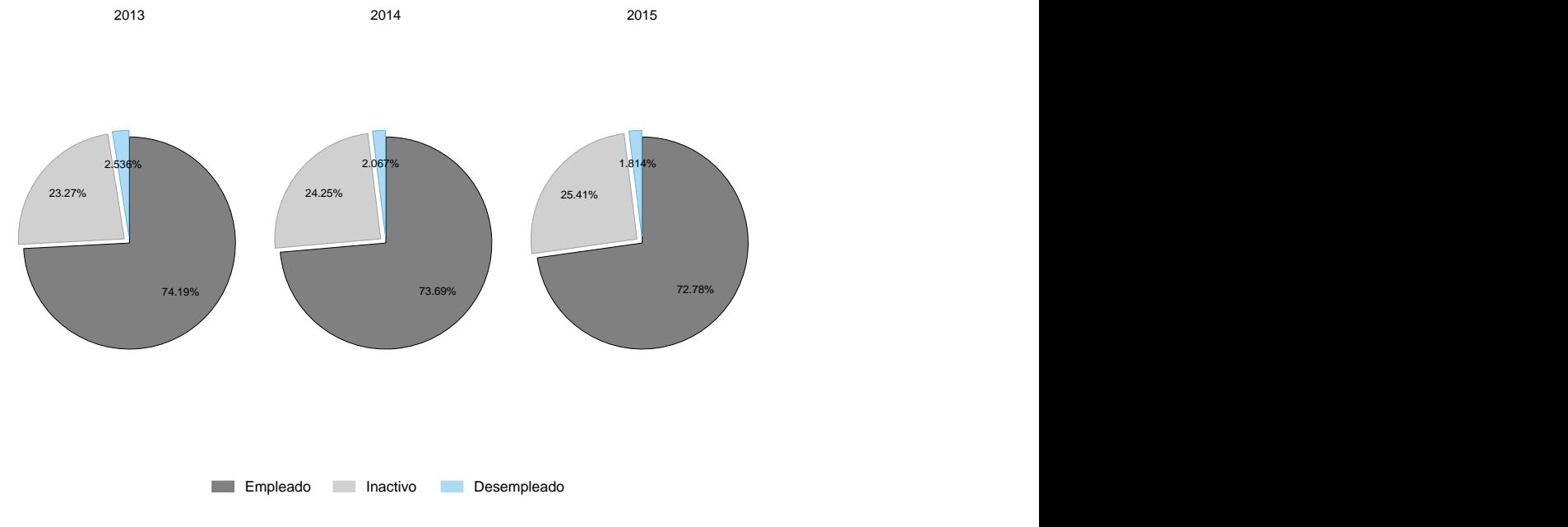

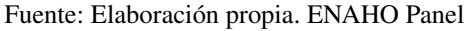

# *Figura 23*. Macro Región Sur: PET por condición de actividad, 2013-2015

La tabla 17 presenta los porcentajes para la PET según su condición de actividad. Tanto

# Tabla 17

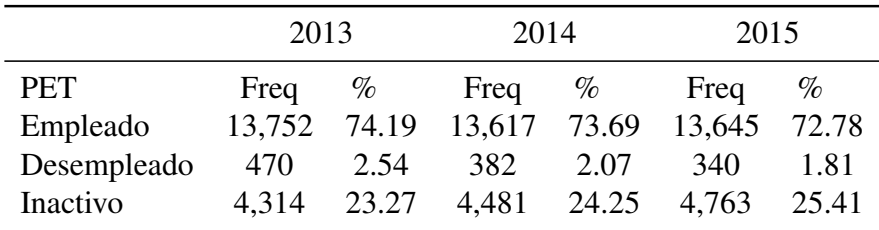

*Macro Región Sur: PET por condición de actividad, 2013-2015*

Fuente: Elaboración propia. ENAHO Panel

el porcentaje de empleados como el de desempleados se ha reducido entre el 2013 y el 2015. Mientras que el porcentaje de inactivos se ha incrementado. En otras palabras, la inactividad representa una proporción mayor en el 2015 en comparación con el 2013 y 2014. La figura 24 presenta las transiciones de empleo para los períodos 2013-2014 y 2014-2015. Se observa que las transiciones de empleo-desempleo y empleo-inactividad experimentaron un incremento entre ambos períodos. Más personas pasaron al desempleo y a la inactividad el 2014-2015 en comparación con el 2013-2014.

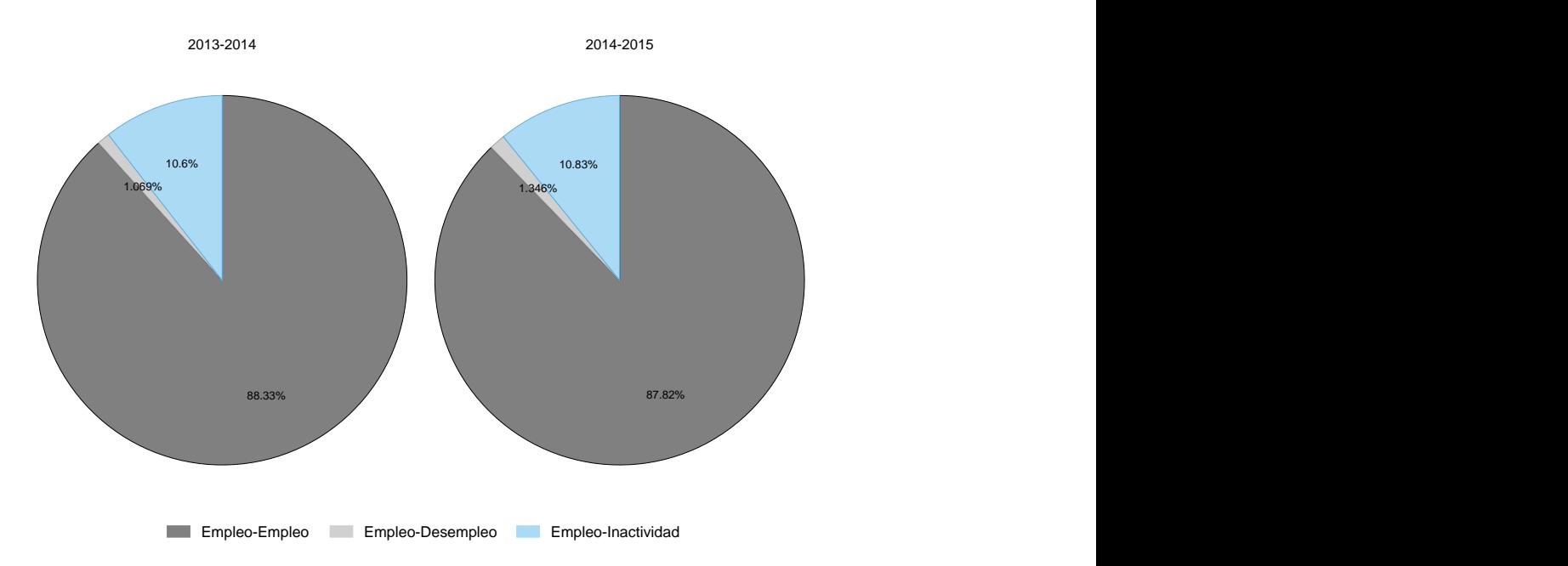

Fuente: Elaboración propia. ENAHO Panel

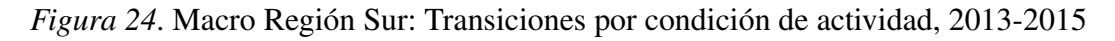

#### 4.4.2. Características del mercado de trabajo

El diagrama ternario se utiliza para tres proporciones  $p+q+r$ . La restricción  $p+q+r=1$ define un plano en el espacio (*p, q, r*). Las observaciones se confinan a un subespacio triangular del plano, que se puede aplanar en dos dimensiones sin perder información. El gráfico resultante es un triángulo equilátero, cuyos tres lados son las variables que se pretende estudiar. La suma de las tres variables debe ser igual a 100 %. 36.5 % y el 45.48 %. En la figura 25 cada punto rojo representa el número de años de educación, su ubicación depende de los porcentajes de cada tercil. Por ejemplo, el 18 % de las personas que tiene ocho años de educación pertenece al grupo de edad de 14 a 29 años, mientras que el 36.5 % y el 45.48 % pertenecen a los grupos de 30 a 49 años y 50 a 98 años respectivamente.

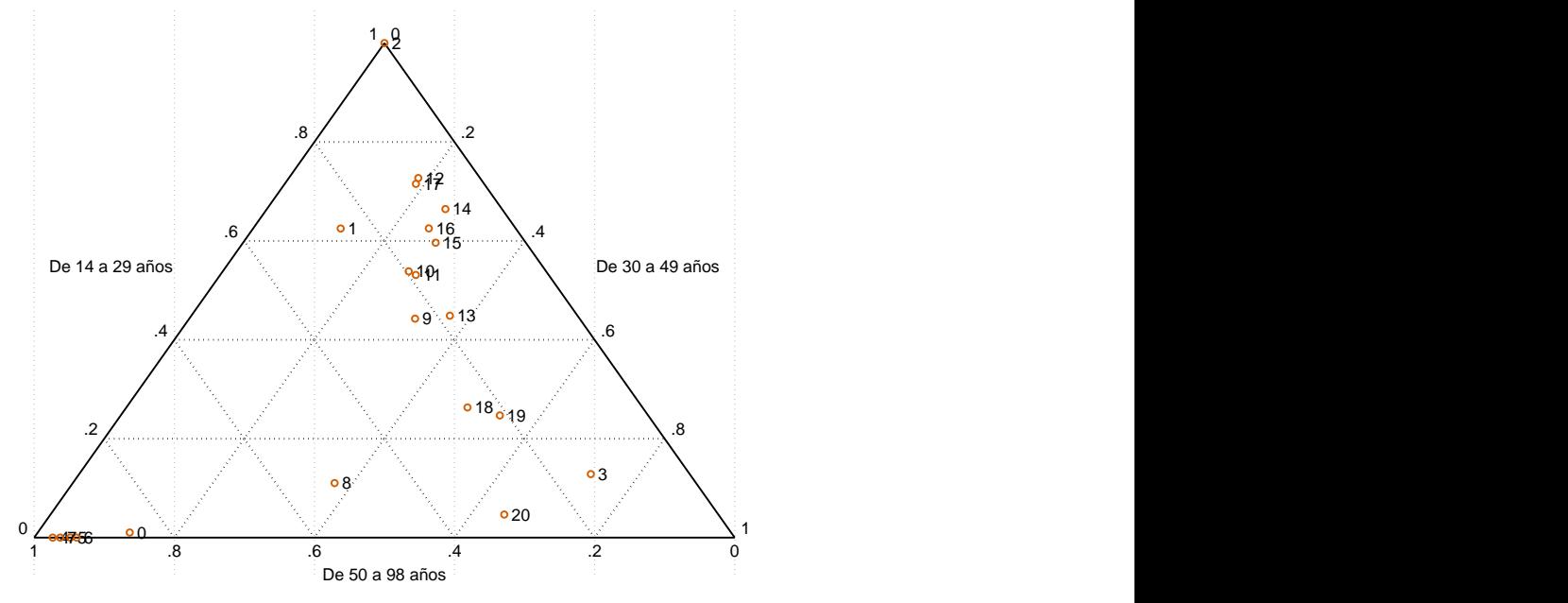

Fuente: Elaboración propia. ENAHO Panel

# *Figura 25*. Macro Región Sur: Diagrama Ternario de los años de educación y los terciles de ingreso, 2015

Se puede observar que las personas que tienen entre 14 y 17 años de educación se componen en su mayoría de personas del primer tercil, es decir, personas que tienen entre 14 y 29 años, con un porcentaje de participación del 64 %. En comparación, las personas que tienen entre 0 y 6 años de educación, se encuentran en su mayoría en el rango de 50 a 98 años, con un porcentaje promedio de 73 %. Ambos resultados indican que las personas con menos de 6 años de estudio generalmente se encuentran en el rango de 50 a 98 años. Las personas que

# UNIVERSIDAD ANDINA DEL CUSCO

tienen entre 18 y 20 años de educación; es decir, las personas que tienen estudios de maestría y doctorado se componen en su mayoría de jóvenes, personas que tienen entre 29 y 49 años, con un porcentaje de participación del 55 %.

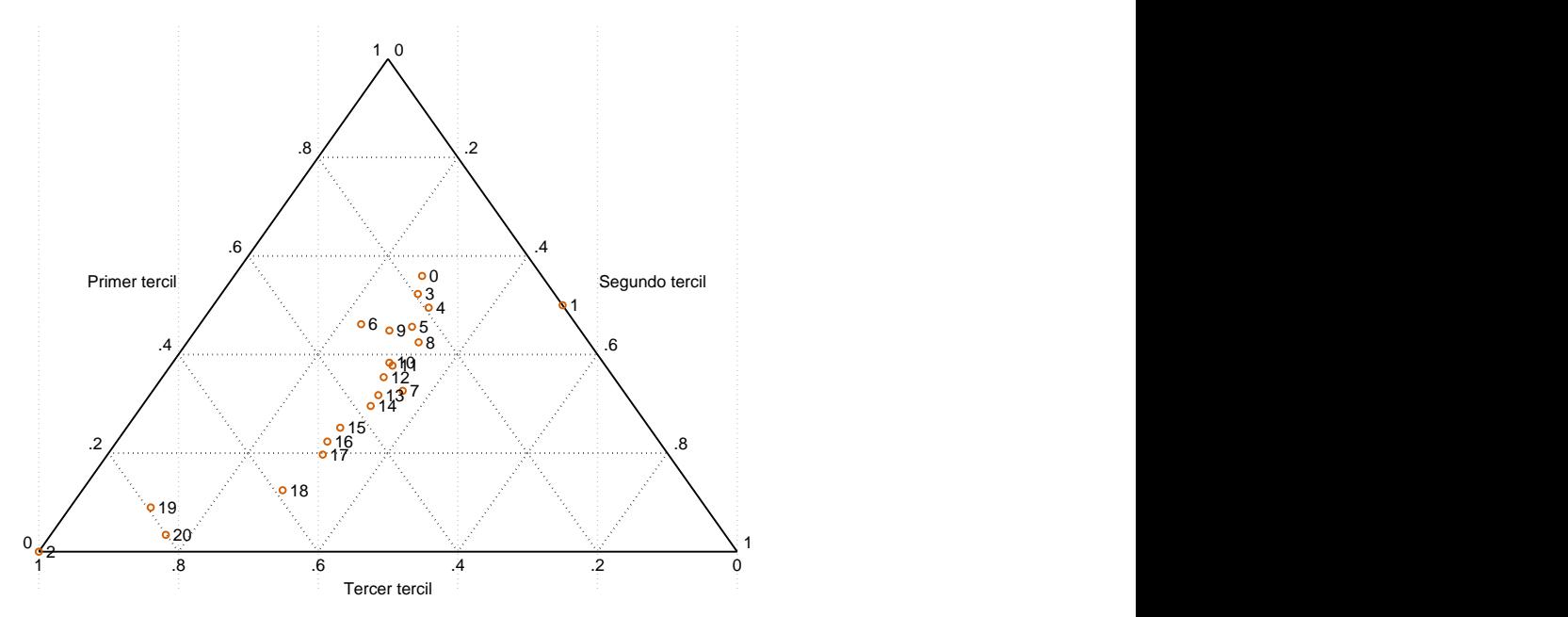

Fuente: Elaboración propia. ENAHO Panel

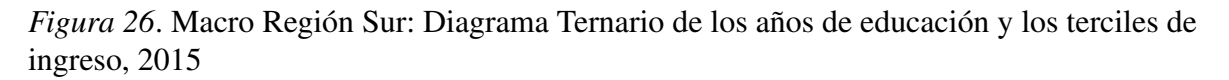

Se puede apreciar un patrón ascendente en la figura 26. Cada vez que se tiene un año más de educación, se incrementa la probabilidad de pertenecer al tercil más alto de ingreso. Las personas que tienen entre 1 y 6 años de educación representan el 59 % del primer tercil de ingreso, y tan solo el 22 % del tercer tercil. Por el contrario, las personas que tienen entre 18 y 20 años de educación representan el 80 % del tercer tercil. El tercil más alto de ingreso se compone en su mayoría de personas que tienen estudios de maestría y/o doctorado (59 % del total) y en menor proporción de los que tienen educación universitaria completa (56 % del total).

La figura 27 muestra el estado de la PET según el número de años de educación, cada barra representa el porcentaje correspondiente para un número de años de educación en particular. Por ejemplo, el 93 % de las personas que tiene 20 años de educación están empleadas, mientras que el 6 % se encuentra inactivo y el 1 % restante está en la situación de desempleo.

También se observa que el porcentaje de personas desempleadas que han estudiado entre

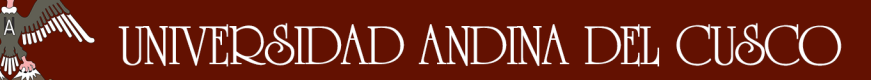

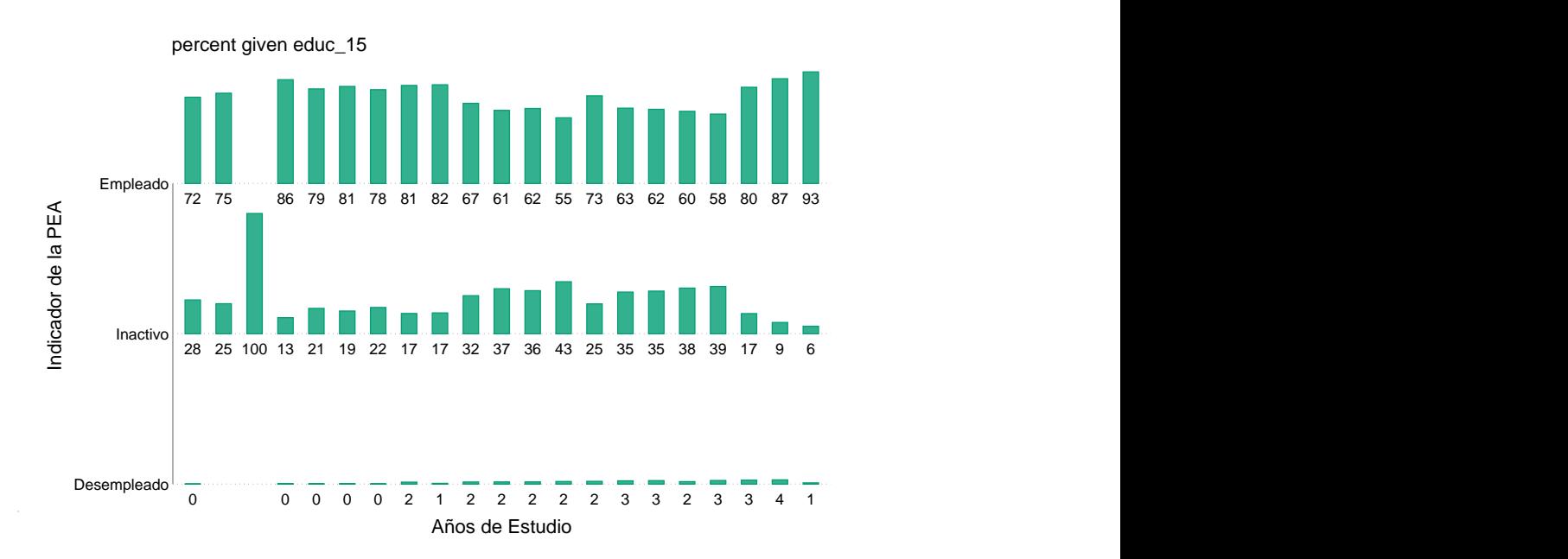

Fuente: Elaboración propia. ENAHO Panel

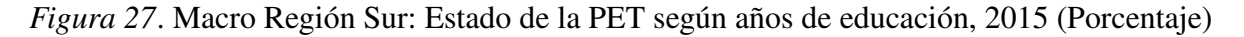

13 y 17 años (Universitarios) es mayor al porcentaje de personas desempleadas que estudiaron entre 0 y 9 años (Primaria y secundaria). Por el lado de la inactividad, el porcentaje promedio de personas que tienen entre 0 y 9 años de educación y se encuentran inactivas es de 20 % mientras que para las personas que se encuentran estudiando en la universidad es de 37.6 %.

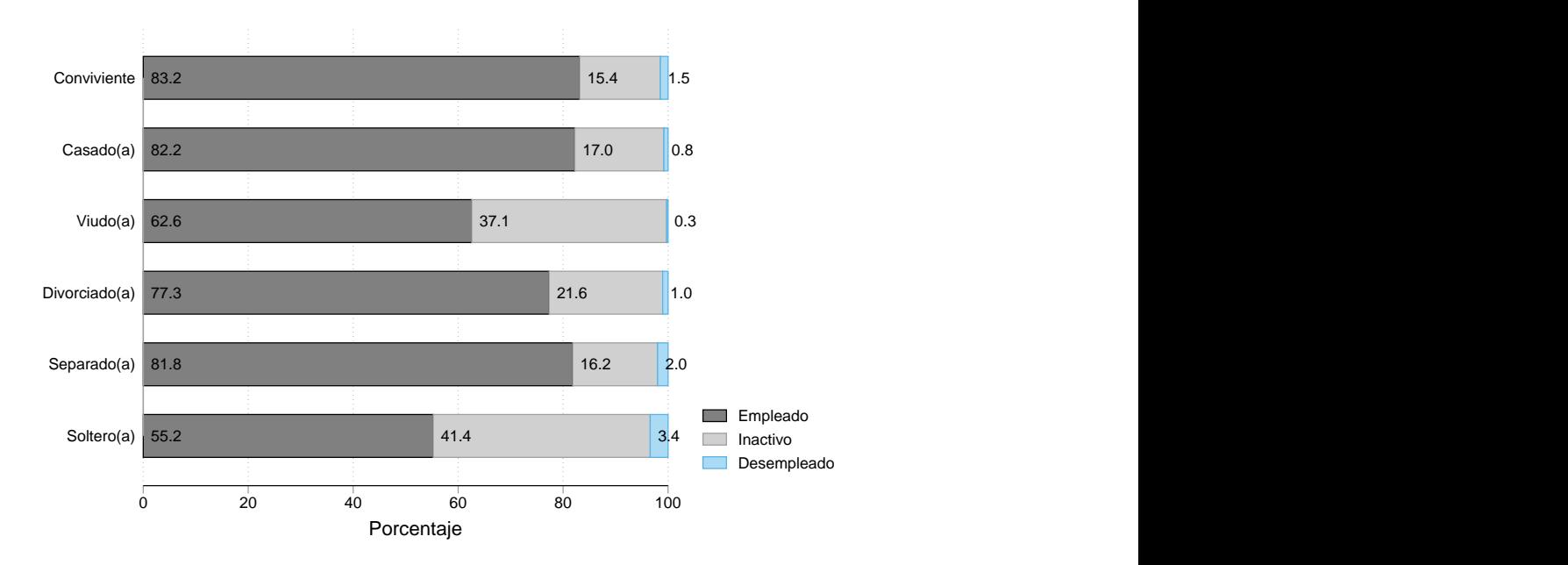

Fuente: Elaboración propia. ENAHO Panel

*Figura 28*. Macro Región Sur: Estado de la PET según Estado Civil, 2015 (Porcentaje)

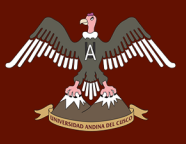

La figura 28 muestra el porcentaje de personas que se encuentran empleadas según su estado civil. Los estados conviviente, casado, divorciado y separado tienen porcentajes de empleo similares, a diferencia de:

- Los estados soltero y viudo que se encuentran empleados en un 55.2 % y 62.6 % respectivamente.
- El porcentaje de solteros empleados se debe a su representación como la población más joven que se encuentra estudiando o en proceso de integrarse al mercado laboral.

# Capítulo 5

#### Análisis Econométrico

### 5.1. Logit multinomial

#### 5.1.1. Presentación de variables

El logit multinomial compara el cambio entre el estado de empleado (en el primer período) con los estados de desempleo e inactividad (en el período siguiente). La variable dependiente toma los valores de empleado-empleado, empleado-desempleado o empleado-inactivo.

Las transiciones durante el período 2013-2014 y 2014-2015 son las variables dependientes. Las variables independientes se subdividen en características individuales (sexo, estado civil, zona e ingreso líquido ), capital humano (años de educación, edad y edad al cuadrado) y condiciones laborales (número de trabajadores). Se realizan dos regresiones para los períodos 2013-2014 y 2014-2015 respectivamente. En la tabla 18 se muestra el resumen estadístico de las variables.

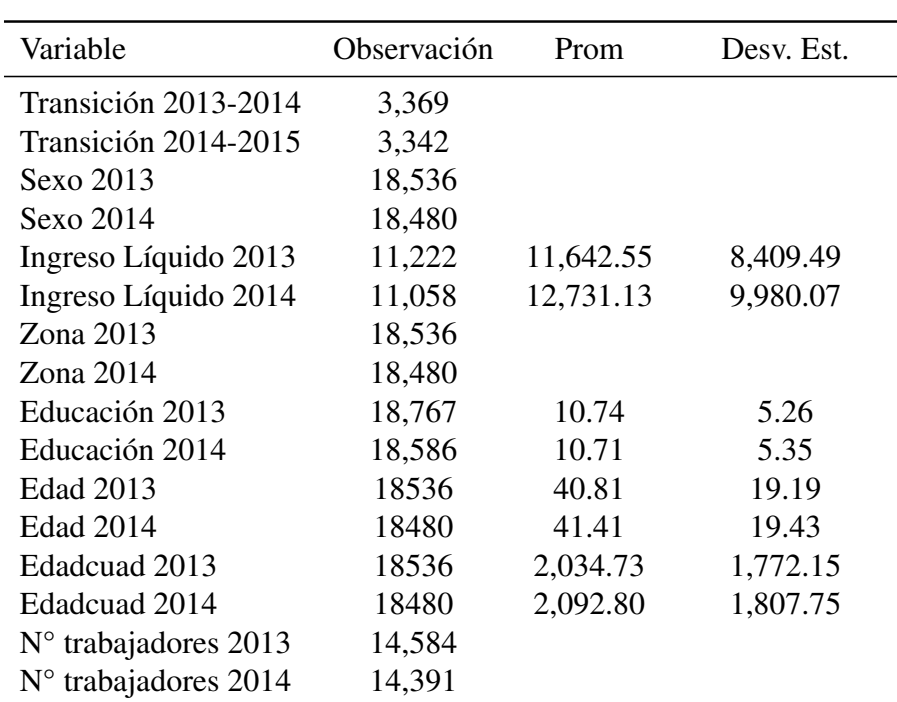

# Tabla 18 *Resumen estadístico de las variables*

(1) No se incluye el promedio y la desviación estándar para variables categóricas.

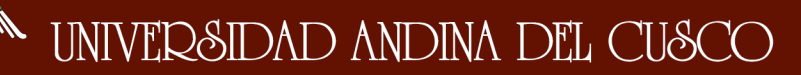

#### 5.1.2. Presentación del modelo

El modelo estima logit binarios para las variables dependientes tomando una categoría de referencia. Para nuestro modelo, se ha escogido a la transición Empleo-Empleo como la categoría de referencia y se estiman los parámetros para las transiciones Empleo-Desempleo y Empleo-Inactividad. Ya que se tienen datos para tres períodos, consideramos las regresiones 2013-2014 y 2014-2015. El conjunto mínimo de ecuaciones para la regresión 2013-2014 está dado por:

$$
g_1(x) = \ln \left[ \frac{Pr(Y = Desempleo/Inactivated | x)}{Pr(Y = Empire o | x)} \right]
$$

$$
= \beta_{ed,ei} + \beta_{ed,ei} sexo + \beta_{ed,ei} liquido + \beta_{ed,ei} zona + \beta_{ed,ei} educ
$$

$$
+ \beta_{ed,ei} fpedad1 + \beta_{ed,ei} fpedad2 + \beta_{ed,ei} edadcuad + \beta_{ed,ei} ntrab
$$

Donde  $Pr(Y = Desempleo/Inactivated)$  representa la variable dependiente desempleo o inactividad con relación al empleo. Las variables independientes se dividen en categóricas y continuas.

- El *sexo*, *zona* y *ntrab* (número de trabajadores) son variables categóricas. Las categorías de referencia son mujer, zona urbana y más de 500 trabajadores respectivamente.
- Las variables*liquido* (ingreso líquido ), *educ* (educación), *fpedad*1, *fpedad*2 y *edadcuad* (edad al cuadrado) se tratan como continuas.
- *fpedad*1 y *fpedad*2 representan las transformaciones de polinomios fraccionales de la variable edad.

La función de enlace para la regresión 2014-2015 es:

$$
g_1(x) = \ln \left[ \frac{Pr(Y = Desempleo/Inactivated | x)}{Pr(Y = Empleo | x)} \right]
$$

$$
= \beta_{ed,ei} + \beta_{ed,ei} sexo + \beta_{ed,ei} zona
$$

$$
+ \beta_{ed,ei} edad + \beta_{ed,ei} edadcuad + \beta_{ed,ei} ntrab
$$

- Donde  $Pr(Y = Desempleo/Inactivated)$  representa la variable dependiente desempleo o inactividad con relación al empleo.
- El *sexo*, *zona* y *ntrab* (número de trabajadores) son variables categóricas. Las categorías de referencia son mujer, zona urbana y más de 500 trabajadores respectivamente.
- Las variables *edad* y *edadcuad* (edad al cuadrado) se tratan como continuas.

#### 5.1.3. Selección de regresores

Antes de estimar el modelo, verificamos que los regresores cumplen las propiedades numéricas y estadísticas deseables. En esta sección se realizarán las pruebas de razón de verosimilitud, identificación de observaciones influyentes, análisis de multicolinealidad y comprobación del supuesto de linealidad.

Los test de verosimilitud nos permiten medir la asociación entre dos variables. Para las variables categóricas se hace uso de las tablas de contingencia y se verifica el valor de la prueba chi-cuadrado. Para las variables continuas se realiza una regresión logit y se verifica el valor *p* de los regresores (Hosmer, Lemeshow & Sturdivant, 2013). Las tablas de contingencia y los resultados de las regresiones entre las variables dependientes (descritas en la tabla 18) y la variable dependiente (transiciones del mercado de trabajo) se encuentran en el apéndice A. Todas las variables independientes resultaron ser significativas al nivel 0.05. Es decir, la regresión inicial tomara en cuenta a todas las variables dependientes. Sin embargo, al final de la sección solo permanecerán los regresores que cumplan los supuestos para los modelos 2013-2014 y 2014-2015. En la siguiente sección se identifica a las observaciones influyentes.

#### Identificación de observaciones influyentes

Las observaciones influyentes, a veces llamadas puntos de apalancamiento (Long & Freese, 2014) se determinan examinando los cambios que ocurren en los *β*'s estimados cuando la observación *i* es eliminada. Pregibon derivo una aproximación que resume el efecto de la eliminación en el vector *β*. Se consideran influyentes a las observaciones que según el estadístico Delta Beta de Pregibon, superan el valor de .25. las figuras 29 y 30 identifican a las observaciones influyentes para las regresiones logit de empleo-desempleo y empleo-inactividad, durante los períodos 2013-2014 y 2014-2015 respectivamente.

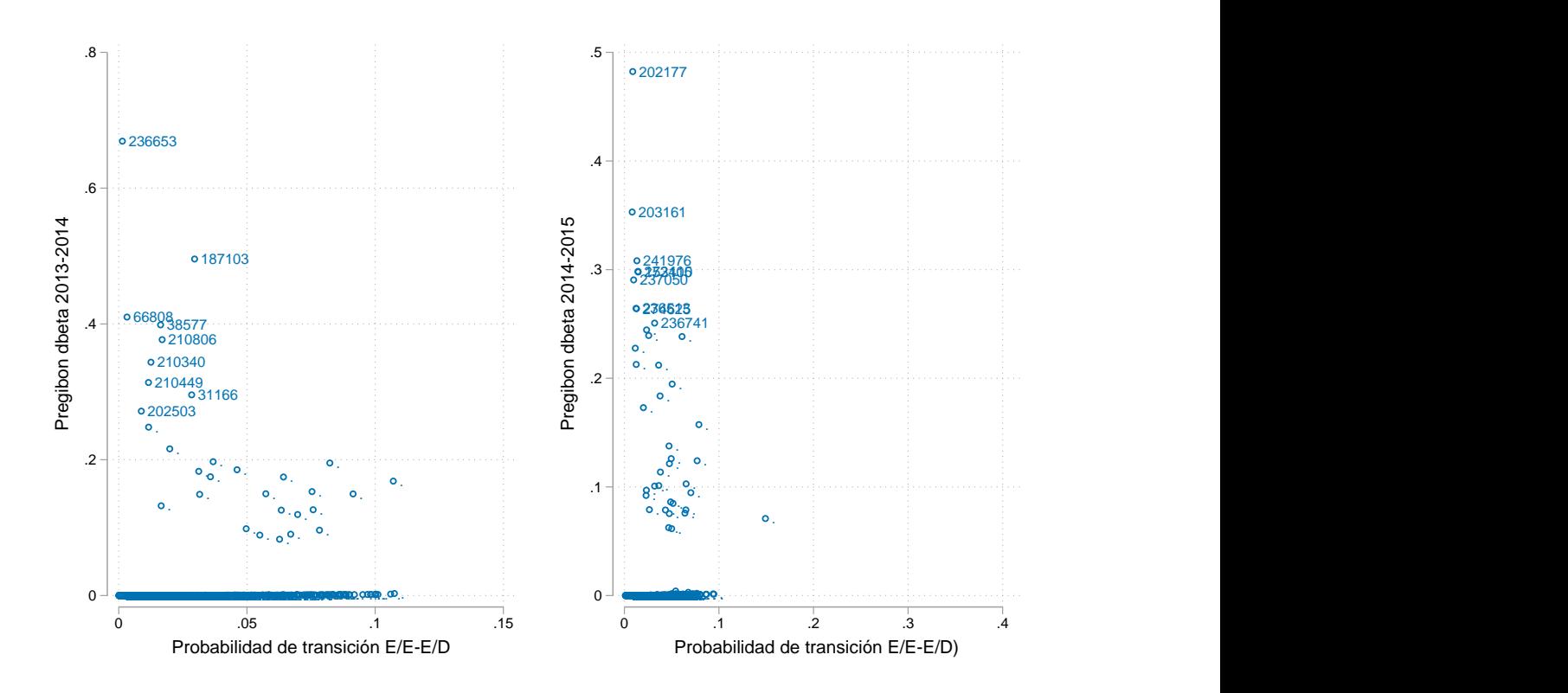

Fuente: Elaboración propia.

*Figura 29*. Observaciones influyentes: Transición empleo-desempleo

El estadístico de Pregibon identifica nueve observaciones influyentes en las estimaciones de la regresión empleo a desempleo en los modelos 2013-2014 y 2014-2015. Las observaciones identificadas se eliminarán de la data para estimar el modelo de efectos principales.

Tanto para la regresión logit de empleo a inactividad en el período 2013-2014 como para la del 2014-2015, no se identifican valores Delta Beta superiores a .25, sugiriendo la ausencia de observaciones influyentes.

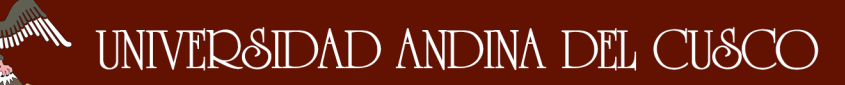

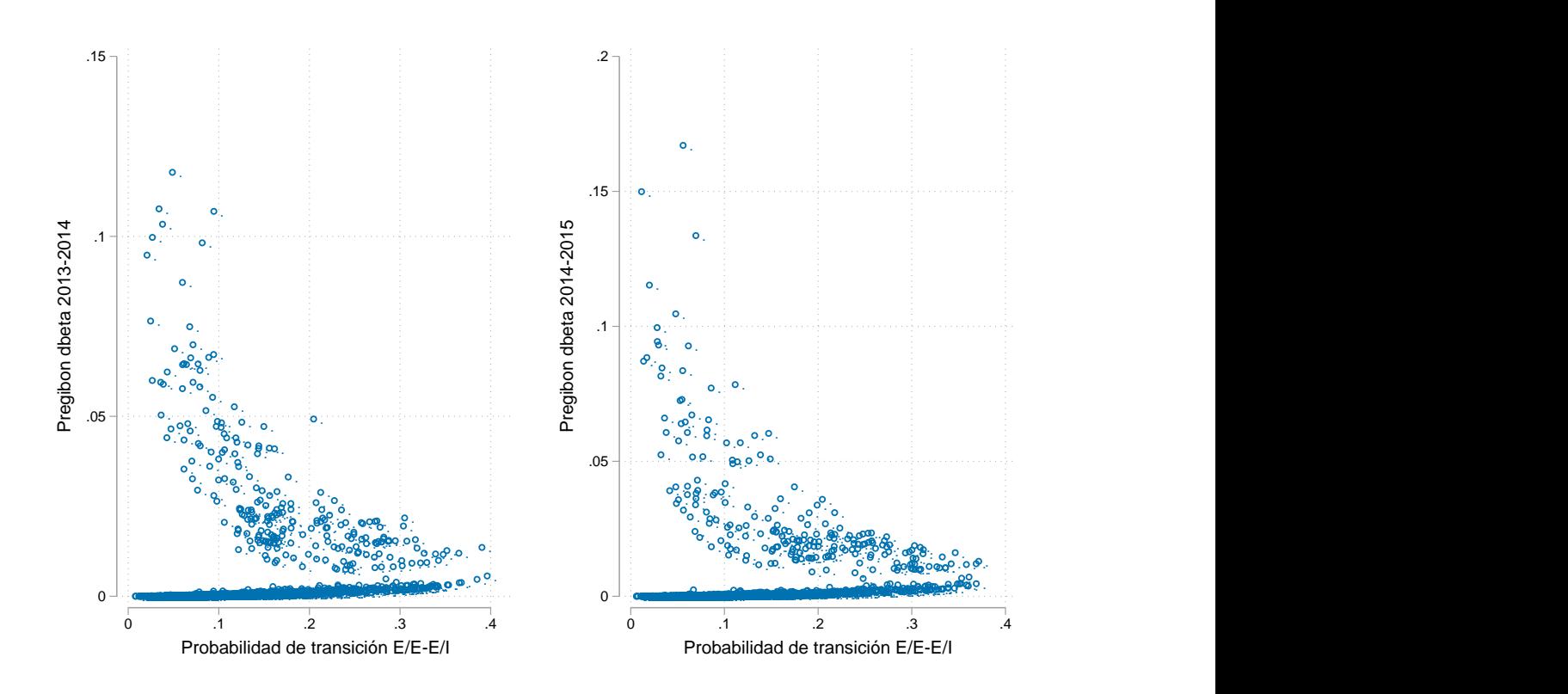

Fuente: Elaboración propia.

*Figura 30*. Observaciones influyentes: Transicion empleo-inactividad

#### Test de verosimilitud parcial

Después de eliminar las observaciones influyentes de la data. Se lleva a cabo la regresión logit multinomial con todas las variables independientes de la tabla 18, los resultados se presentan en las tablas B1 y B2. Se decide sobre la importancia de cada variable utilizando el valor *p* de la prueba de Wald, las variables que no contribuyen en los niveles tradicionales de significancia estadística se han eliminado de la regresión. Los resultados de la regresión sin las observaciones influyentes se encuentran en las tablas B3 y B4. Para el modelo 2013-2014 se eliminaron las categorías de 11 a 20, 21 a 50, 51 a 100 y 100 a 500 trabajadores. Para el modelo 2014-2015 se eliminó el ingreso líquido y la educación. El modelo "completo" se compara con el nuevo modelo reducido utilizando el test de razón de verosimilitud parcial, que nos permite comparar la importancia de las variables eliminadas (Hosmer y col., 2013). De esta forma, evitamos eliminar alguna variable significativa para el modelo en general. Al modelo sin las variables estadísticamente no significativas y sin las observaciones influyentes se le conoce como el modelo preliminar de efectos principales.

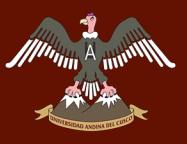

En el período 2013-2014, se omite la categoría 1 (menos de 10 trabajadores) y se eliminan las categorías de 11 a 20, 21 a 50, 51 a 100 y 101 a 500 trabajadores. Se conserva la categoría de más de 500 trabajadores por ser significativa. El test de verosimilitud nos da un valor *p* de 0.912, con un LR chi2 de 2.08; es decir, se acepta la hipótesis nula. El modelo sin la variable número de trabajadores provee un mejor ajuste. Para el período 2014-2015, se omite el número de trabajadores, el ingreso líquido y la educación. Al igual que en el caso del período 2013-2014, se eliminan las categorías de 11 a 20, 21 a 50, 51 a 100 y 101 a 500 trabajadores. Se conserva la categoría de más de 500 trabajadores. El valor del test de verosimilitud es de 0.419, con el LR chi2(10) de 0.41; por lo tanto, se acepta la hipótesis nula. El modelo sin las variables mencionadas provee un mejor ajuste.

#### Análisis de multicolinealidad

Al igual que la regresión lineal, los modelos de regresión logit también sufren de los problemas de colinealidad entre las variables independientes (Hosmer y col., 2013). Para analizar el nivel de colinealidad en las regresiones del 2013-2014 y 2014-2015, se utilizará el Factor de inflación de la varianza (VIF), que nos permite cuantificar la intensidad de la multicolinealidad, se considera que no existe multicolinealidad entre las variables si el VIF se acerca a uno.

# Tabla 19 *Factor de inflación de la varianza: Regresión 2013-2014*

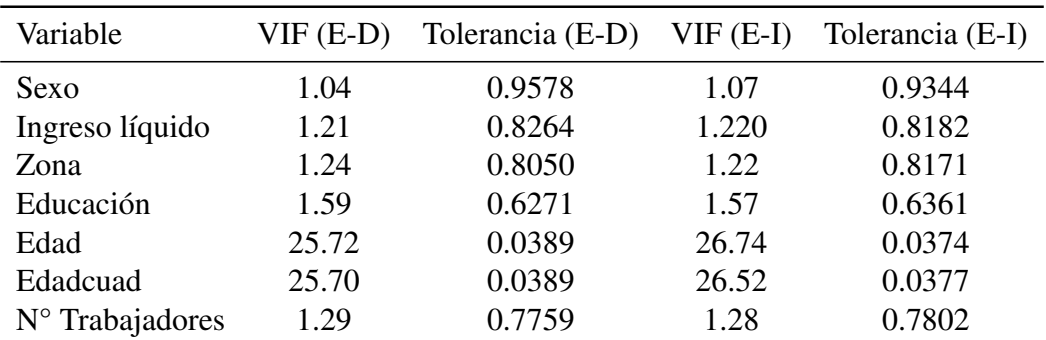

(1) VIF Promedio (E-D): 7.35, VIF Promedio (E-I): 7.59

La tabla 19 presenta los resultados del factor de inflación de la varianza para la regresión 2013-2014. Se observa que tanto para el desempleo como la inactividad existe colinealidad entre la edad y la edad al cuadrado. Ambas variables tienen un VIF de 26.74 y 26.52 respectivamente. Esto se debe a la transformación que se realiza al multiplicar la edad por si misma; sin

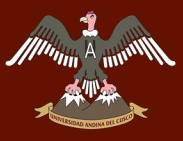

embargo, esto no genera un problema de multicolinealidad importante (Jeffrey M. Wooldridge,

2014).

Tabla 20 *Factor de inflación de la varianza: Regresión 2014-2015*

| Variable                 | $VIF$ (E-D) | Tolerancia (E-D) | $VIF$ (E-I) | Tolerancia (E-I) |
|--------------------------|-------------|------------------|-------------|------------------|
| Sexo                     | 1.01        | 0.9916           | 1.01        | 0.9867           |
| Zona                     | 1.09        | 0.9192           | 1.08        | 0.9302           |
| Edad                     | 24.70       | 0.0405           | 25.10       | 0.0398           |
| Edadcuad                 | 24.89       | 0.0402           | 25.01       | 0.0400           |
| $N^{\circ}$ Trabajadores | 1.09        | 0.9189           | 1.08        | 0.9219           |

(1) VIF Promedio (E-D): 8.96, VIF Promedio (E-I): 9.07

La tabla 20 presenta los resultados del factor de inflación de la varianza para la regresión 2014-2015. Al igual que el modelo 2013-2014, el modelo 2014-2015 también presenta un VIF muy alto para la edad y edad al cuadrado. Sin embargo, esto no supone un problema de multicolinealidad. Por otro lado, los valores VIF para las variables restantes se encuentran en niveles normales.

### Prueba del supuesto de linealidad

Un paso importante para refinar el modelo de efectos principales es determinar la linealidad del logit para cada variable continua. Se utilizarán dos métodos para abordar esta suposición: los diagramas de dispersión suavizados y la regresión de polinomio fraccional (Hosmer y col., 2013). La desventaja del primer método radica en la dificultad de asignar una forma paramétrica a los diagramas de las variables. A continuación, se presentan los diagramas de dispersión para las variables edad, edad al cuadrado, ingreso líquido y educación.

La figura 31 muestra los diagramas de dispersión para el ingreso líquido, los años de educación, la edad y la edad al cuadrado. Se observa que en el ingreso líquido, la curva de dispersión para la inactividad sigue una tendencia lineal durante toda su trayectoria mientras que la curva para el desempleo se asemeja a la función logarítmica. Para los años de educación, tanto la curva de desempleo como la curva de inactividad convergen en los 20 años de educación. Ambas curvas se encuentran ligeramente alejadas de la linealidad, pero en general parecen seguir una tendencia lineal. En el diagrama de dispersión de la edad, se observa que la curva para el desempleo sigue una tendencia lineal hasta los 60 años, luego se desvía hacia

# UNIVERSIDAD ANDINA DEL CUSCO

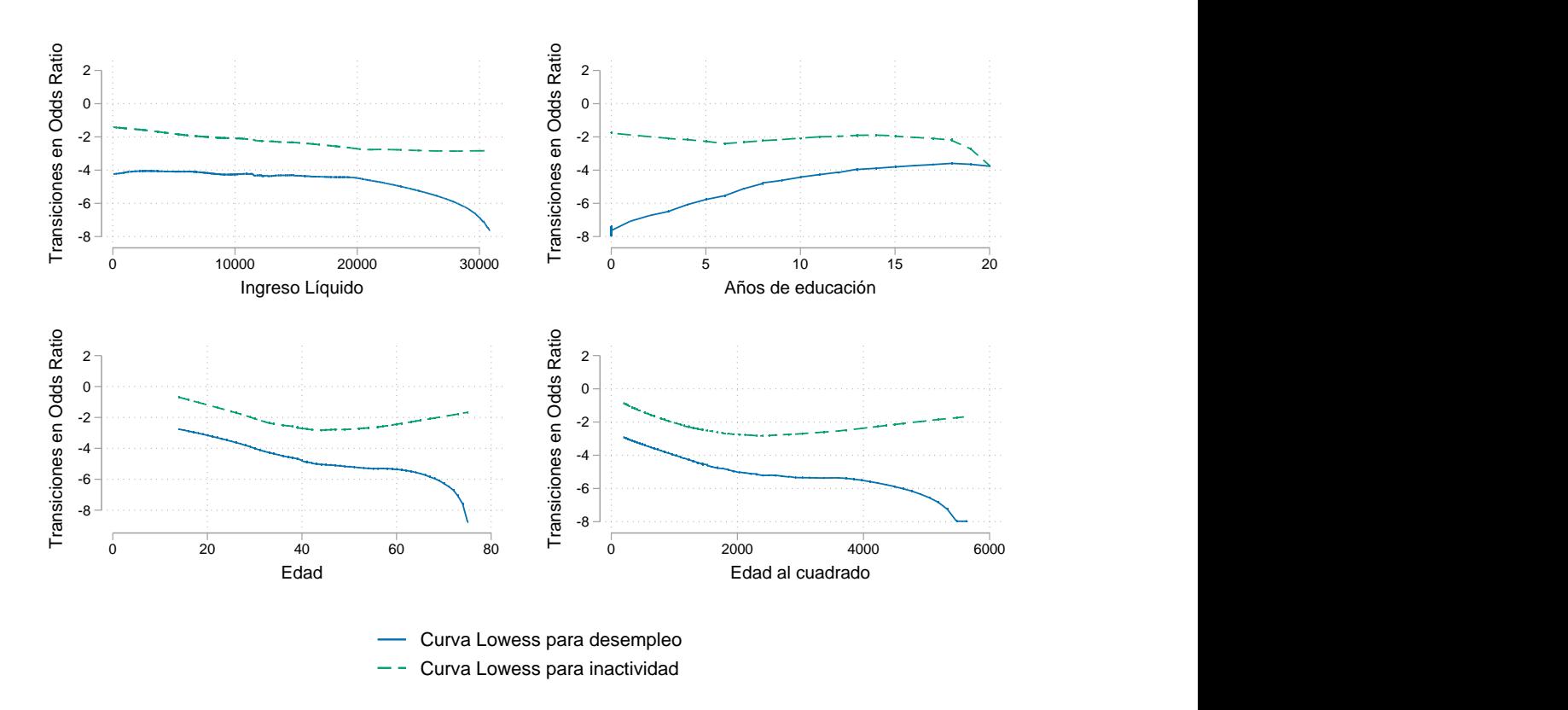

Fuente: Elaboración propia.

*Figura 31*. Diagramas de dispersión suavizado: Modelo 2013-2014

abajo. En el caso de la inactividad, existe una tendencia lineal con pendiente negativa hasta los 40 años y una tendencia positiva hasta los 80 años. Al igual que para el caso de el diagrama de dispersión para la edad, la edad al cuadrado para el desempleo sigue una tendencia lineal desde el valor 2000 hasta el valor 6000.

La figura 32 muestra las curvas lowess para la edad y la edad al cuadrado. En el diagrama de dispersión de la edad se observa una tendencia lineal para la curva del desempleo, desde los 20 hasta los 80 años, mientras que la curva de la inactividad se asemeja más a una forma polinómica. El diagrama de la edad al cuadrado es similar al anterior.

#### Análisis de Polinomios fracciónales

El problema de asignar una forma paramétrica a los gráficos de dispersión suavizados anteriores se soluciona con el método basado en el uso de los polinomios fracciónales (Hosmer y col., 2013). La idea esencial es determinar el valor de la potencia *x p <sup>i</sup>* que produzca el mejor ajuste para el regresor. El valor *p* de la prueba F compara si los modelos polinómicos son significativamente mejores que el modelo lineal. Un valor *p* menor a 0.05 indica que el modelo

# UNIVERSIDAD ANDINA DEL CUSCO

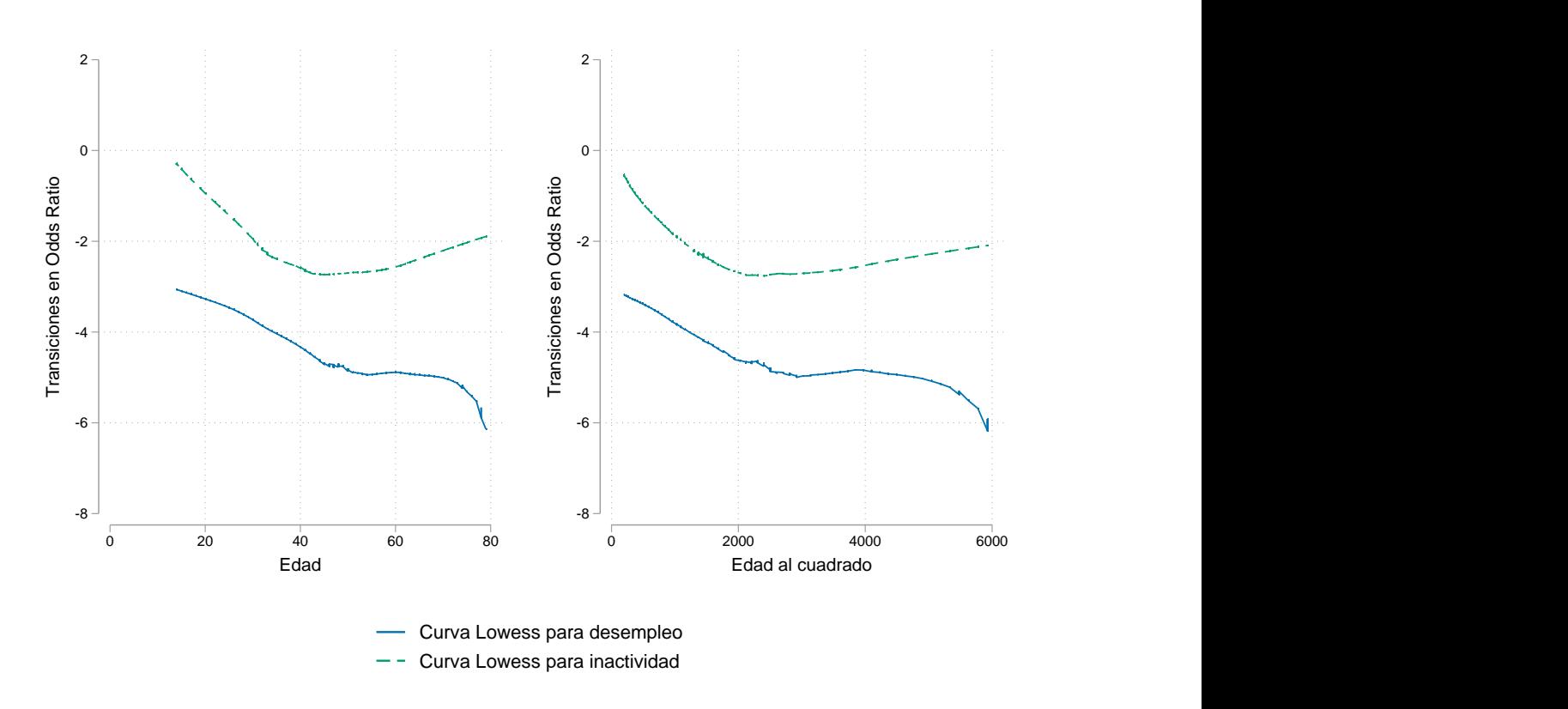

Fuente: Elaboración propia.

*Figura 32*. Diagramas de dispersión suavizado: Modelo 2014-2015

fraccional es mejor que su contraparte lineal. Se realiza el análisis de polinomios fracciónales para las regresiones 2013-2014 y 2014-2015.

#### Tabla 21

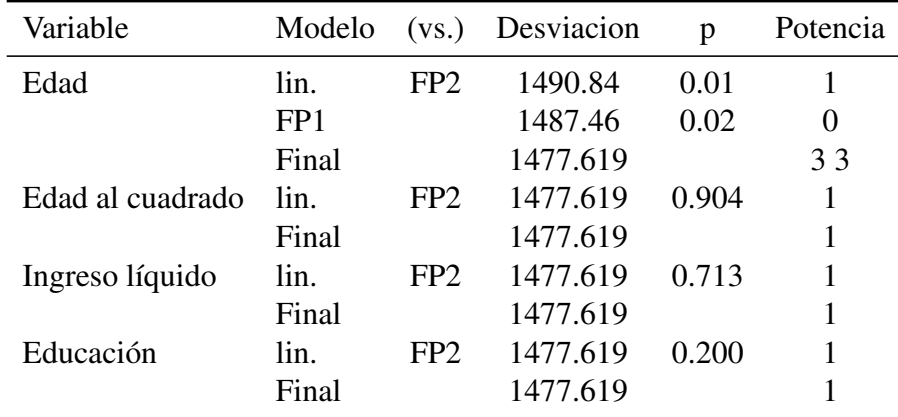

*Análisis de polinomios fraccionales: 2013-2014*

En la tabla 21 se observa que los valores *p* para las transformaciones de las variables edad al cuadrado, ingreso líquido y educación no son significativas al nivel 0.05. Por otro lado, el polinomio fraccional con potencia (3,3) para la variable edad produce la mejor aproximación

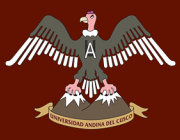

no lineal para el regresor. En este caso, se selecciona la transformación del polinomio fraccional para la variable edad y se incorpora en el modelo principal.

Tabla 22 *Análisis de polinomios fraccionales: 2014-2015*

| Variable              |       |                 | Modelo (vs.) Desviación | n     | Potencia |
|-----------------------|-------|-----------------|-------------------------|-------|----------|
| Edad                  | lin.  | FP <sub>2</sub> | 2365.639                | 0.059 |          |
|                       | Final |                 | 2365.639                |       |          |
| Edad al cuadrado lin. |       | FP <sub>2</sub> | 2365.639                | 0.072 |          |
|                       | Final |                 | 2365.639                |       |          |

Los resultados de la regresión 2014-2015 se presentan en la tabla 22. Tanto las variables edad como la edad al cuadrado no tienen un valor *p* significativo al 0.05 y, por lo tanto, se acepta la hipótesis nula de linealidad y se mantienen los coeficientes lineales para ambas variables. Después de incorporar los cambios del análisis de polinomios fractales, en la siguiente sección se presenta el modelo de efectos principales para las regresiones.

### 5.1.4. Análisis de bondad de ajuste

Los modelos de regresión para variables categóricas se deben evaluar para determinar el cumplimiento de los supuestos del modelo. Las medidas de calibración nos permiten identificar cuan bien las probabilidades estimadas se parecen a las observaciones reales (Hosmer y col., 2013), estas medidas se pueden evaluar con las pruebas de bondad de ajuste. En esta sección se utilizan las pruebas de Hosmer-Lemeshow modificado para regresiones multinomiales, el link test y la curva ROC.

### Test de Hosmer-Lemeshow

La prueba de bondad de ajuste de Hosmer y Lemeshow compara las frecuencias predecidas por el modelo y las frecuencias observadas en los datos, se espera que ambas coincidan. Mientras más cercanas sean, mejor el ajuste del modelo. La prueba se calcula en base a la prueba chi cuadrado de Pearson de la tabla de contingencia generada por las observaciones esperadas. Un valor *p* mayor a 0.05 implica un buen ajuste; sin embargo, para los modelos multinomiales es común combinar los resultados de las variables en 10 grupos y formar una tabla de contingencia de dos por diez (Fagerland & Hosmer, 2012). Para luego analizar las variaciones porcentuales entre las frecuencias predichas y observadas. Seguimos este procedimiento para las regresiones logit del 2013-2014 y 2014-2015.

| Grupo | Prob   | Obs 3 | Exp 3 | Obs <sub>2</sub> | Exp 2 | Obs 1 | Exp1   | Total |
|-------|--------|-------|-------|------------------|-------|-------|--------|-------|
|       | 0.0336 | 2     | 4.84  | $\theta$         | 0.24  | 194   | 190.92 | 196   |
| 2     | 0.0497 | 1     | 7.33  | 0                | 0.74  | 195   | 187.92 | 196   |
| 3     | 0.0635 | 7     | 10.07 | $\theta$         | 1.07  | 189   | 184.87 | 196   |
| 4     | 0.0790 | 14    | 12.95 | 4                | 1.12  | 178   | 181.94 | 196   |
| 5     | 0.0963 | 16    | 15.73 | $\overline{2}$   | 1.43  | 178   | 178.84 | 196   |
| 6     | 0.1148 | 21    | 19.32 | 1                | 1.36  | 174   | 175.33 | 196   |
| 7     | 0.1433 | 34    | 23.52 |                  | 1.56  | 161   | 170.92 | 196   |
| 8     | 0.2018 | 27    | 30.57 | 3                | 2.59  | 166   | 162.85 | 196   |
| 9     | 0.3058 | 57    | 44.36 | 4                | 4.27  | 135   | 147.37 | 196   |
| 10    | 0.6586 | 62    | 72.33 | 8                | 8.62  | 126   | 115.06 | 196   |

Tabla 23 *Prueba de bondad de ajuste: Hosmer-Lemeshow 2013-2014*

Los resultados de la prueba de bondad de ajuste se presentan en las tablas 23 y 24. Nuestra regresión predice los valores esperados correctamente, por ejemplo, para el quinto decil la frecuencia observada para el desempleo es 1.43, que es la suma de las 196 probabilidades estimadas para las observaciones. La frecuencia esperada para la inactividad en el mismo decil es de 15.73. Estas frecuencias son muy cercanas a las esperadas que son 2 y 16 respectivamente. Tabla 24

*Prueba de bondad de ajuste: Hosmer-Lemeshow 2014-2015*

| Grupo          | Prob   | Obs 3 | Exp 3  | Obs 2          | Exp 2 | Obs 1 | Exp1   | Total |
|----------------|--------|-------|--------|----------------|-------|-------|--------|-------|
|                | 0.0383 | 8     | 9.70   | 2              | 1.52  | 322   | 320.78 | 332   |
| $\overline{2}$ | 0.0527 | 7     | 13.23  | $\overline{4}$ | 2.68  | 333   | 328.09 | 344   |
| 3              | 0.0568 | 21    | 15.91  | $\overline{0}$ | 1.50  | 299   | 302.59 | 320   |
| 4              | 0.0675 | 21    | 18.20  | 3              | 2.54  | 310   | 313.26 | 334   |
| 5              | 0.0810 | 26    | 23.07  | 3              | 2.65  | 310   | 313.28 | 339   |
| 6              | 0.0939 | 27    | 26.47  | $\overline{2}$ | 2.91  | 309   | 308.62 | 338   |
| 7              | 0.1167 | 30    | 29.74  | 4              | 3.46  | 280   | 280.80 | 314   |
| 8              | 0.1748 | 40    | 3.67   | 5              | 5.19  | 290   | 286.14 | 335   |
| 9              | 0.2742 | 67    | 66.95  | 7              | 6.76  | 259   | 259.29 | 333   |
| 10             | 0.7001 | 115   | 115.05 | 6              | 6.79  | 204   | 203.16 | 325   |
|                |        |       |        |                |       |       |        |       |

### Link test

El linktest se utiliza para detectar algún error de especificación. Si el modelo está correctamente especificado, no se deberían encontrar predictores adicionales que sean estadísticamente significativos. Linktest utiliza el valor lineal predicho (hat) y su valor al cuadrado (hatsq) como los regresores para reconstruir el modelo. Si el modelo esta correctamente especificado, el valor p de (hatsq) no debe tener mucho poder de predicción. (UCLA: Institute for Digital Research and Education, s.f.) Por lo tanto, si (hatsq) es significante, entonces se han omitido variables relevantes o nuestra "link function" no está correctamente especificada.

# Tabla 25 *Link test: Modelos 2013-2014 y 2014-2015*

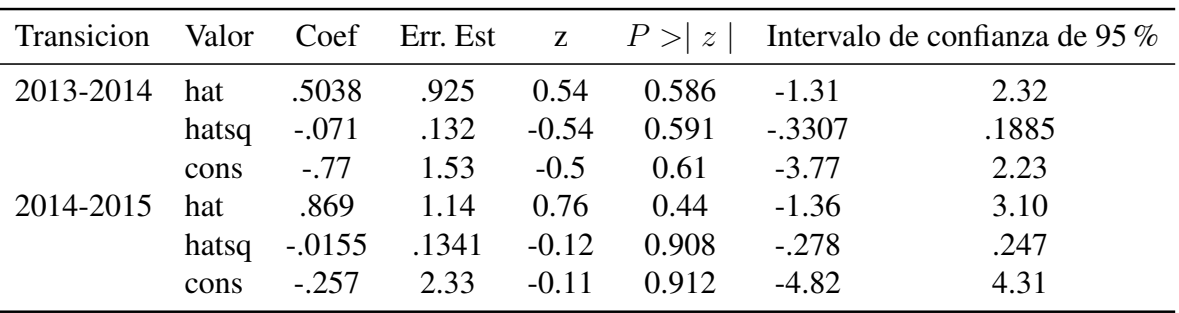

(1) Log likelihood 2013-2014 y 2014-2015: -94.25 y -173.13

El link test para la regresión 2013-2014 y 2014-2015 se presenta en la tabla 25. En la regresión 2013-2014 se observa que el *hatsq* no es significante, con un valor *p* de 0.591. Esto nos dice que el modelo está correctamente especificado. Para la regresión 2014-2015, se observa el mismo resultado, el *hatsq* no es significante, con un valor *p* de 0.908. Esto nos dice que el modelo está correctamente especificado.

# Curva ROC

La curva ROC (Receiver Operating Characteristic Curve) se origina de la teoría de detección de señales, muestra como el recibidor detecta la existencia de señal en la presencia de ruido. Se gráfica la probabilidad de detectar la verdadera señal (sensitividad) y falsa señal (1 especificidad) para un rango completo de puntos de corte (Hosmer y col., 2013). Esta medición se ha convertido en el estándar para evaluar la habilidad de un modelo para asignar mayores probabilidades al resultado del subgrupo que desarrolla el resultado en comparación con el subgrupo que no desarrolla el resultado. El área debajo de la curva ROC, que se encuentra entre 0.5 y 1 provee una medición de la habilidad del modelo para discriminar entre las observaciones que experimentan el resultado de interés versus los que no lo hacen (Hosmer y col., 2013).

La figura 33 muestra las curvas ROC de desempleo para el modelo 2013-2014 y 2014-

# UNIVERSIDAD ANDINA DEL CUSCO

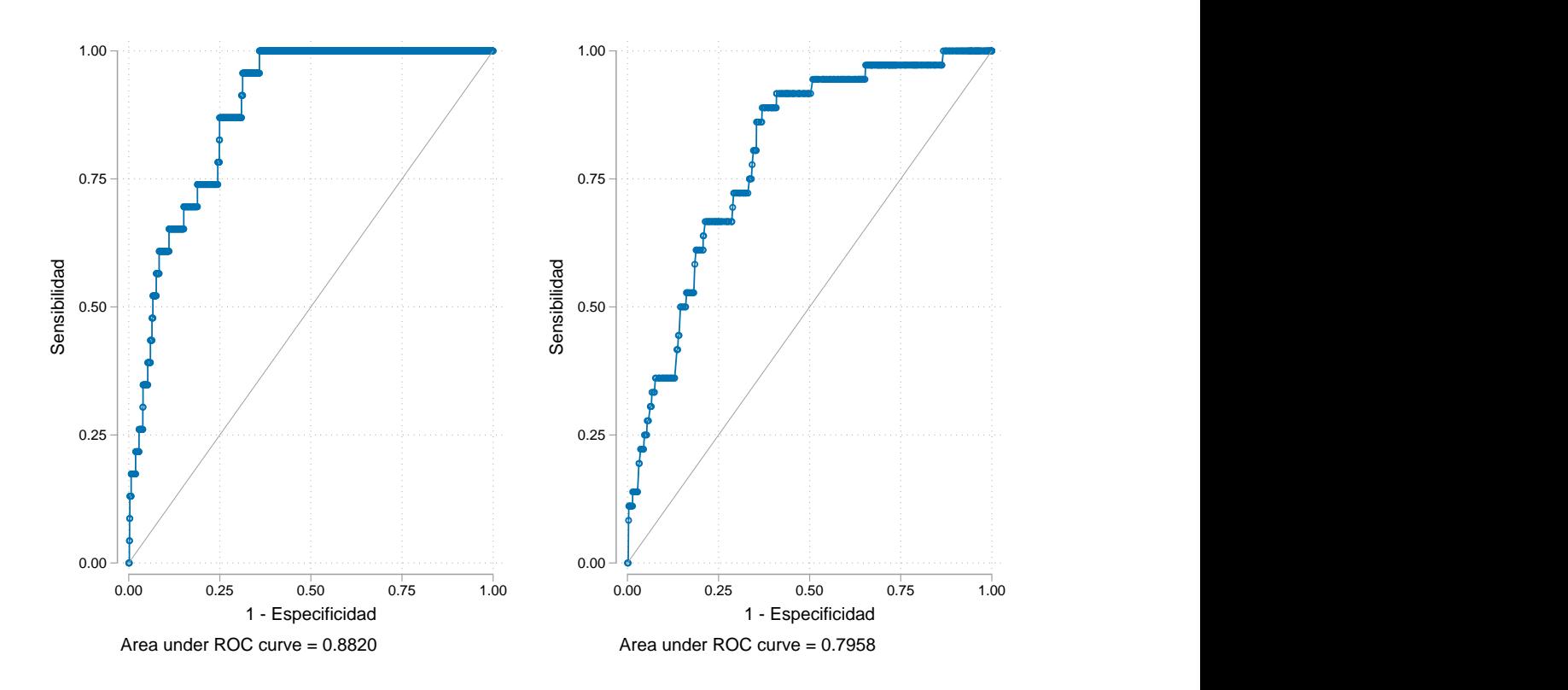

Fuente: Elaboración propia.

*Figura 33*. Curva ROC: Puntos de corte en modelos 2013-2014 y 2014-2015

2015. La curva ROC para el modelo 2013-2014 tiene un valor de 0.8821, se encuentra en el rango de discriminación aceptable. El modelo es capaz de discriminar entre las personas que mantuvieron su empleo y las que pasaron al desempleo. Similarmente, la curva ROC para el modelo 2014-2015 es de 0.7958, encontrándose en el rango de discriminación relativamente aceptable.

#### 5.1.5. Estimación y análisis de resultados

En esta sección se presentan los resultados de la estimación del logit multinomial. Se utilizan los ratios de riesgo relativo para una interpretación más sencilla de los coeficientes. Los resultados de la estimación sin utilizar el *RRR* se encuentran en las tablas B5 y B6. El ratio de riesgo relativo (*RRR*) se obtiene al exponenciar los coeficientes del modelo logit multinomial. El *RRR* de un coeficiente indica el riesgo de pertenecer al grupo de comparación, en relación con el riesgo de pertenecer al grupo de referencia (base outcome). Un *RRR >* 1 indica que el riesgo de pertenecer al grupo de comparación en relación al riesgo de caer en el grupo

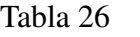

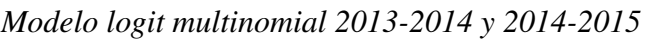

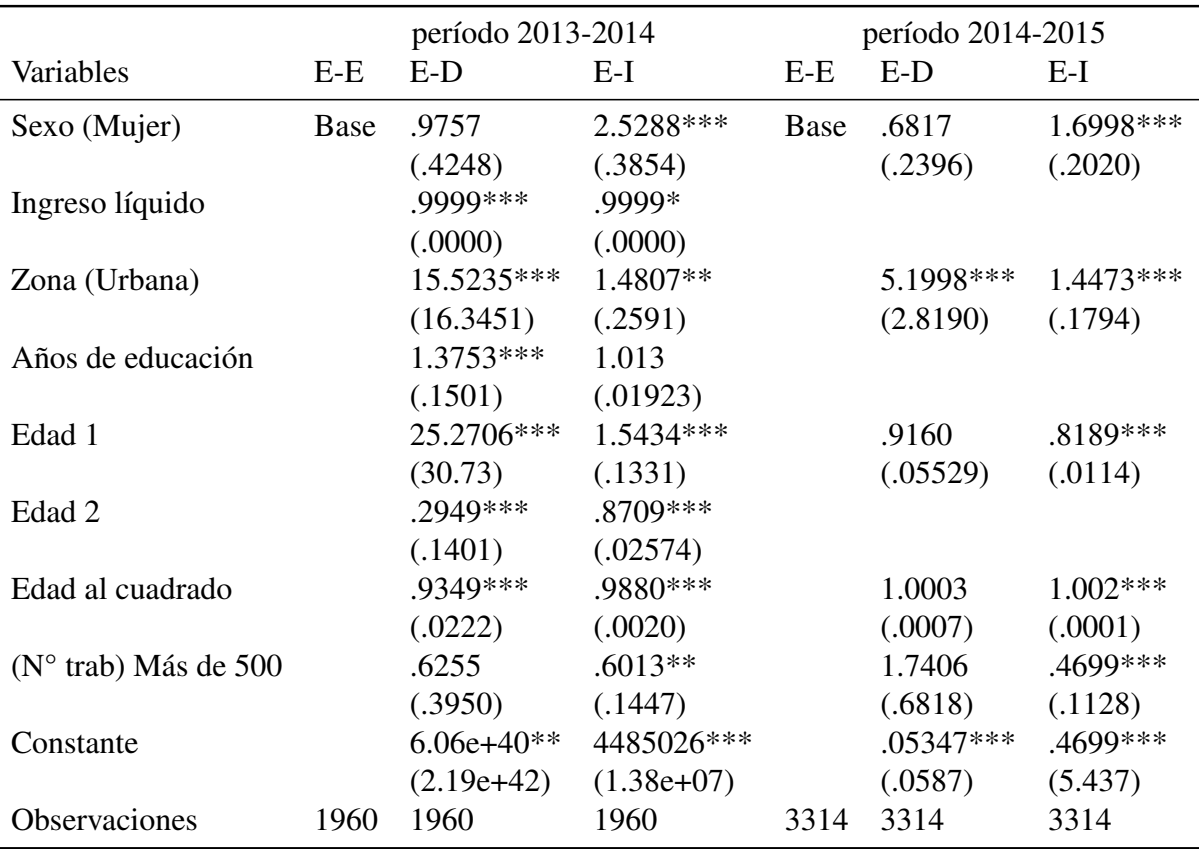

(1) Errores estándar en paréntesis, ∗ ∗ ∗*p <* 0*,*01*,* ∗ ∗ *p <* 0*,*05*,* ∗*p <* 0*,*1

(2) Categorías de referencia: Sexo(Varón), Zona(Rural) N° de trabajadores(de 0 a 10)

(3) Coeficientes expresados en ratios de riesgo relativo (RRR)

de referencia se incrementa mientras el valor del coeficiente aumenta. En otras palabras, el resultado de pertenecer al grupo de comparación se hace más probable. Un *RRR <* 1 indica que el riesgo de pertenecer al grupo de comparación decrece mientras el valor del coeficiente aumenta. Se espera que el resultado se encuentre en el grupo de referencia si el *RRR <* 1. En el caso de la variable dependiente del estudio. Un *RRR >* 1 indica que es más probable pasar del empleo al desempleo en el siguiente período. Mientras que un *RRR <* 1 indica que el individuo tiene más probabilidades de mantenerse empleado.

El primer resultado es un *RRR >* 1 en ambos períodos para una mujer en relación con un varón; sin embargo, la variable no es significativa al nivel 0.05 en ambas regresiones, por lo que se reserva su interpretación para el modelo logit de efectos aleatorios. Por otro lado, el riesgo relativo de pasar al desempleo, dado que ocurre un incremento en el ingreso líquido , es constante. Con un factor de 1 en el período 2013-2014. Es decir, es igual de probable que el

# $\vec{A}_{\text{univ}}$  UNIVERSIDAD ANDINA DEL CUSCO

individuo pase al desempleo en relación con seguir empleado si se genera algún cambio en el ingreso líquido . Este resultado se debe principalmente a que el ingreso líquido de las familias no tuvo una variación importante durante el período de estudio, tal como se puede observar en la tabla 28, la variación within es reducida.

Para los individuos que viven en la zona urbana en relación la zona rural, se espera que el riesgo relativo de pasar al desempleo en comparación con seguir empleado se incremente por un factor de 15.52 y 5.19 en los períodos 2013-2014 y 2014-2015 respectivamente. En otras palabras, es mucho más probable que un individuo que viva en la zona urbana pase al desempleo en relación con la zona rural (Instituto Nacional de Estadística e Informática, 2017c). Este resultado es de esperar, ya que la tasa de desempleo promedio en la zona rural durante el período estudiado fue de 1 % mientras que en la zona urbana fue de 4.56 %.

En el caso del desempleo, si un individuo obtiene un año más de educación, el riesgo relativo de pasar al desempleo aumenta por un factor de 1.37 en el período 2013-2014. Es más probable que un individuo pase al desempleo en relación con seguir empleado si tiene más educación. Esta conclusión contradice nuestro sentido común; sin embargo (Rodríguez & Rodríguez, 2012), explica el resultado de la siguiente manera: Ya que los jóvenes cuentan con mayor educación en promedio; la variable educación esta capturando la asociación entre el desempleo y la edad de los jóvenes. Su comentario se corrobora con los datos de INEI (Instituto Nacional de Estadística e Informática, 2017c), la tasa de desempleo para las personas con edades de 14 a 24 es de 10,8 %. Porcentaje mayor a los grupos de edad de 25 a 44 años y de 45 a más; ambas con tasas de desempleo de 3,3 % y 1,7 % respectivamente. De igual modo, la tasa de desempleo para las personas con educación superior universitaria es de 6,7 %, mayor a la tasa de personas con educación primaria con 1,4 %, secundaria con 4,8 % y superior no universitaria con 4,2 %.

La interpretación de la edad se pospone para el modelo logit de efectos aleatorios, bebido a que la transformación de polinomio fraccional para la variable edad ha generado una forma polinómica (-3, -3) su interpretación es complicada. Sin embargo, la transformación era necesaria para cumplir con el supuesto de linealidad entre el log-odd ratio de la variable dependiente y el regresor. Para un incremento en la edad al cuadrado, el riesgo relativo de pasar

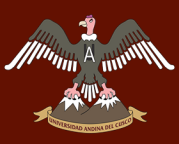

al desempleo se reduce por un factor de .93 y se mantiene por un factor de 1 en los períodos 2013-2014 y 2014-2015 respectivamente. Es menos probable que un individuo pase al desempleo en relación con seguir empleado cuando se incrementa la edad al cuadrado. Esto implica que mientras una persona se hace mayor, es más probable que pase a la inactividad a que pase al desempleo, manteniendo todas las variables constantes. Por último, la variable de número de trabajadores, y su categoría de más de 500 personas, no es significativa al nivel 0.05 para la transición desde el empleo al desempleo, se analizará su efecto en la transición hacia la inactividad.

A diferencia de la transición hacia el desempleo, la variable categórica sexo si es significativa al nivel 0.05. Para las mujeres en relación con los varones, el riesgo relativo de pasar a la inactividad en relación con seguir empleado se incrementa por un factor de 2.52 y 1.70. Es más probable que las mujeres pasen a la inactividad en relación a los varones. Este resultado concuerda con el porcentaje de mujeres que se encuentran en la categoría de inactividad, para el año 2015 era el 66 % de las mujeres (Instituto Nacional de Estadística e Informática, 2017c). Por otro lado, un incremento en el ingreso líquido mantiene constante el *RRR* de pasar a la inactividad en el período 2013-2014. Es igual de probable que el individuo pase a la inactividad en relación con seguir empleado si hay un cambio en el ingreso líquido .

Para los individuos que viven en la zona urbana en relación la zona rural, se espera que el riesgo relativo de pasar a la inactividad en comparación con seguir empleado se incremente por un factor de 1.48 y 1.44 en los períodos 2013-2014 y 2014-2015 respectivamente. Es decir, es mucho más probable que un individuo que viva en la zona urbana pase a la inactividad en relación con la zona rural. El resultado no exhibe diferencias con la transición hacia el desempleo. Asimismo, la tasa de crecimiento de la población económicamente inactiva fue de 1.1 % para la zona urbana y 0.06 % en la zona rural (Instituto Nacional de Estadística e Informática, 2017c), ambos datos concuerdan con la estimación de la regresión.

La variable categórica de número de trabajadores compara a las personas que trabajan en un establecimiento con más de 500 trabajadores (empresas grandes) en relación a trabajar en un establecimiento con menos de 10 trabajadores (microempresas). Los resultados del riesgo relativo indican que pasar a la inactividad en comparación con seguir empleado se reducen

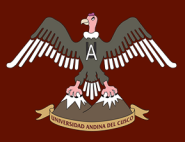

por un factor de .60 y .47 para los períodos 2013-2014 y 2014-2105. En otras palabras, es menos probable que las personas que trabajan en empresas con más de 500 personas pasen a la inactividad si se las compara con las personas que trabajan en empresas con menos de 10 personas.

En resumen, los indicadores de la primera variable características individuales tienen un efecto positivo en la probabilidad de pasar al desempleo en general. Por ejemplo, vivir en la zona urbana en comparación con la zona rural tiene un *RRR* que se incrementa por un factor promedio de 10.35, indicando que es más probable pasar al desempleo si se vive en la zona urbana. Por otro lado, el ingreso líquido es neutral cuando se compara la transición empleo-empleo con la de empleo-desempleo. En el caso de la transición hacia la inactividad, las características individuales tienen en promedio un efecto positivo. Es más probable que las mujeres pasen a la inactividad en relación a los varones, ya que su *RRR* se incrementa en un factor de 2.11. Al igual que para el desempleo, el ingreso líquido es neutral entre la transición empleo-empleo y empleo-inactividad.

Para la variable capital humano, el signo de un incremento en la educación es positivo; es decir, se incrementa la probabilidad de quedarse desempleado en el siguiente período. Y para las condiciones laborales, se observa un efecto negativo en la probabilidad de pasar a la inactividad en el período siguiente, cuando se compara trabajar en un establecimiento con más de 500 personas con trabajar en un establecimiento con menos de 10 personas.

### 5.2. Logit de efectos aleatorios

#### 5.2.1. Presentación de variables

El modelo logit de efectos aleatorios se caracteriza por tener dimensiones de corte transversal y series de tiempo. En el caso de las transiciones del mercado de trabajo. La dimensión de corte transversal se constituye por cada persona encuestada, mientras que la serie de tiempo se compone de los años 2013, 2014 y 2015. En este caso, la variable dependiente toma el valor de empleado o desempleado en cada período de observación.

En la tabla 27 se observa que la variable dependiente tiene mayor variación between que within. Esto se debe a la persistencia del estado laboral de cada persona en el período de

# Tabla 27

*Resumen estadístico de la variable dependiente*

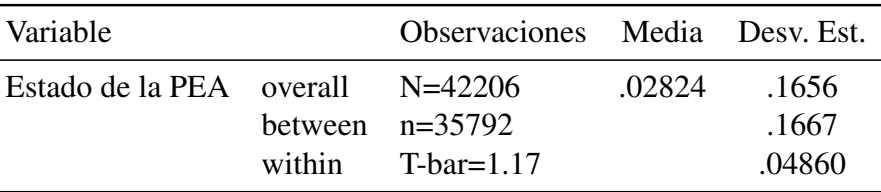

#### tiempo de 3 años.

### Tabla 28

*Resumen estadístico de las variables independientes*

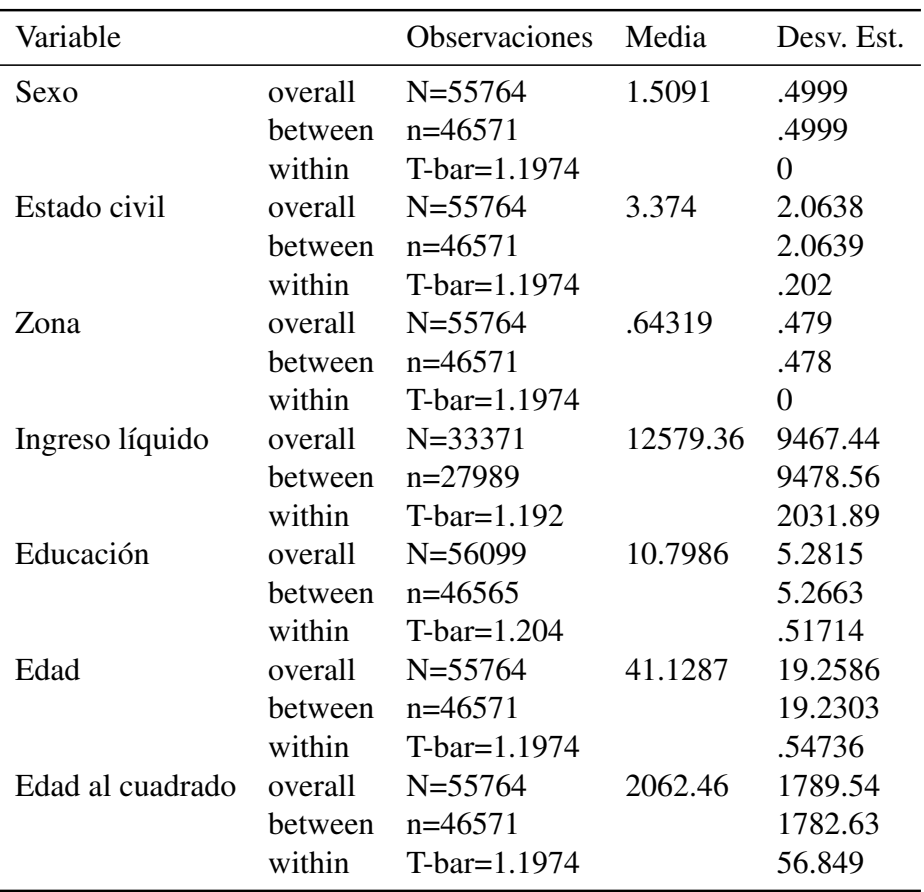

La tabla 28 presenta el resumen estadístico de las variables independientes. Tanto la variable sexo como la zona son invariantes en el tiempo, por lo que su variación within es cero. El estado civil tiene una mayor variación between que within, esto quiere decir que muy pocas personas cambiaron de estado civil en el período estudiado. Por otra parte, con 2157 soles, el ingreso líquido tiene una variación within importante, aunque solo represente aproximadamente un tercio de la variación between. Tanto la edad como la educación cambian en términos consecutivos; por lo que se espera una variación reducida, y el número de personas que han

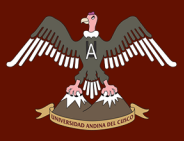

cambiado a una empresa con un número diferente de trabajadores es mínima, al igual que las variables antes mencionadas, la variación within es débil. Se espera que los estimadores de efectos fijos no sean eficientes porque dependen de la variación within.

### 5.2.2. Presentación del modelo

El modelo logit de efectos aleatorios nos permite estimar los coeficientes para la transición empleo a desempleo. A diferencia del logit multinomial; este modelo utiliza las observaciones del 2013, 2014 y 2015 simultáneamente. Se estiman los coeficientes para la probabilidad de que la variable endógena sea el desempleo en *it*, donde *G*(*.*) es la función de enlace.

 $\Pr(y_{it} = Desempleo \mid x_{it}, c_i) = G(x_{it}\beta + c_i)$ 

- *y*<sup>*it*</sup> representa la transición al desempleo en el período *t*.
- $\blacksquare$  *X*<sup>*it*</sup> es el vector de variables exógenas
- $\beta$  es el vector de coeficientes y  $c_i$  es el efecto no observado.

La función de enlace está dada por:

$$
G_1(x) = \beta_{it} + \beta_{it} sexo + \beta_{it} liquido + \beta_{it} zona
$$

$$
+ \beta_{it} educ + \beta_{it} est civil + \beta_{it} edad + \beta_{it} edad cuad
$$

Las variables independientes se dividen en categóricas y continuas.

- El *sexo*, *zona* y *estcivil* (estado civil) son variables categóricas. Las categorías de referencia son mujer, zona urbana y soltero respectivamente.
- Las variables *liquido* (ingreso líquido), *educ* (educación), *edad* y *edadcuad* (edad al cuadrado) se tratan como continuas. El subíndice *t* toma valores desde 2013 hasta 2015.

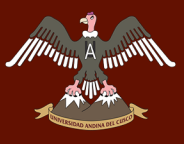

Adicionalmente se realizan dos regresiones logit de efectos aleatorios dividiendo la muestra en sectores calificado (personas que hayan estudiado hasta terminar la secundaria) y no calificado (desde estudios incompletos en institutos hasta estudios de postgrado). La función de enlace es:

$$
G_1(x) = \beta_{it} + \beta_{it}educ + \beta_{it} \text{estci} \text{v}il + \beta_{it} \text{edad} + \beta_{it} \text{edad} \text{c} \text{u} \text{ad}
$$

Solo se incluyen las variables del capital humano, ya que en la estática comparativa del modelo de dos sectores se analiza el cambio en las habilidades de los trabajadores. Se espera que la probabilidad de pasar al desempleo sea más alta para el sector no calificado y más baja para el sector calificado.

#### 5.2.3. Estimación y análisis de resultados

En esta sección se estima el modelo logit de efectos aleatorios y se presentan características de la muestra panel. El panel es balanceado, el 100 % de la muestra se compone de 46571 observaciones. No existe desgaste en la muestra en los tres años, ya que se seleccionan las observaciones de ENAHO que llenaron el cuestionario en los tres años. La data es un panel corto con pocos períodos de tiempo y muchos individuos. La tabla 29 presenta el porcentaje de personas que pasaron del empleo al desempleo o viceversa entre el período inicial. Hay persistencia considerable de año a año. El 98 % de los que se encontraban empleados un año, siguieron empleados al año siguiente. Por otro lado, solo el 18 % de los que se encontraron desempleados en un año, siguieron desempleados al año siguiente.

#### Tabla 29

*Transiciones de empleo a desempleo*

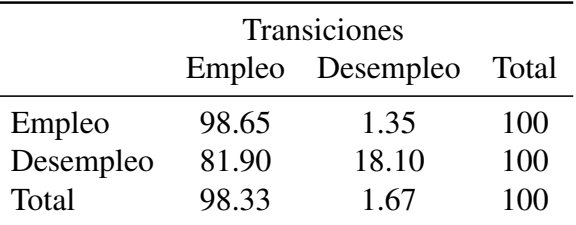

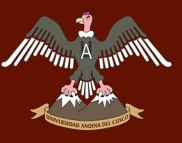

#### Logit panel de efectos aleatorios

Los resultados de la regresión logit de efectos aleatorios expresadas en sus odd-ratio se presenta en la tabla 30. Los resultados de la regresión con sus coeficientes se encuentran en la tabla C3. Se escogió el modelo de efectos aleatorios tomando en cuenta los resultados de la prueba de Hausman (tabla C1), en la que se obtuvo un valor de 0.87, descartando el uso de la regresión panel de efectos fijos. Por otro lado, para elegir entre el modelo de efectos aleatorios y el modelo Pooled, se utiliza el test de verosimilitud para (rho) que representa la variación within del modelo. Se obtuvo un valor *p* de 0.00, lo que nos indica que se debe utilizar el modelo de efectos aleatorios. En aras de la exhaustividad, los resultados de los modelos de efectos fijos, pooled y population averaged se encuentran en la tabla C2. Sin embargo, se debe tomar en cuenta que si se asume que el modelo de efectos aleatorios es apropiado, las estimaciones pooled y population averaged tienen parámetros inconsistentes (Cameron & Trivendi, 2009). Adicionalmente, se utilizan errores estándar robustos para corregir la correlación serial en los errores idionsincráticos entre los períodos 2013, 2014 y 2015 (Jeffrey M. Wooldridge, 2014).

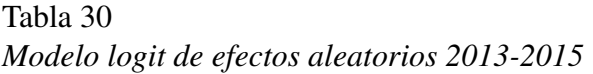

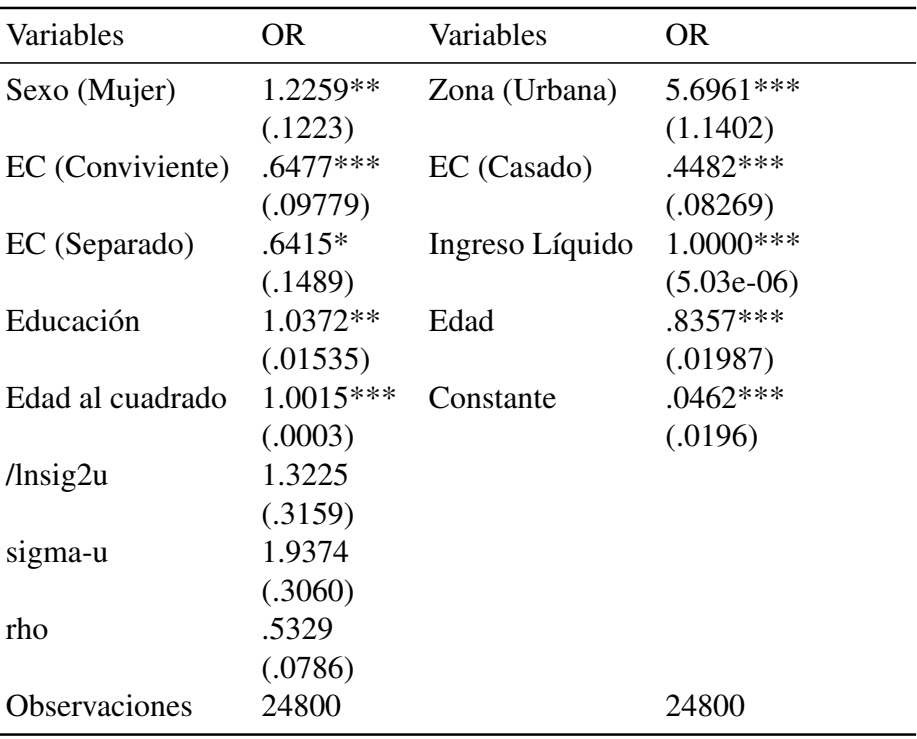

(1) Errores estándar en paréntesis, ∗ ∗ ∗*p <* 0*,*01*,* ∗ ∗ *p <* 0*,*05*,* ∗*p <* 0*,*1

(2) Categorías de referencia: Sexo (Varón), Zona (Rural) y Estado civil (Soltero)

(3) Coeficientes expresados en Odds-Ratio y considerando errores estandar robustos

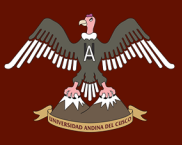

La variable sexo tiene un coeficiente significativo en el modelo logit de efectos aleatorios a diferencia del modelo logit multinomial. El odd-ratio nos indica que la probabilidad de pasar al desempleo en relación con mantenerse empleado para una mujer es un 22.6 % más alto que para un varón. En otros términos, una mujer tiene mayor probabilidad de pasar al desempleo que un varón; manteniendo constantes las otras variables. Este resultado concuerda con los datos de desempleo para el año 2016, según INEI (Instituto Nacional de Estadística e Informática, 2017c) la tasa de desempleo para las mujeres era un 0,7 % mayor que para los varones. A diferencia del sexo, vivir en la zona urbana tiene un efecto similar en ambos modelos. La probabilidad de pasar al desempleo con relación a mantenerse empleado para una persona que vive en la zona urbana es 5.7 veces más grande que para alguien que vive en la zona rural, el efecto del modelo logit de efectos aleatorios es muy cercano al factor de *RRR* para el modelo multinomial 2014-2015.

La variable categórica estado civil solo tuvo un valor *p* significativo al nivel 0.01 para las personas casadas o convivientes durante el período de estudio, tomando como categoría base a las personas solteras. En este caso, la probabilidad de pasar al desempleo en relación con mantenerse empleado para una persona casada es 0.44 menor en comparación con una persona soltera, y .64 menor para los convivientes y separados. Según INEI (Instituto Nacional de Estadística e Informática, 2017c), el porcentaje de personas solteras que se encontraban desempleadas en el 2016 era del 66 % mientras que el porcentaje para personas casadas era el 12 %.

Al igual que los modelos logit multinomial, la variable edad tiene un efecto positivo en la probabilidad de pasar al desempleo, como se explicó en la interpretación de la regresión multinomial, el efecto se genera por la relación entre el nivel de educación de los jóvenes y la tasa de desempleo en el rango de edad de 18 a 24 años. Por el contrario, mientras mayor edad se tiene, menor probabilidad de pasar al desempleo en relación con el empleo. En general, se espera que la probabilidad sea menor en un factor de 0.84 por cada año más de edad. Por último, la edad al cuadrado no tiene un efecto importante en la transición hacia el desempleo, este resultado es de esperar ya que mientras una persona envejece, generalmente se pasa a la inactividad y no al desempleo.

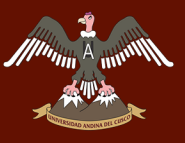

#### 5.2.4. Análisis de resultados para los sectores calificado y no calificado

Ahora se busca probar los resultados teóricos del modelo de búsqueda de dos sectores. El modelo se basa en la teoría de emparejamiento y predice que el sector calificado se beneficia cuando se tiene un cambio en las habilidades de los trabajadores. Esto se refleja en la reducción de la tasa de desempleo e incremento de los salarios. Mientras que el sector no calificado sufre perdidas opuestas, es decir, se incrementa la tasa de desempleo y los salarios se reducen. Con el fin de poner a prueba ambos argumentos, se realizan regresiones logit de efectos aleatorios para el sector no calificado (compuesto por las personas que hayan estudiado hasta terminar la secundaria) y el sector calificado (compuesto por personas que posean desde estudios incompletos en institutos hasta estudios de postgrado). Se espera que la probabilidad de pasar al desempleo sea más alta para el sector no calificado y más baja para el sector calificado. La tabla 31 presenta los resultados de las regresiones logit de efectos aleatorios para el sector calificado y no calificado expresadas en sus odds-ratio. Solo se incluyen las variables del capital humano, ya que estas modelan las habilidades. Los coeficientes de la regresión se encuentran en las tablas C5 y C6.

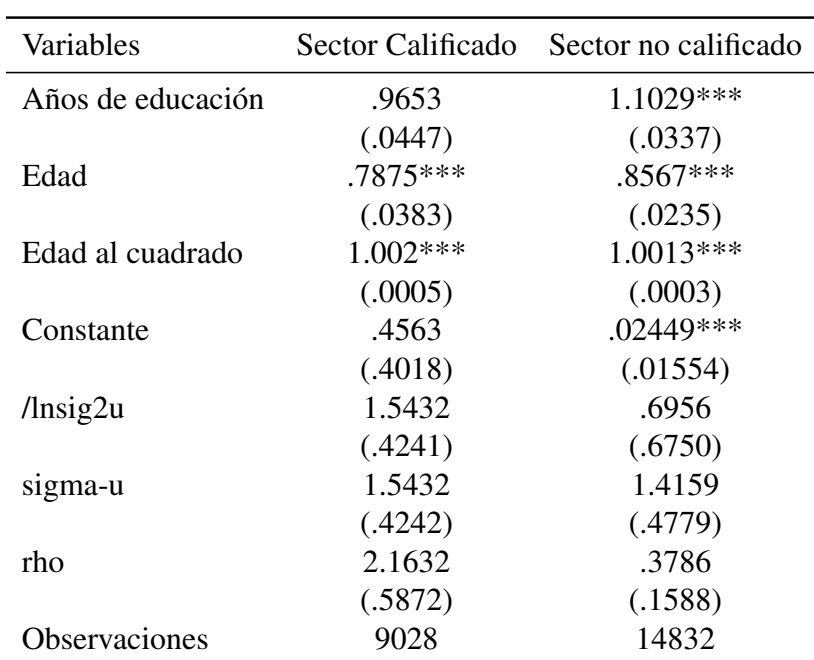

# Tabla 31 *Logit de efectos aleatorios: Sectores calificado y no calificado*

(1) Errores estándar en paréntesis

 $(2)$  \* \* *\*p* < 0,01*,* \* *\* p* < 0,05*, \*p* < 0,1

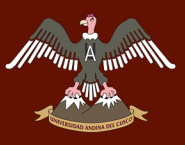

Según el modelo de búsqueda de dos sectores, el impacto de un cambio tecnológico en el empleo (variación en *η*) genera una menor tasa de desempleo y mayores salarios para el sector calificado ( $\downarrow u_1y \uparrow w_1$ ), y el efecto contrario para el sector no calificado ( $\downarrow u_1y \uparrow w_1$ ), esta variación en *η* se aproxima dividiendo a la muestra de ENAHO para la Macro Región Sur en dos porciones. La primera representa al sector calificado y la segunda al sector no calificado. Se espera que los coeficientes de la regresión (expresados en sus odd-ratio) sean menores para el sector calificado y mayores para el sector no calificado. Solo se comparan los indicadores de la variable Capital Humano, por ser la mejor aproximación a *η*.

Para la educación, se observa que la probabilidad de pasar al desempleo para el sector calificado tiene un factor de 0.97; es decir, es más probable que una persona del sector calificado se mantenga empleada durante el período de estudio. Por otro lado, la probabilidad de pasar al desempleo para el sector no calificado tiene un factor de 1.10; lo que indica que para un individuo es más probable pasar al desempleo que mantener su empleo cuando se incrementa un año de educación. Para el caso de la edad, se espera que para ambos sectores se reduzca la probabilidad de quedar desempleado en relación con seguir empleado. Sin embargo, el efecto es mayor para el sector no calificado. En conclusión, ambos indicadores coinciden con los resultados de la estática comparativa del modelo de búsqueda de dos sectores. En la Macro Región Sur, se espera que los trabajadores calificados tengan una menor probabilidad de pasar al desempleo en comparación con los trabajadores no calificados durante el período de estudio.

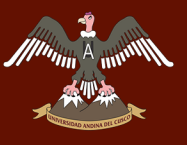

#### Capítulo 6

### Discusión

#### 6.1. Descripción de los hallazgos más relevantes

Los modelos logit multinomial y de efectos aleatorios estimados nos permitieron encontrar diferencias significativas en la probabilidad de pasar al desempleo o la inactividad para los indicadores de sexo, edad, nivel educativo, zona de residencia, estado civil y número de trabajadores. Todas representan a un sector de la población relevante para los elaboradores de políticas económicas.

En el caso de la transición al desempleo, se ha encontrado que para la variable sexo, la probabilidad de pasar al desempleo en relación con mantenerse empleado para una mujer es un 22.6 % más alto que para un varón. Es decir, una mujer tiene mayor probabilidad de pasar al desempleo que un varón. La edad reduce la probabilidad de pasar al desempleo, ya que se espera que la probabilidad sea menor en un factor de 0.84 por cada año adicional. Una año más de educación incrementa el riesgo relativo de pasar al desempleo por un factor de 1.37. Es más probable que un individuo pase al desempleo en relación con seguir empleado si tiene más educación. Para los individuos que viven en la zona urbana en relación la zona rural, se espera que el riesgo relativo de pasar al desempleo en comparación con seguir empleado se incremente por un factor de 15.52 y 5.19 en los períodos 2013-2014 y 2014-2015 respectivamente. En otras palabras, es mucho más probable que un individuo que viva en la zona urbana pase al desempleo en relación con la zona rural (Instituto Nacional de Estadística e Informática, 2017c).

En el caso de la inactividad, se espera que las mujeres tengan un mayor riesgo relativo de pasar a la inactividad, por un factor de 2.52 y 1.70 en los períodos 2013-2014 y 2014-2015 respectivamente. Para los individuos que viven en la zona urbana en relación la zona rural, se espera que el riesgo relativo de pasar a la inactividad en comparación con seguir empleado se incremente por un factor de 1.48 y 1.44 en los períodos 2013-2014 y 2014-2015 respectivamente. En otras palabras, es menos probable que las personas que trabajan en empresas con más de 500 personas pasen a la inactividad si se las compara con las personas que trabajan en empresas con menos de 10 personas. Los resultados del riesgo relativo indican que pasar a la
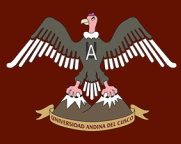

inactividad en comparación con seguir empleado se reducen por un factor de .60 y .47 para los períodos 2013-2014 y 2014-2105.

#### 6.2. Limitaciones del estudio

Se han identificado dos limitaciones en la investigación. La primera se refiere a la disponibilidad de datos de la ENAHO para los años 2016 y 2017, que al momento de realizar las regresiones logit no se encontraban disponibles en el sistema de Microdatos. La segunda se refiere al nivel de inferencia directa entre los períodos 2011-2015 y 2013-2017, el muestreo aleatorio de cinco años que utiliza INEI no permite agrupar períodos de tiempo mayores a cinco años, lo que imposibilita analizar el tiempo de búsqueda y la duración del empleo utilizando métodos longitudinales.

#### 6.3. Comparación crítica con la literatura

La teoría de la búsqueda y emparejamiento plantea un mecanismo económico que determina el nivel de salarios. Este mecanismo es conocido como las fricciones del mercado de trabajo, que son generadas por la existencia de información imperfecta en el mercado. Dos parámetros que intervienen en la determinación de las fricciones son la tasa de creación y de destrucción de empleo. Regularmente se estimarían modelos estructurales que permiten determinar la tasa de creación y destrucción de empleo antes mencionadas. Sin embargo, en la investigación se plantea el uso de un modelo reducido, que a diferencia de un modelo estructural, aproxima las fricciones con las transiciones y las caracteristicas individuales y de capital humano para la tasa de creacion y las condiciones laborales para la tasa de destrucción de empleo. Esto nos permite utilizar los datos disponibles en la encuesta de ENAHO y verificar los resultados de la teoría del emparejamiento.

Se toma como referencia al modelo de búsqueda de dos sectores (Pissarides, 2000). Este modelo predice que el impacto de un cambio tecnológico en el empleo genera una menor tasa de desempleo y mayores salarios para el sector calificado y el efecto contrario para el sector no calificado. En nuestro análisis se ha encontrado que se cumple el resultado teórico, ya que deacuerdo con la tabla 31 la probabilidad de pasar al desempleo para el sector calificado tiene un factor de 0.97; es decir, es más probable que una persona del sector calificado se mantenga

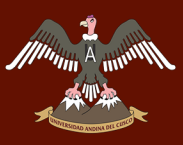

empleada durante el período de estudio. Por otro lado, la probabilidad de pasar al desempleo para el sector no calificado tiene un factor de 1.10; lo que indica que para un individuo es más probable pasar al desempleo que mantener su empleo cuando se incrementa un año de educación.

En el caso empírico, (Garavito, 2010) encuentra que un mayor nivel de educación reduce la probabilidad de pasar al desempleo. Por otro lado (Rodríguez & Rodríguez, 2012) obtiene un efecto inverso, ya que se encuentra que es más probable que un individuo transicione al desempleo si tiene un año más de educación. Este resultado es explicado por la asociación entre la edad de las personas jóvenes (que cuentan con un mayor nivel de educación) y el porcentaje de desempleados, como se observa en la figura 1, los jóvenes de la Macro Región Sur tienen un mayor nivel de desempleo en comparación con otros grupos de edad. A nivel internacional, las investigaciones de (Bukowski & Lewandowski, 2005) y (Fabrizi & Mussida, 2009) encuentran que un mayor nivel de educación mejora la probabilidad de encontrase empleado, en linea con los resultados del estudio.

#### **Conclusiones**

- Las características individuales, el capital humano y las condiciones laborales son factores determinantes de las transiciones del mercado de trabajo en la Macro Región Sur del Perú durante el período 2013-2015. De acuerdo con las tablas 26 y 30, las dos primeras variables aumentan la probabilidad de pasar al desempleo si una persona vive en la zona urbana, es mujer, soltero(a) y tiene menor edad. De forma inversa, una persona que vive en la zona rural, es varón, casado(a) y tiene mayor edad tiene una menor probabilidad de pasar al desempleo en comparación con el grupo anterior. La última variable aumenta la probabilidad de pasar a la inactividad si una persona trabaja en una micro o pequeña empresa y reduce la probabilidad de pasar a la inactividad si se trabaja en una gran empresa. La conclusión hace referencia a la hipótesis general 1.
- Las características individuales son uno de los factores determinantes para las transiciones del mercado de trabajo de la Macro Región Sur en el período 2013-2015. De acuerdo con las tablas 26 y 30, para el caso de la transición empleo a desempleo; se encuentra que es 1.22 y 5.70 veces más probable que una mujer o una persona que vive en la zona urbana pase al desempleo, en comparación con un varón o con una persona que vive en la zona rural. Inversamente, es menos probable que una persona casada, de sexo varón o que viva en la zona rural pase al desempleo. Por otro lado, el riesgo relativo de pasar a la inactividad en comparación con seguir empleado aumenta en un factor de 2.11 y 1.47 para una mujer y para una persona que vive en la zona urbana en comparación con un varón o alguien que vive en la zona rural. La conclusión hace referencia a la hipótesis específica 1.
- La variable capital humano es otro de los factores determinantes para las transiciones del mercado de trabajo de la Macro Región Sur en el período 2013-2015. De acuerdo con las tablas 26 y 30. Se encuentra que es .84 veces menos probable pasar del empleo al desempleo si una persona tiene mayor edad. Por otro lado, dado un incremento unitario en el número de años de educación, el riesgo relativo de pasar del empleo al desempleo es 1.38 veces más probable cuando las otras variables se mantienen constantes. El efecto que

# *MA* INIVERSIDAD ANDINA DEL CUSCO

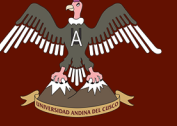

tiene la educación en la transición al desempleo se explica por la asociación entre la edad y los años de estudio; ya que en promedio, los jóvenes cuentan con mayor educación, y por lo tanto, son más propensos a quedarse desempleados. Por otro lado, la educación y la edad no tienen efectos importantes para que una persona pase del empleo a inactividad. La conclusión hace referencia a la hipótesis específica 2.

- Las condiciones laborales también determinan las transiciones del mercado de trabajo de la Macro Región Sur en el período 2013-2015.De acuerdo con las tablas 26 y 30 para la transición de empleo a inactividad, se encuentra que el riesgo relativo de pasar a la inactividad en comparación con seguir empleado varia en un factor de 0.63 para una persona que se encuentra trabajando en una gran empresa (más de 500 trabajadores) en comparación con alguien que trabaja en una micro o pequeña empresa (con menos de 10 trabajadores). La conclusión hace referencia a la hipótesis específica 3.
- El modelo de búsqueda de dos sectores predice que el sector calificado de la fuerza laboral (personas con estudios incompletos en institutos hasta estudios de postgrado) tiene en promedio una menor tasa de desempleo y mayor salario en comparación con el sector no calificado (personas que estudiaron hasta terminar la secundaria). De acuerdo con la tabla 31. Se encuentra un incremento de un año de educación. Hace hasta 1.10 veces más probable que una persona del sector no calificado pase del empleo al desempleo en comparación con una persona del sector calificado. El efecto de la edad en ambos sectores es similar. Ambos resultados nos indican que el modelo de búsqueda de dos sectores predice correctamente la dinámica laboral de las personas calificadas y no calificadas. La conclusión hace referencia a la teoría de búsqueda y emparejamiento.

#### Recomendaciones

- La política laboral se debe enfocar en los grupos más vulnerables identificados por la investigación: las mujeres, los jóvenes, las personas que viven en la zona urbana y los que trabajan en microempresas. Una política adecuada incluirá proyectos focalizados para cada grupo vulnerable; así como seguimiento y control durante el tiempo de ejecución de los proyectos.
- La maternidad, la tasa de natalidad y la estructura económica son factores que explican la brecha de inactividad entre varones y mujeres, que llego a 26 % el año 2015. Por otro lado, la tasa de natalidad en la Macro Región Sur ha disminuido a 5.86 % para el año 2017, y las barreras sociales que afectan a la oferta laboral de las mujeres ha cambiado en los últimos años. En este sentido, se debe acompañar los recientes cambios en el mercado laboral con políticas orientadas al cuidado familiar, esto conllevara a la ampliación de las opciones de empleo para las mujeres. Respecto a la zona de residencia, el empleo es más prevalente en la zona rural en comparación con la zona urbana. La diferencia de empleo entre ambas zonas se debe en gran parte a las actividades productivas realizadas en la zona rural. Sin embargo, el 44 % de personas que viven en la zona rural pertenecen al cuartil más bajo de ingreso, en contraste con el 18 % de la zona urbana que pertenece al mismo cuartil. Para mitigar la transición al desempleo, las políticas laborales deben focalizarse y tomar en cuenta las diferencias de ambas zonas de residencia.
- La rigidez del mercado laboral, la informalidad y el desempeño económico de la última década son algunos de los factores clave que han afectado negativamente a la empleabilidad de los jóvenes. La diferencia entre su empleabilidad y otros grupos de edad se evidencia en el porcentaje de desempleo, 46 % para personas menores a 24 años y 14 % para personas que tienen entre 40 y 54 años. Las políticas laborales deben enfocarse en integrar a los jóvenes al empleo formal; mediante proyectos innovadores que reduzcan el desempleo juvenil.
- La informalidad es prevalente sobre todo en las micro y pequeñas empresas, y se ha observado que trabajar en alguna de ellas incrementa la probabilidad de quedar desem-

# UNIVERSIDAD ANDINA DEL CUSCO

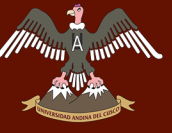

pleado. Por el contrario, trabajar en empresas formalizadas y de mayor tamaño, reduce la probabilidad de pasar al desempleo. Uno de los problemas fundamentales es la percepción hacia las entidades recaudadoras y reguladoras. Se deben emplear políticas de comunicación y mayor acceso a la información enfocadas en el sector informal de las micro y pequeñas empresas.

Se ha comprobado que el sector no calificado es uno de los grupos más vulnerables del mercado laboral, ya que solo el 38.41 % de las personas pertenecientes a este grupo se encuentran empleadas. En contraste con el 61.59 % de personas empleadas que cuentan con más de 10 años de educación. Para incrementar las posibilidades de empleo del sector no calificado, se deben implementar programas educacionales enfocados en habilidades técnicas y especialización laboral.

#### Bibliografía

- Acemoglu, D. & Autor, D. (2009). Lectures in Labor Economics. Recuperado desde https: //economics.mit.edu/files/4689. ((accedido el 01.05.2018))
- Algan, Y., Chéron, A., Hairault, J.-O. & Langot, F. (2003). Wealth effect on labor market transitions. *Review of Economic Dynamics*, *6*(1), 156-178.
- Atkinson, A. B. & Micklewright, J. (1991). Unemployment Compensation and Labor Market Transitions: A Critical Review. *Journal of Economic Literature*, *29*(4), 1679-1727.
- Bukowski, M. & Lewandowski, P. (2005). *Transitions from unemployment in Poland: A multinomial logit analysis*. Warsaw School of Economics, Institute for Structural Research.
- Cahuc, P., Carcillo, S. & Zylberberg, A. (2014). *Equilibrium Unemployment Theory: Second Edition*. Massachusetts Institute of Technology. The MIT Press.
- Cameron, A. C. & Trivendi, P. K. (2009). *Microeconometrics Using Stata*. Stata Press.
- Clausen, J. A. & Flor, J. (2014). *Sobre la naturaleza multidimensional de la Pobreza Humana: Propuesta conceptual e Implementación Empírica para el caso peruano*. Pontificia Universidad Católica del Perú.
- Davidson, R. & Mackinnin, J. G. (2004). *Econometric Theory and Methods*. Oxford University Press Books. Oxford University Press.
- Díaz, S. C. (2006). *Metodología de la investigación científica*. Editorial San Marcos.
- Eurostat. (s.f.). Labour market transition. Recuperado desde http://ec.europa.eu/eurostat/web/ experimental-statistics/labour-market-transitions. ((accedido el 02.05.2018))
- Fabrizi, E. & Mussida, C. (2009). The determinants of Labour Market Transitions. *Giornale degli Economisti e Annali di Economia*, *68*(2), 233-265.
- Fagerland, M. W. & Hosmer, D. W. (2012). A generalized Hosmer–Lemeshow goodness-of-fit test for multinomial logistic regression models. *The Stata Journal*, *12*(3), 447-453.
- Fitzenberger, B. & Garloff, A. (2005). *Descriptive Evidence on Labor Market Transitions and the Wage Structure in Germany*. Centre for European Economic Research.
- Garavito, C. (2010). Vulnerabilidad en el empleo, género y etnicidad en el Perú. *Economía*, *33*(66), 89-127.
- Hernández, R., Fernández, C. & del Pilar Baptista, M. (2006). *Metodología de la investigación: Quinta edición*. McGRAW-HILL.
- Hosmer, D. W., Lemeshow, S. & Sturdivant, R. X. (2013). *Applied Logistic Regression*. Wiley Series in Probability and Statistics. Wiley.
- Instituto Nacional de Estadística e Informática. (s.f.-a). Descripción de Variables ENAHO 2015. Recuperado desde http://webinei.inei.gob.pe/anda\_inei/index.php/catalog/276. ((accedido el 25.05.2018))
- Instituto Nacional de Estadística e Informática. (s.f.-b). Ficha Técnica de la base de datos panel 2011-2015. Recuperado desde http://iinei .inei . gob. pe/iinei/ srienaho/ Descarga/ FichaTecnica/529-Ficha.pdf. ((accedido el 13.05.2018))
- Instituto Nacional de Estadística e Informática. (s.f.-c). Metodología para el cálculo de los niveles de empleo. Recuperado desde https://www.inei.gob.pe/media/MenuRecursivo/ metodologias/empleo01.pdf. ((accedido el 25.05.2018))
- Instituto Nacional de Estadística e Informática. (s.f.-d). Población 2000 al 2015. Recuperado desde https://proyectos.inei.gob.pe/web/poblacion/. ((accedido el 01.05.2018))

Instituto Nacional de Estadística e Informática. (2017a). *Compendio Estadístico 2017*.

- Instituto Nacional de Estadística e Informática. (2017b). *Evolución de la pobreza monetaria: 2007-2016*.
- Instituto Nacional de Estadística e Informática. (2017c). *Perú: Evolución de los indicadores de Empleo e Ingresos por Departamento, 2007-2016*.
- Instituto Nacional de Estadística e Informática. (2017d). *Perú: Principales indicadores departamentales, 2009-2016*.
- International Labor Organization. (s.f.). Working conditions. Recuperado desde http://www. ilo.org/global/topics/working-conditions/lang--en/index.htm. ((accedido el 01.05.2018))
- Long, J. & Freese, J. (2014). *Regression Models for Categorical Dependent Variables Using Stata*. StataCorp LP. Stata Press.
- M.Lilien, D. & E.Hall, R. (1987). Cyclical fluctuations in the labor market. En *Handbook of Labor Economics: Volume 2* (Cap. 17, pp. 1001-1035). North Holland.
- Neyra, G. (2005). *La economía de la Macro Región Sur: Un análisis estructural*. Consorcio de Investigación Económica y Social.
- Pissarides, C. A. (2000). *Equilibrium Unemployment Theory: Second Edition*. MIT Press Books. MIT Press.
- Rodríguez, J. & Rodríguez, G. (2012). Movilidad en los mercados laborales del Perú: 2007- 2011. En *Empleo y Protección Social* (pp. 240-269). Lima: Fondo Editorial PUCP.
- UCLA: Institute for Digital Research and Education. (s.f.). Lesson 3: Logistic Regression Diagnostics. Recuperado desde https://stats.idre.ucla.edu/stata/webbooks/logistic/chapter3/ lesson-3-logistic-regression-diagnostics/. ((accedido el 20.06.2018))
- Woltermann, S. (2002). Job-Search Methods and Labor Market Transitions in a Segmented Economy - Some Empirical Evidence From Brazil. *Georg-August-Universität Göttingen*, *1*(88), 1-47.
- Wooldridge, J. M. [Jeffrey M.]. (2014). *Introductory Econometrics: A Modern Approach, Fifth Edition*. South-Western, Cengage Learning.
- Wooldridge, J. M. [Jefrey M.]. (2010). *Econometric Analysis of Cross Section and Panel Data: Second Edition*. MIT Press Books. MIT Press.

## Apéndice A. Tablas de contingencia y regresiones logit univariadas

#### Tabla A1

*Tabla de contingencia: Sexo 2013-2014, 2014-2015*

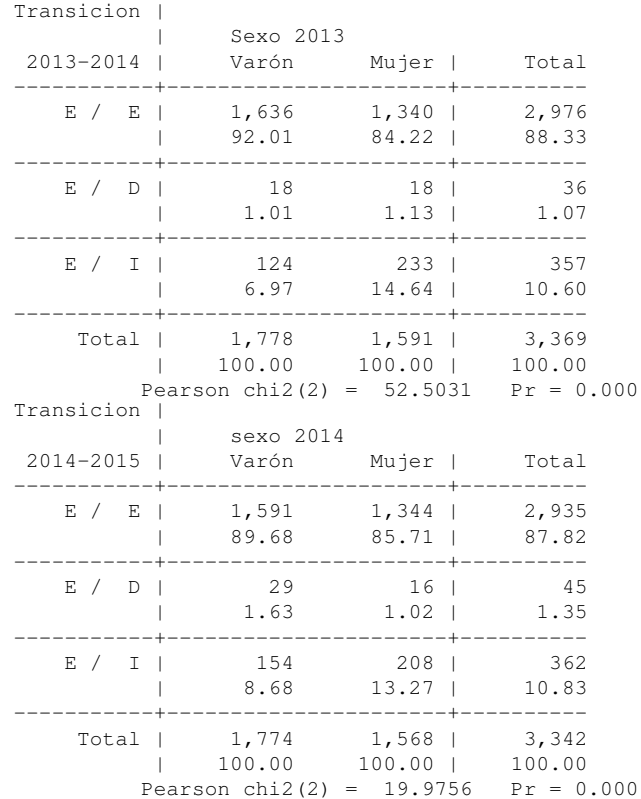

#### Tabla A2 *Logit multinomial: Ingreso líquido 2013-2014*

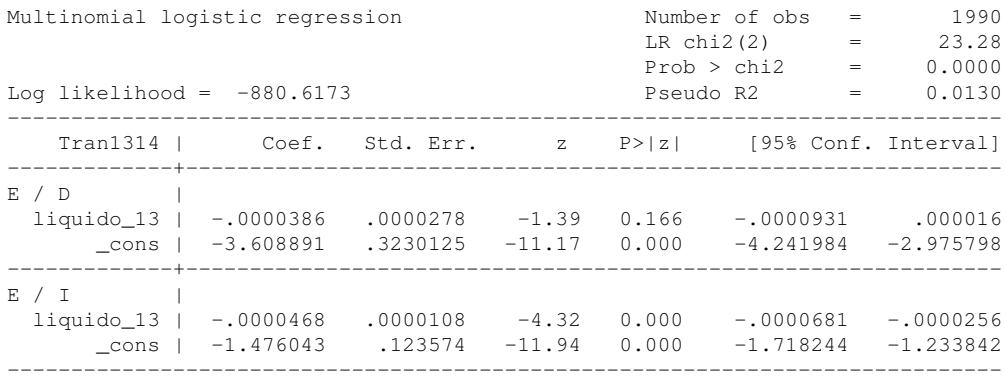

#### Tabla A3 *Logit multinomial: Ingreso líquido 2014-2015*

Munn 1

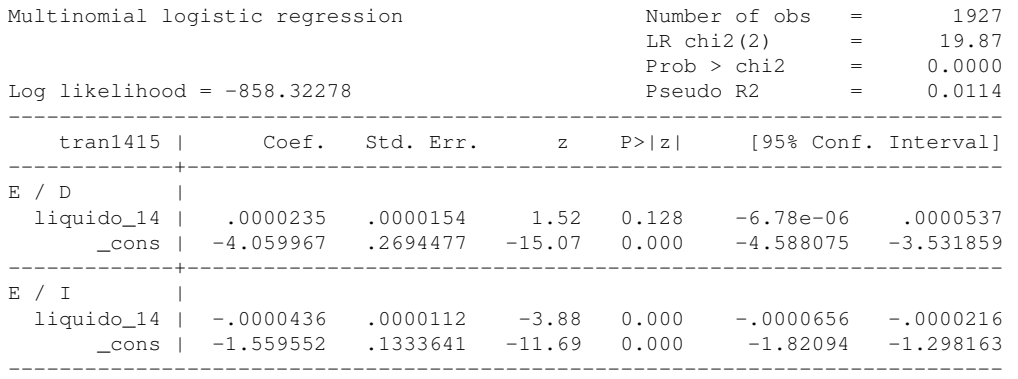

Tabla A4 *Tabla de contingencia: Zona de residencia 2013-2014, 2014-2015*

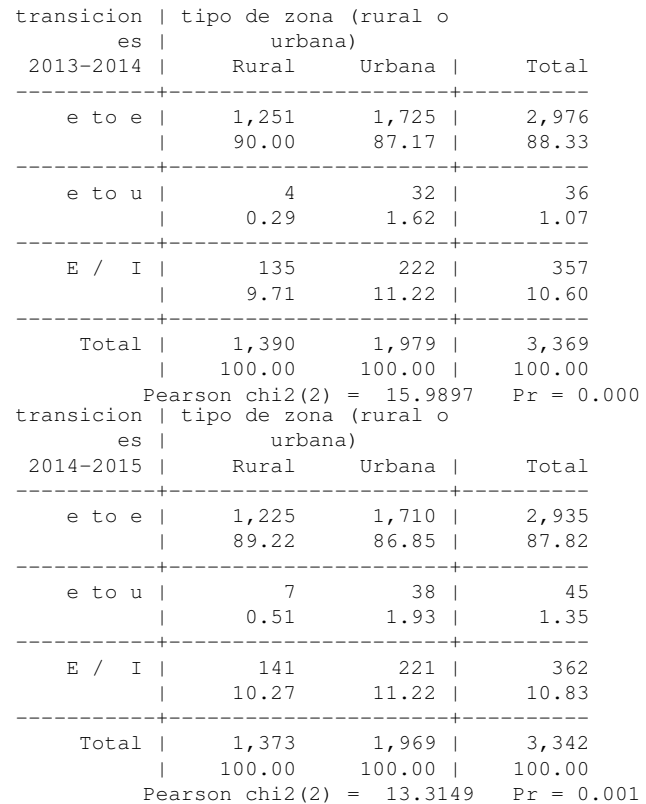

## Tabla A5

**Muning** 

*Tabla de contingencia: Estado civil 2013-2014*

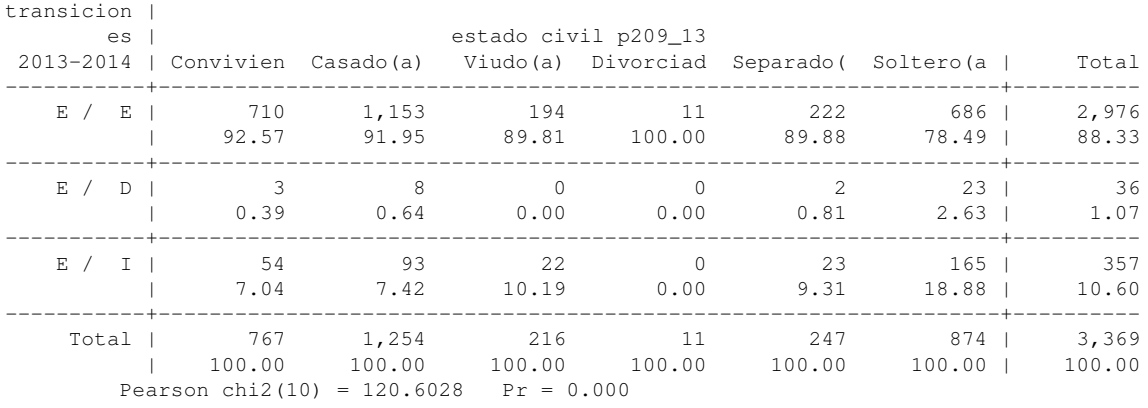

#### Tabla A6 *Tabla de contingencia: Estado Civil 2014-2015*

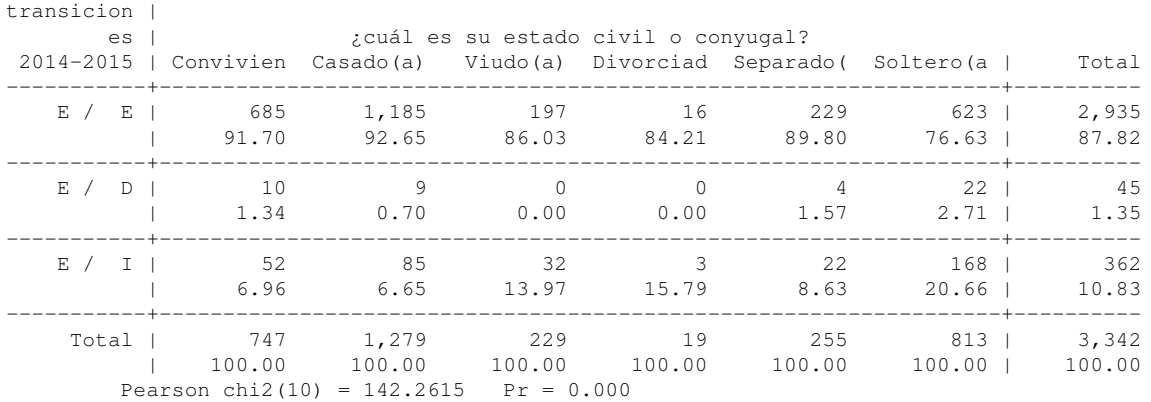

#### Tabla A7 *Logit multinomial: Educación 2013-2014*

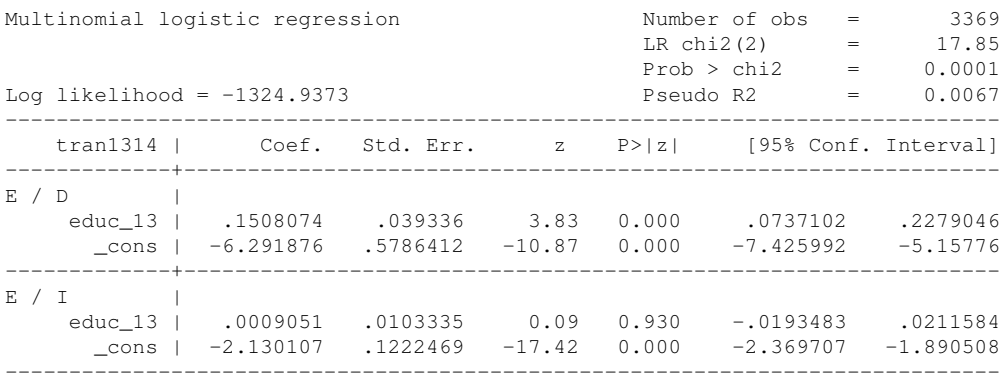

#### Tabla A8 *Logit multinomial: Educación 2014-2015*

Allinnin<sup>1</sup>

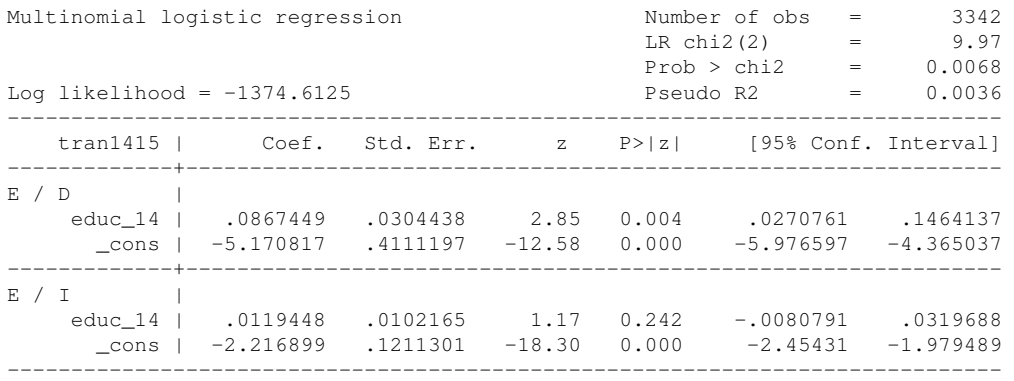

#### Tabla A9 *Logit multinomial: Edad 2013-2014*

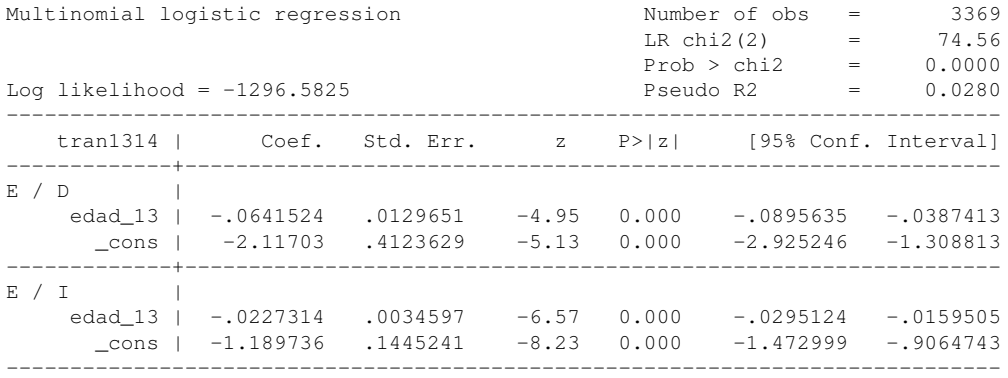

#### Tabla A10 *Logit multinomial: Edad 2014-2015*

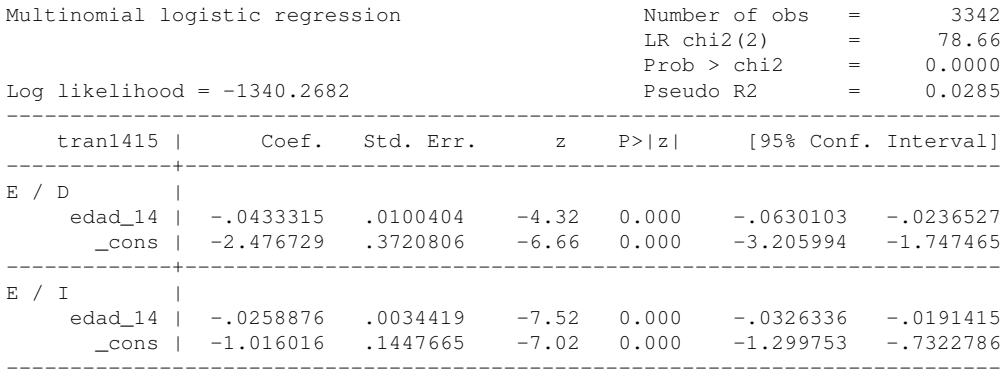

## Tabla A11 *Logit multinomial: Edad al cuadrado 2013-2014*

Mm<sub>1</sub>

**HHI** 

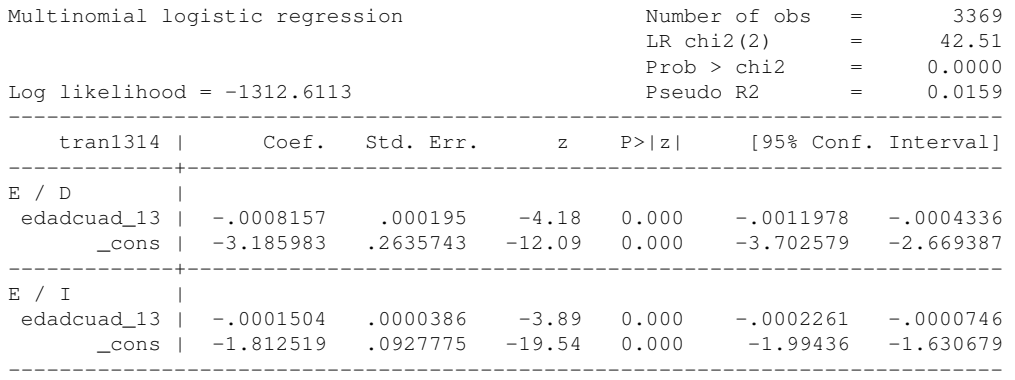

#### Tabla A12 *Logit multinomial: Edad al cuadrado 2014-2015*

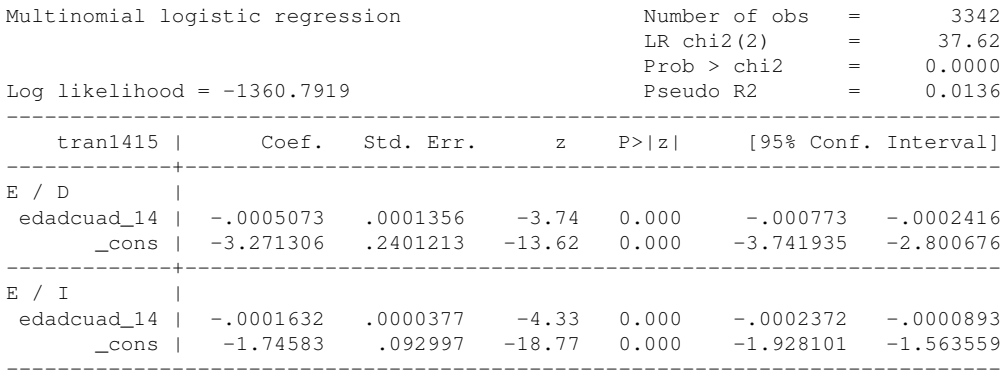

#### Tabla A13 *Tabla de contingencia: N° de Trabajadores 2013-2014*

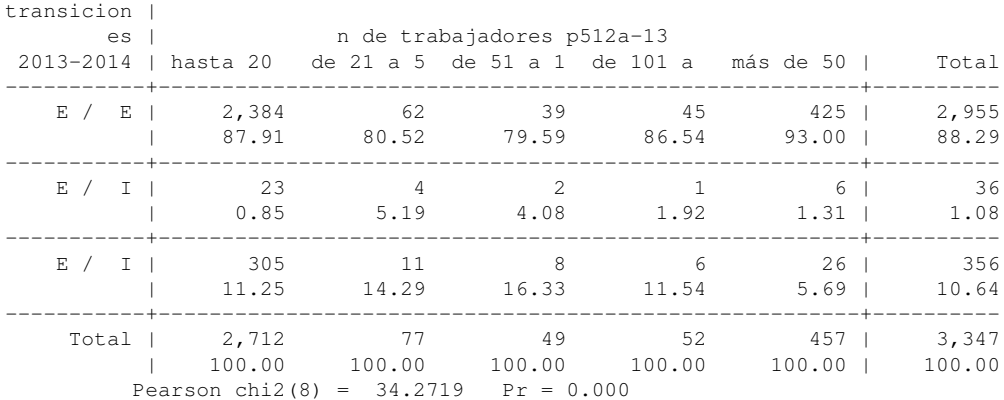

#### Tabla A14 *Tabla de contingencia: N° de Trabajadores 2014-2015*

A munt

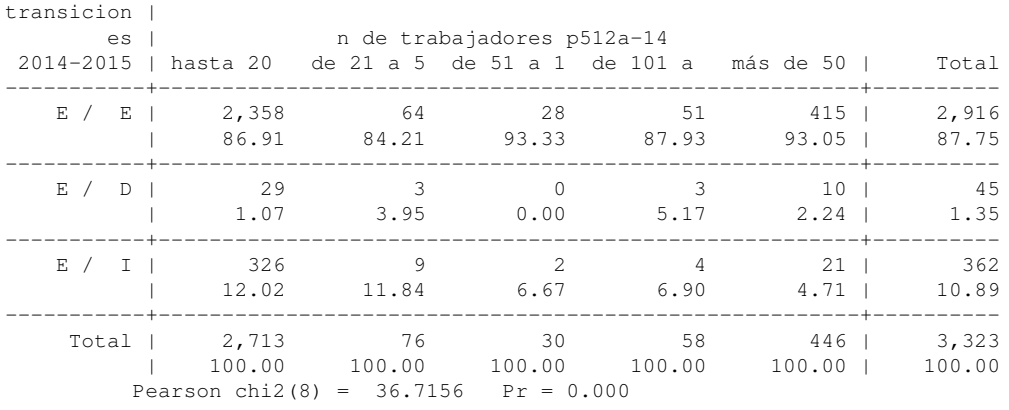

#### Apéndice B. Estimaciones logit multinomial

#### Tabla B1 *Logit multinomial antes de eliminar variables y observaciones 2013-2014*

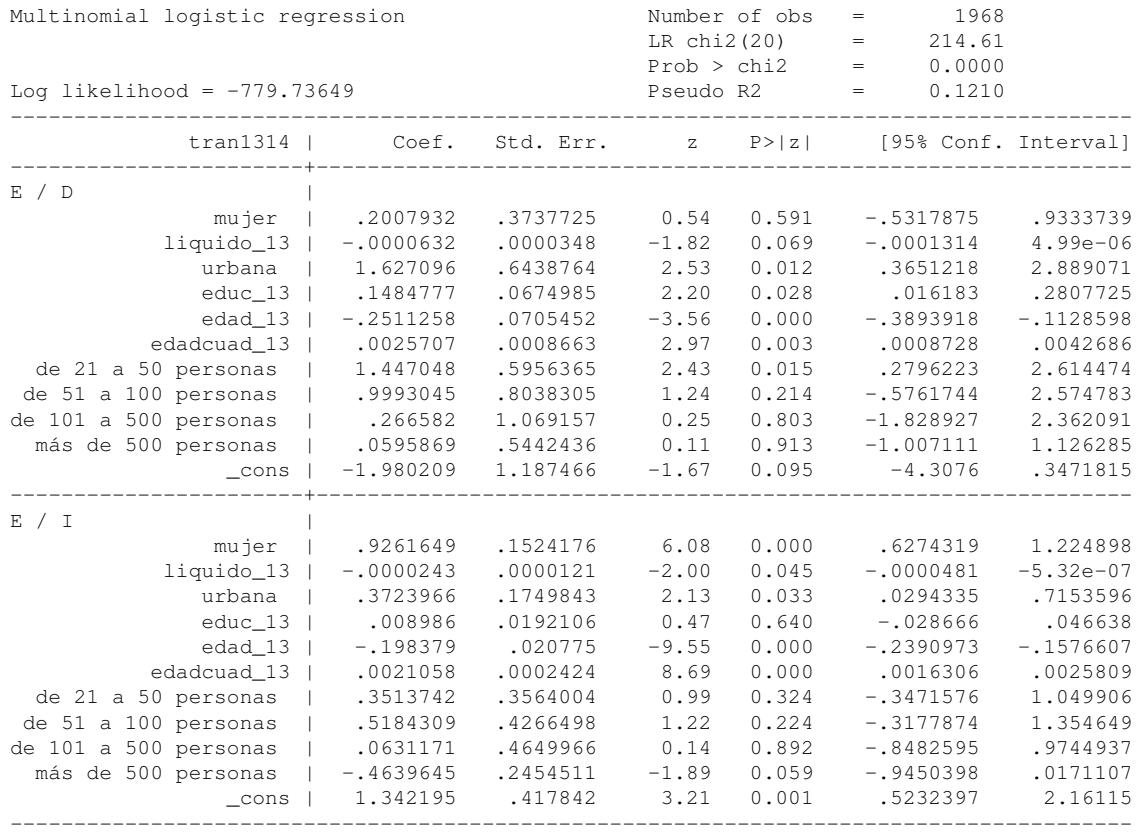

Muning P

#### *Logit multinomial antes de eliminar variables y observaciones 2014-2015*

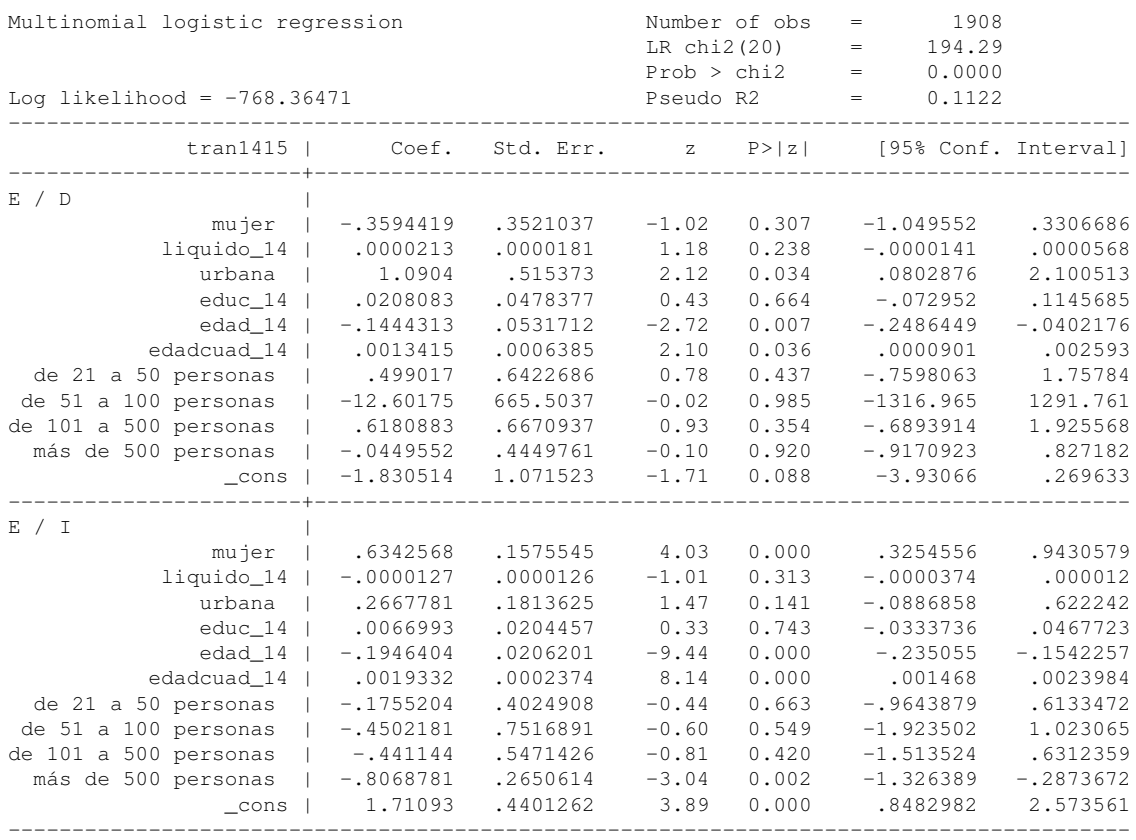

#### Tabla B3 *Logit multinomial sin obervaciones influyentes 2013-2014*

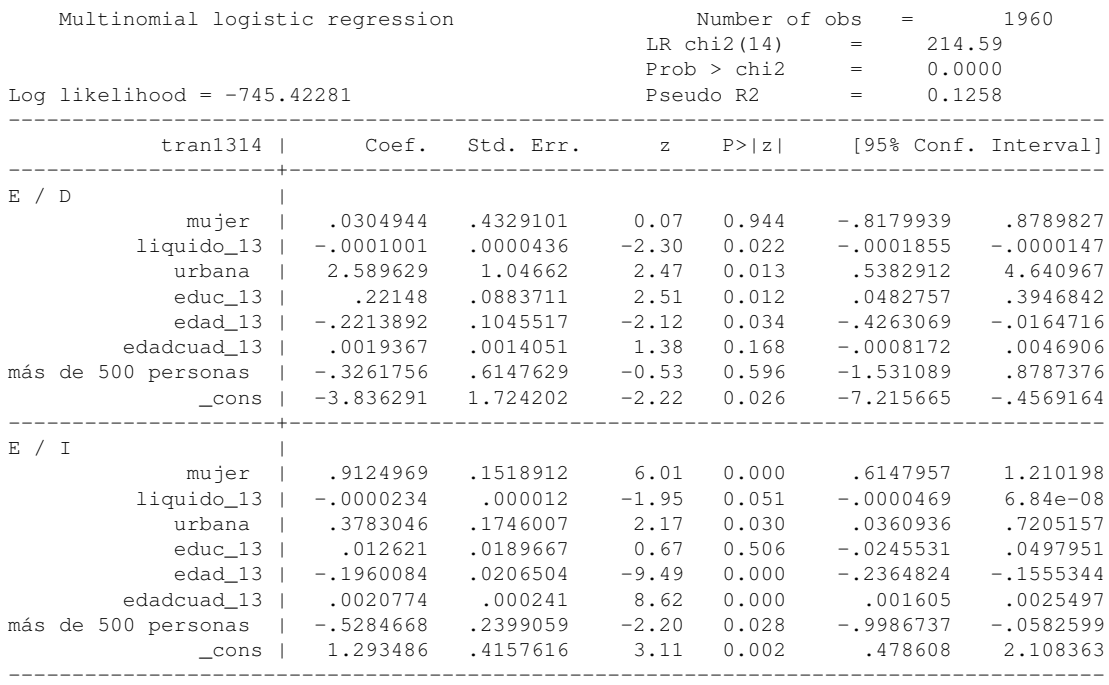

Allinum A

# *Logit multinomial sin observaciones influyentes 2014-2015*

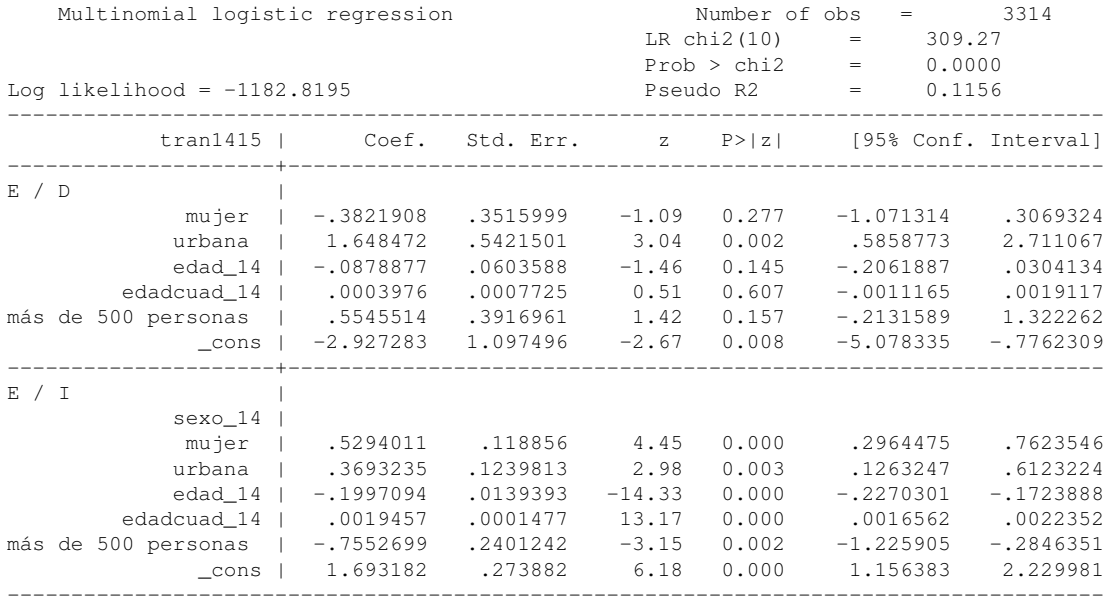

## Tabla B5 *Logit multinomial: Modelo de efetos principales 2013-2014*

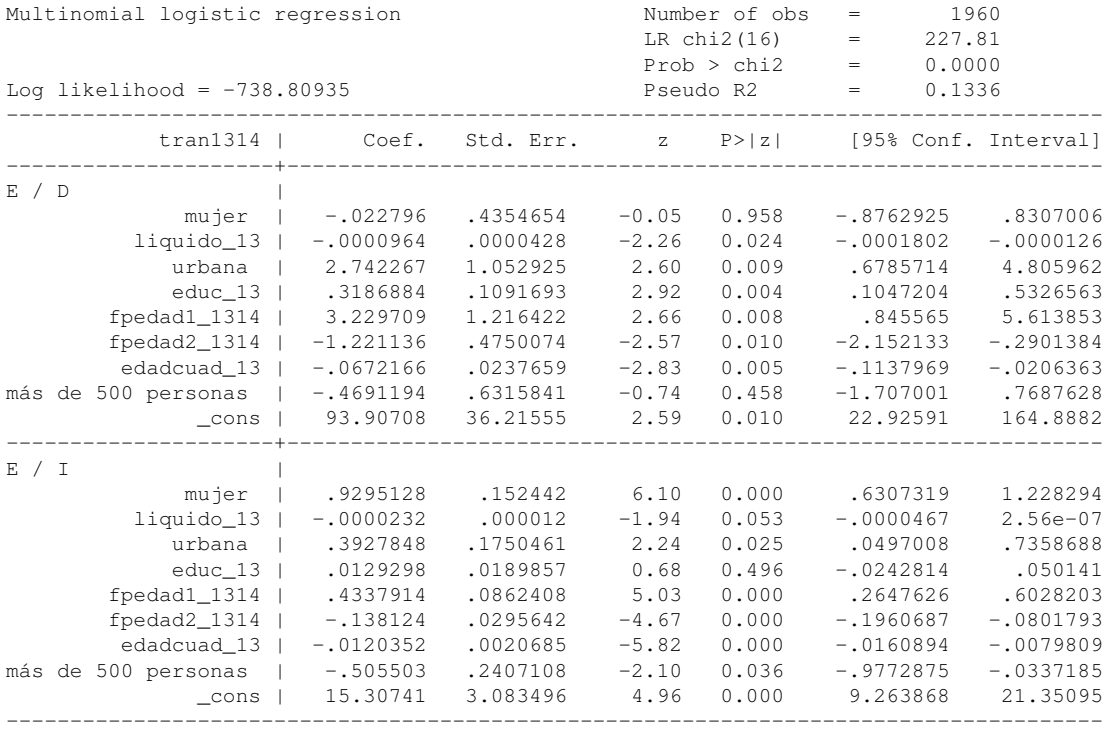

Allinin P

# *Logit multinomial: Modelo de efectos principales 2014-2015*

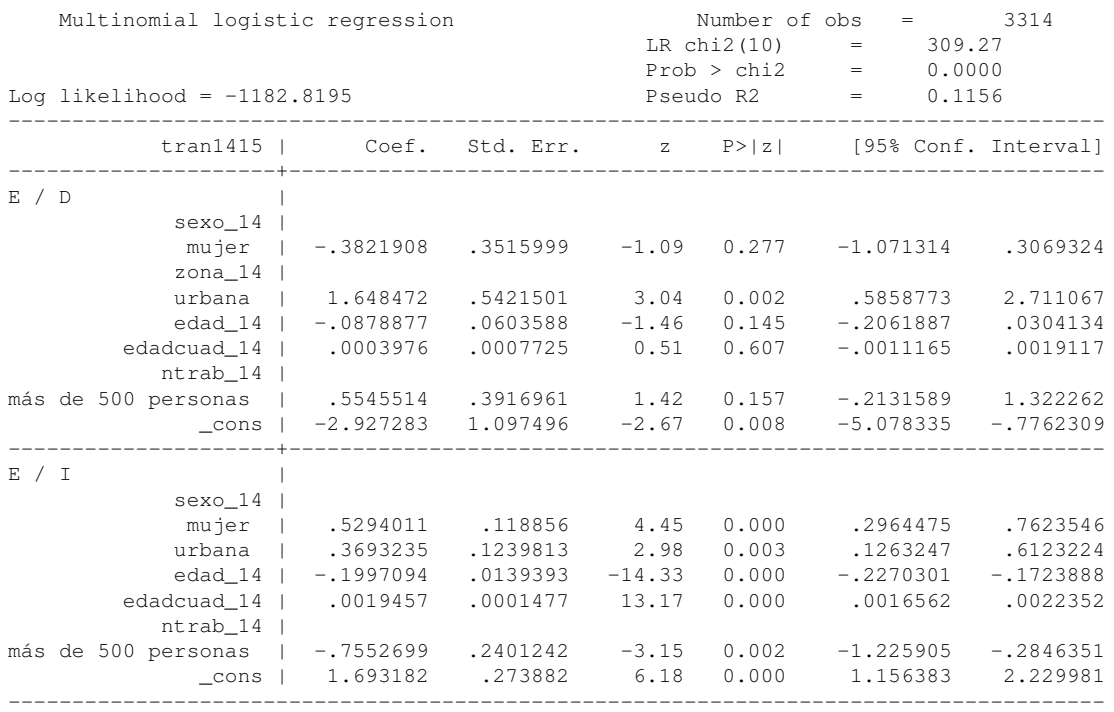

# Tabla B7 *Logit multinomial: Modelo de efectos principales (RRR) 2014-2015*

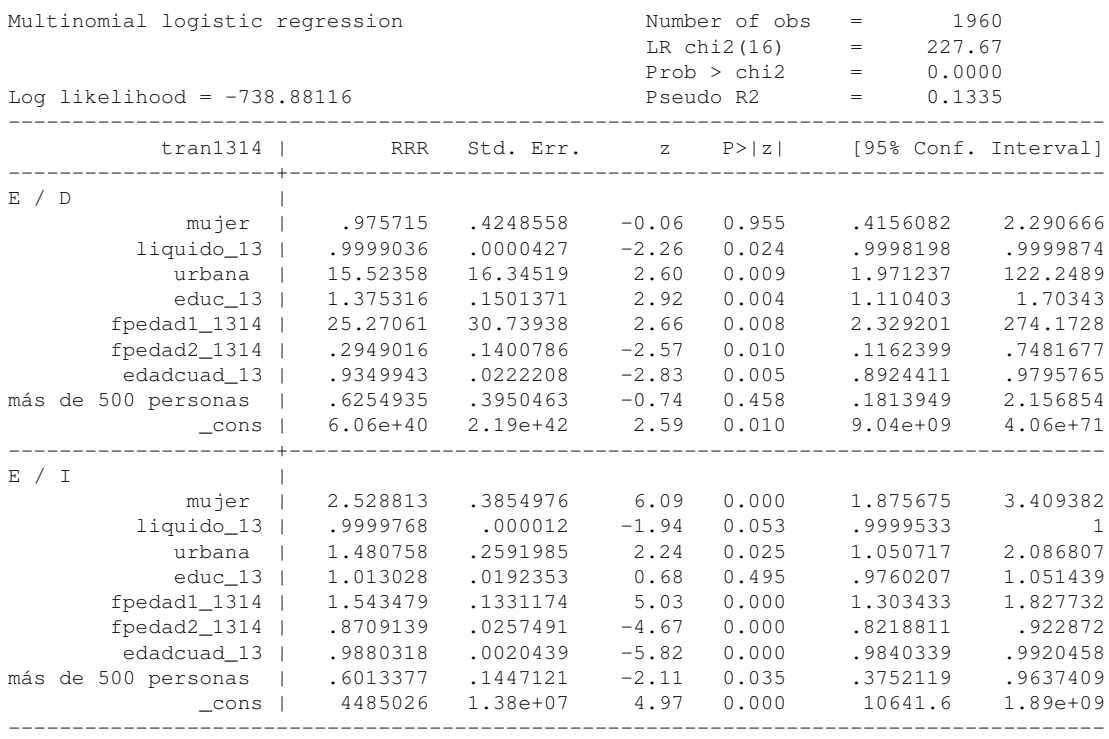

A minut

#### *Logit multinomial: Modelo de efectos principales (RRR) 2014-2015*

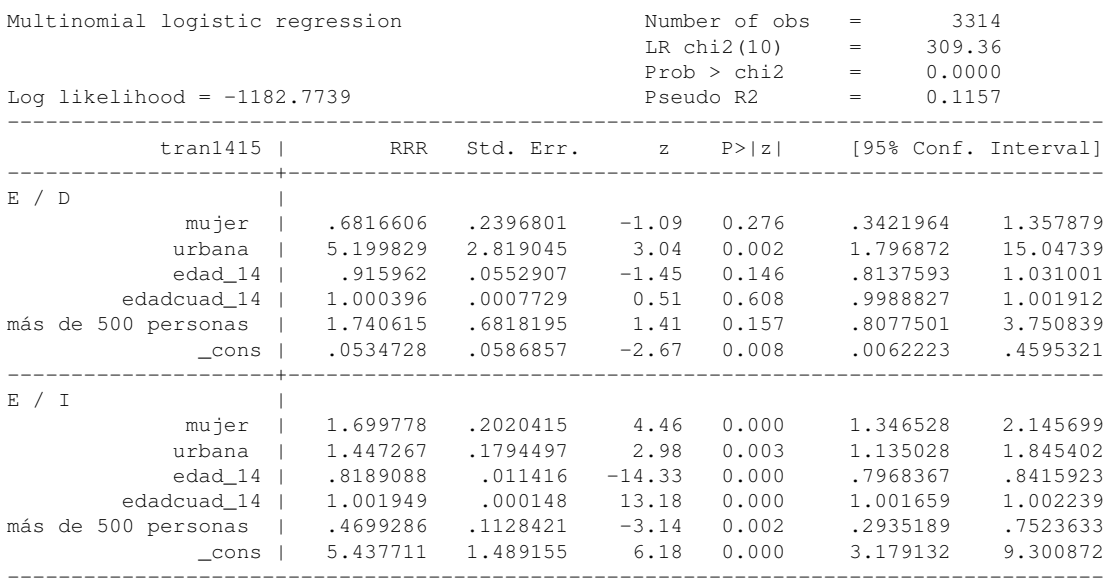

## Apéndice C. Estimaciones logit de efectos aleatorios

#### Tabla C1 *Logit de efectos aleatorios: Prueba de Hausman*

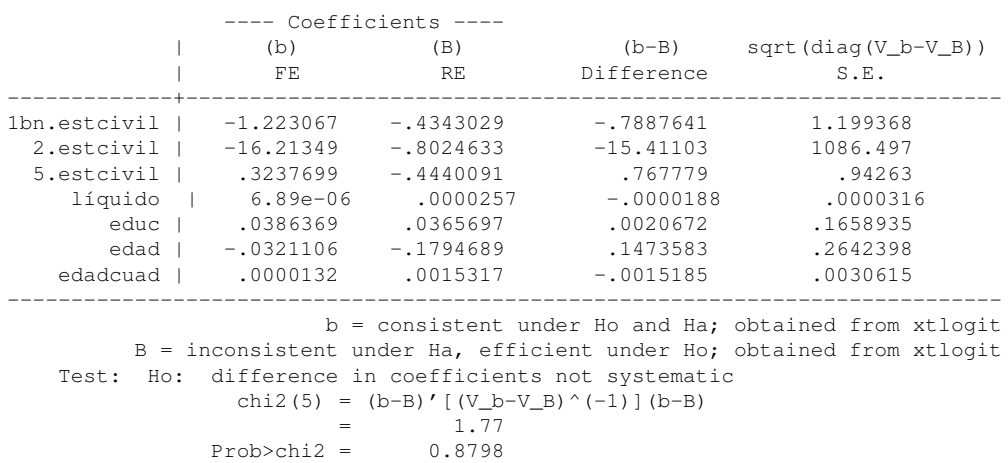

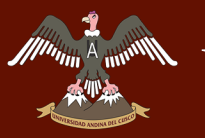

#### Tabla C2 *Comparacion de estimadores: Pooled, population averaged y efectos fijos*

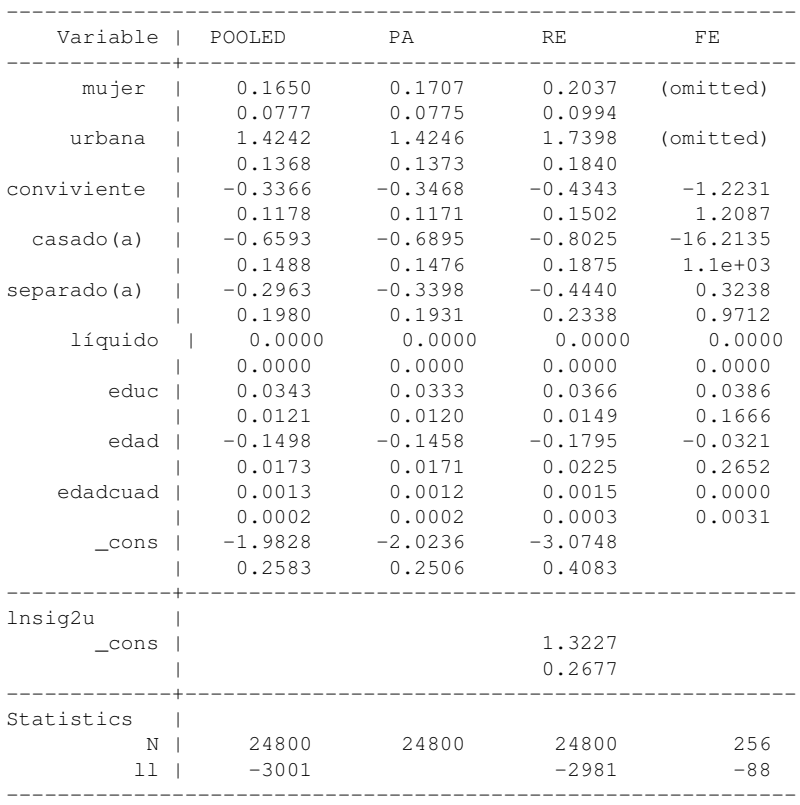

#### Tabla C3

A *Mount* 

#### *Logit de efectos aleatorios: Modelo de efectos principales (Variables significativas y errores robustos)*

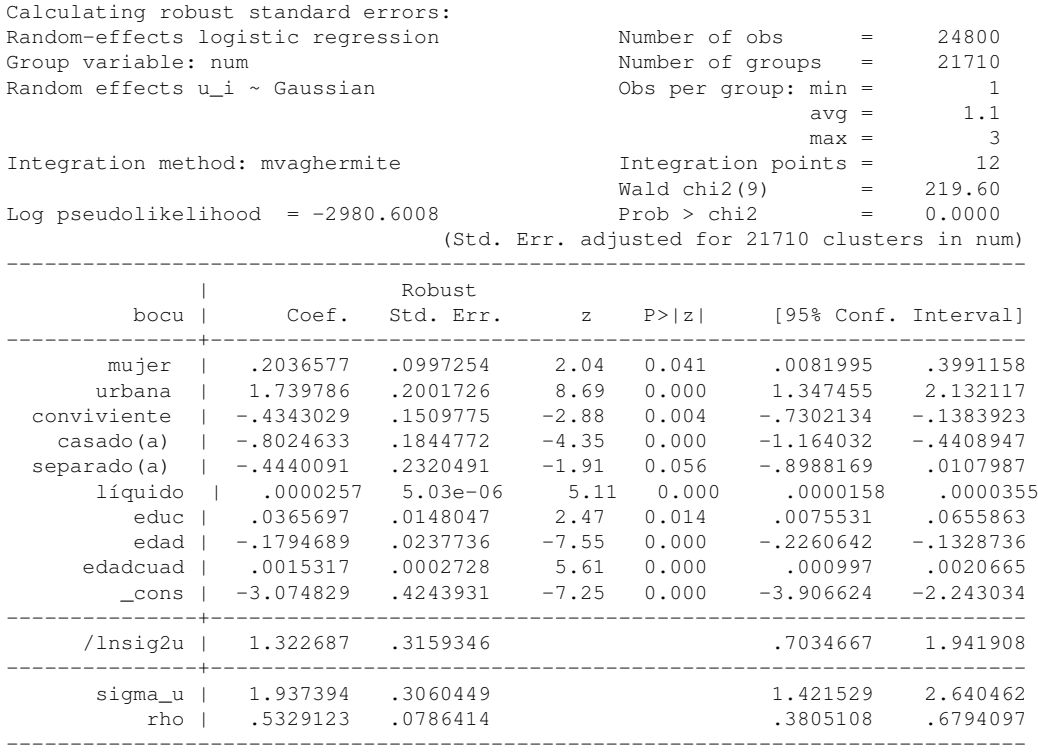

#### Tabla C4

#### *Logit de efectos aleatorios: Modelo de efectos principales (Odds ratio y errores robustos)*

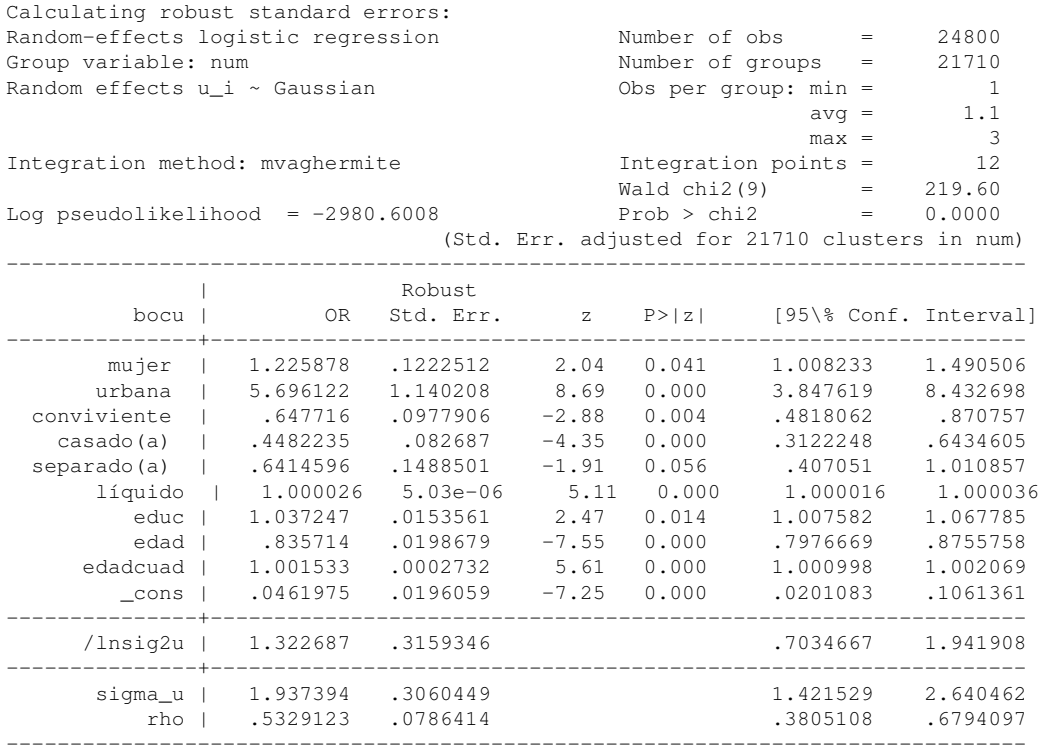

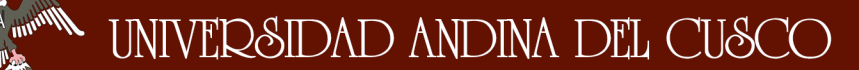

#### Tabla C5 *Logit de efectos aleatorios: Sector calificado (Odss ratio)*

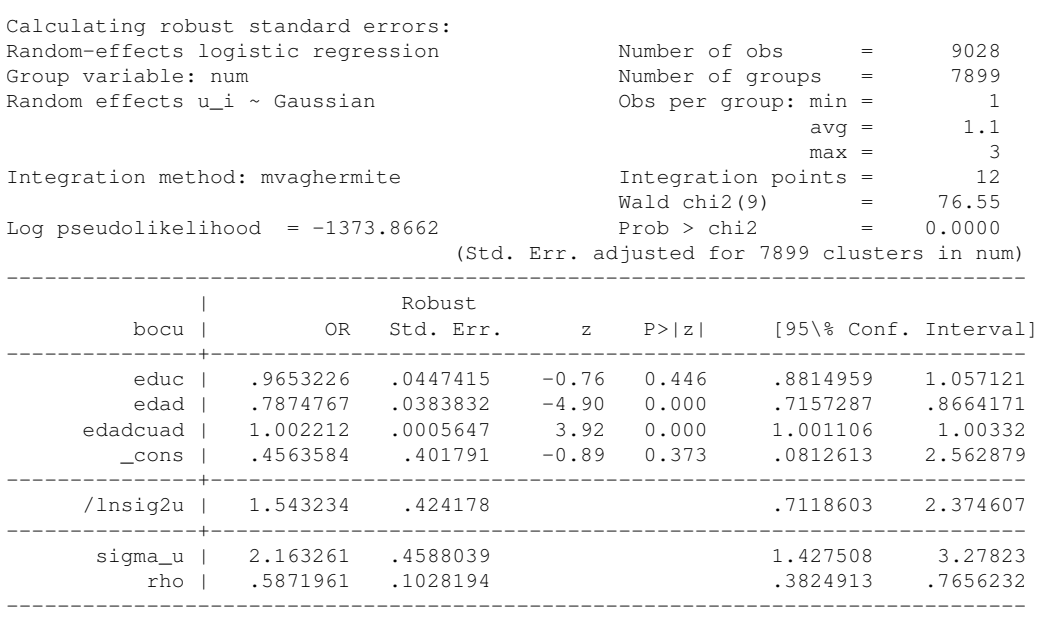

#### Tabla C6 *Logit de efectos aleatorios: Sector no calificado (Odss ratio)*

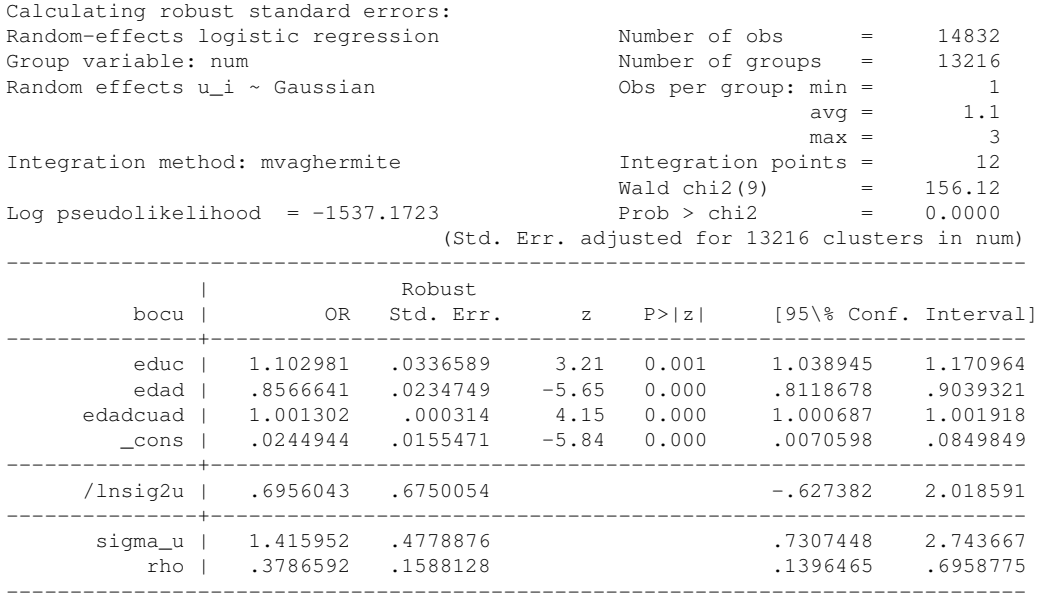

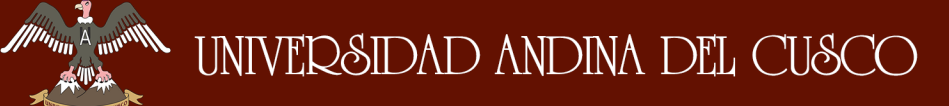

# Apéndice D. Extracto de datos ENAHO-Panel

#### Tabla D1 *Datos ENAHO Panel en formato wide*

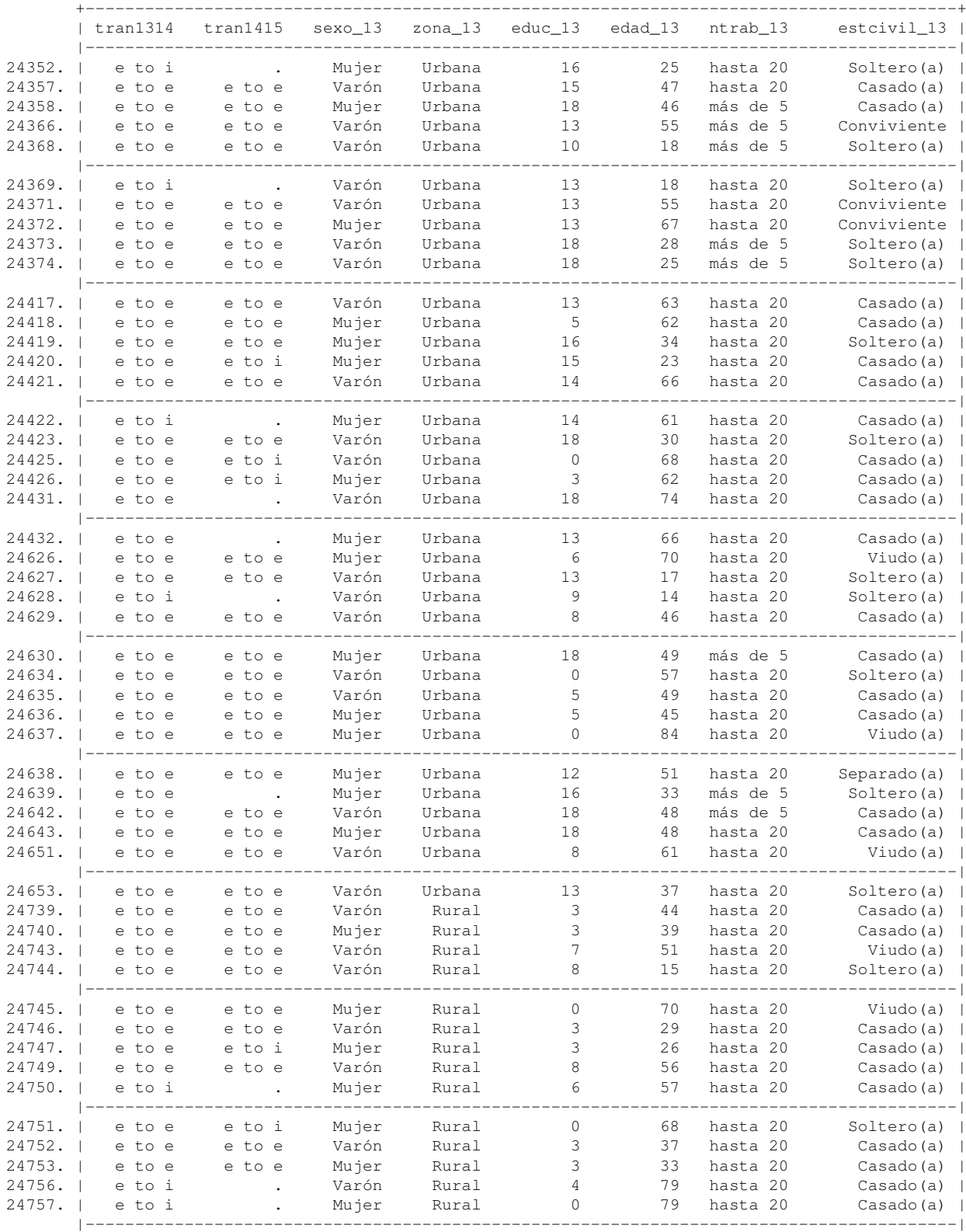

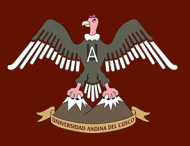

*Tabla D1 (cont.)*

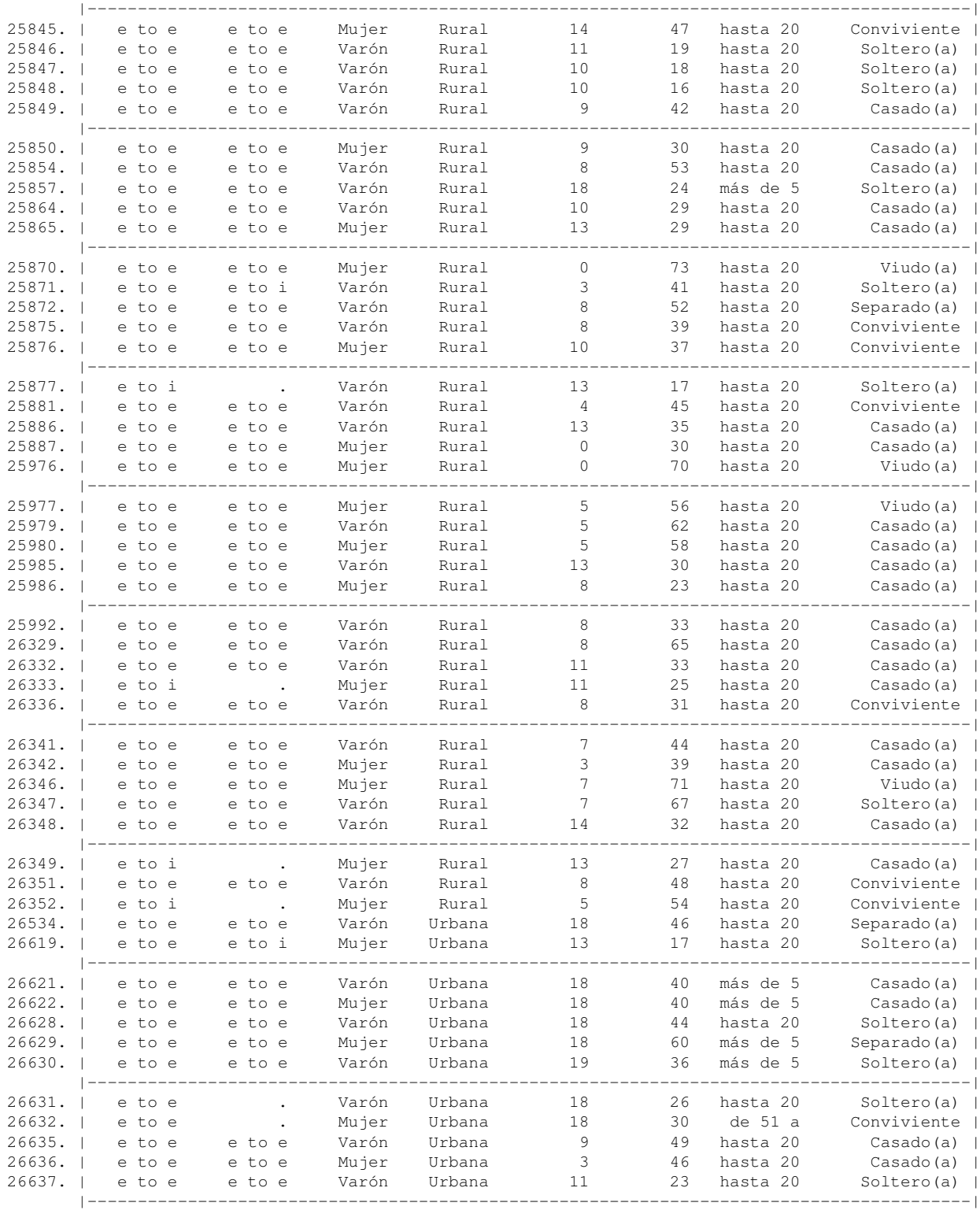

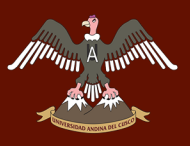

*Tabla D1 (cont.)*

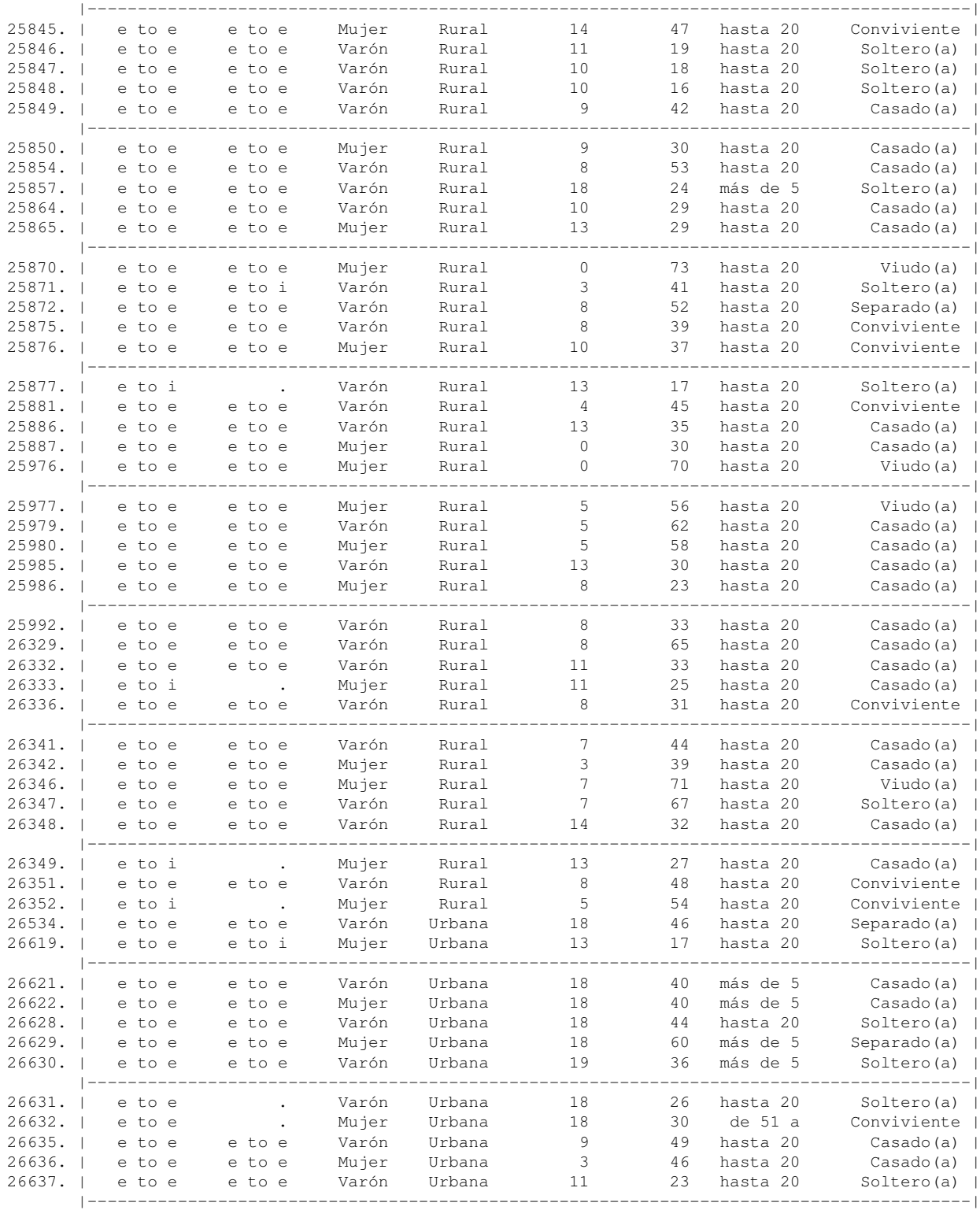

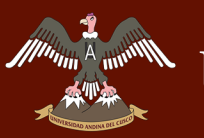

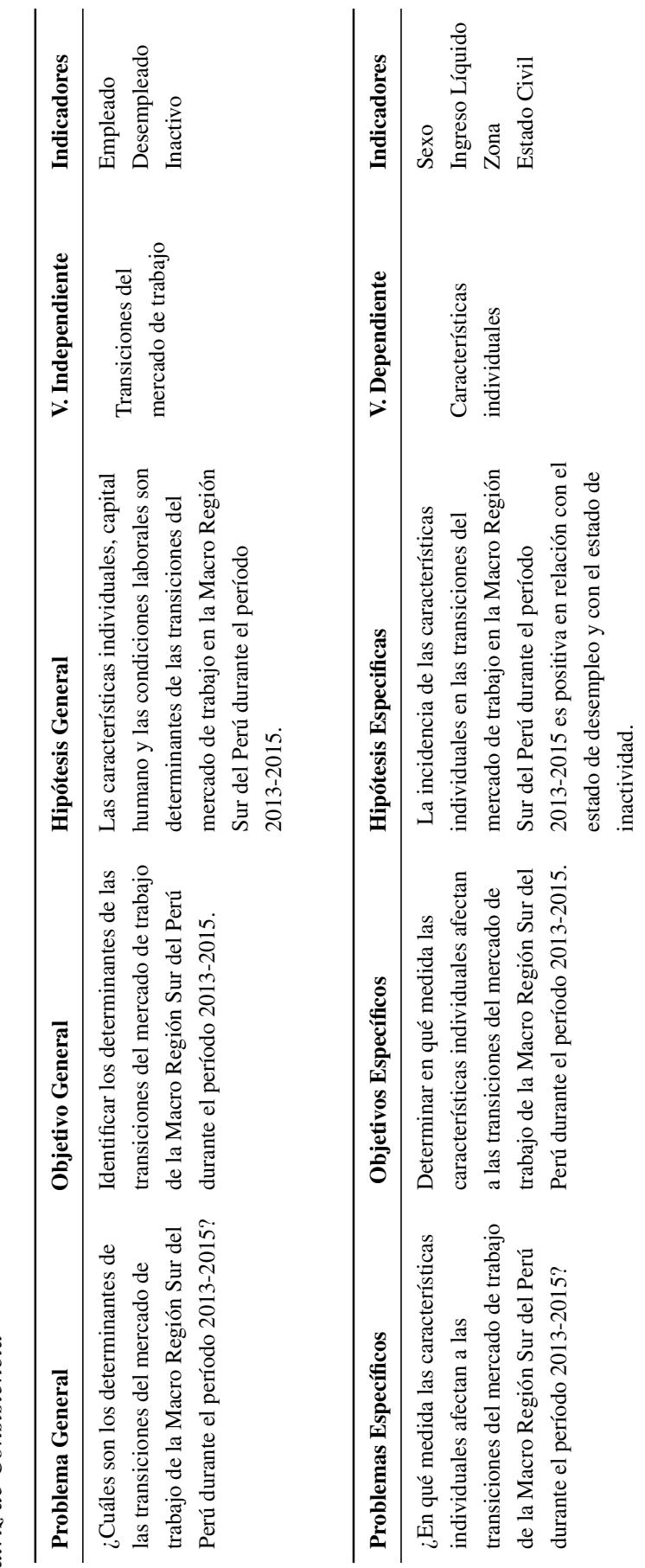

Apéndice E. Matriz de Consistencia Apéndice E. Matriz de Consistencia

Tabla E1 (cont.) *Tabla E1 (cont.)*

A uning

 $^{\prime\prime}$ 

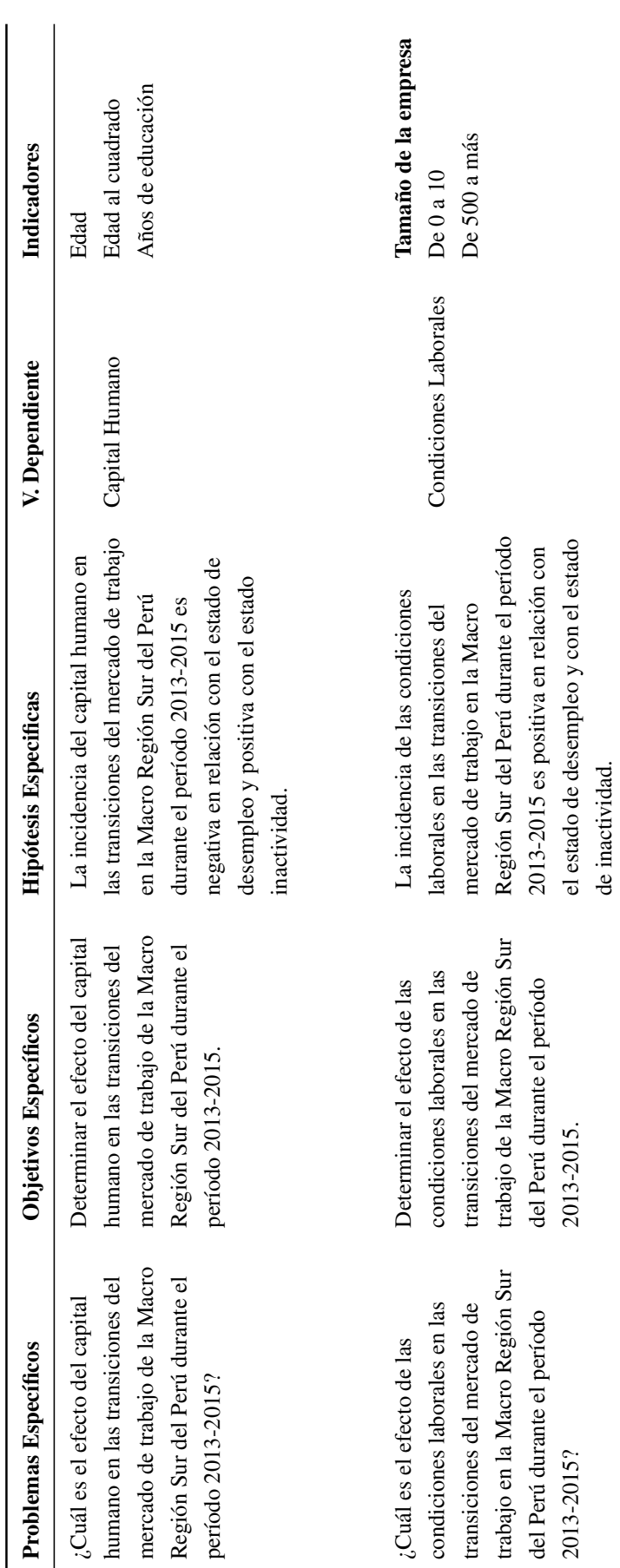

DERECHOS DE AUTOR RESERVADOS